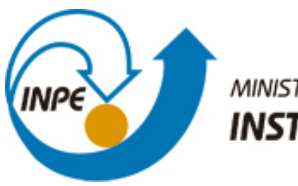

MINISTÉRIO DA CIÊNCIA, TECNOLOGIA E INOVAÇÃO **INSTITUTO NACIONAL DE PESQUISAS ESPACIAIS** 

**sid.inpe.br/mtc-m21b/2016/02.29.12.59-TDI**

# **IDENTIFICAÇÃO DE PULSAÇÕES GEOMAGNÉTICAS DETECTADAS NA REDE DE MAGNETÔMETROS DE EMBRACE**

José Paulo Marchezi

Dissertação de Mestrado do Curso de Pós-Graduação em Geofísica Espacial/Ciências do Ambiente Solar-Terrestre, orientada pelos Drs. Odim Mendes Junior, e Clezio Marcos de Nardin, aprovada em 09 de março de 2016.

U[RL do documento origin](http://urlib.net/xx/yy)al: <http://urlib.net/8JMKD3MGP3W34P/3L96PQ5>

> INPE São José dos Campos 2016

## **PUBLICADO POR:**

Instituto Nacional de Pesquisas Espaciais - INPE Gabinete do Diretor (GB) Serviço de Informação e Documentação (SID) Caixa Postal 515 - CEP 12.245-970 São José dos Campos - SP - Brasil Tel.:(012) 3208-6923/6921 Fax: (012) 3208-6919 E-mail: [pubtc@inpe.br](pubtc@sid.inpe.br)

# **COMISSÃO DO CONSELHO DE EDITORAÇÃO E PRESERVAÇÃO DA PRODUÇÃO INTELECTUAL DO INPE (DE/DIR-544):**

## **Presidente:**

Maria do Carmo de Andrade Nono - Conselho de Pós-Graduação (CPG)

## **Membros:**

Dr. Plínio Carlos Alvalá - Centro de Ciência do Sistema Terrestre (CST)

Dr. André de Castro Milone - Coordenação de Ciências Espaciais e Atmosféricas (CEA)

Dra. Carina de Barros Melo - Coordenação de Laboratórios Associados (CTE)

Dr. Evandro Marconi Rocco - Coordenação de Engenharia e Tecnologia Espacial (ETE)

Dr. Hermann Johann Heinrich Kux - Coordenação de Observação da Terra (OBT) Dr. Marley Cavalcante de Lima Moscati - Centro de Previsão de Tempo e Estudos Climáticos (CPT)

Silvia Castro Marcelino - Serviço de Informação e Documentação (SID) **BIBLIOTECA DIGITAL:**

Dr. Gerald Jean Francis Banon

Clayton Martins Pereira - Serviço de Informação e Documentação (SID)

## **REVISÃO E NORMALIZAÇÃO DOCUMENTÁRIA:**

Simone Angélica Del Ducca Barbedo - Serviço de Informação e Documentação (SID)

Yolanda Ribeiro da Silva Souza - Serviço de Informação e Documentação (SID) **EDITORAÇÃO ELETRÔNICA:**

Marcelo de Castro Pazos - Serviço de Informação e Documentação (SID) André Luis Dias Fernandes - Serviço de Informação e Documentação (SID)

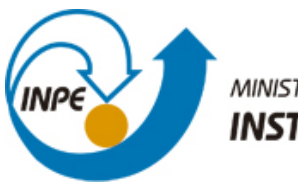

MINISTÉRIO DA CIÊNCIA, TECNOLOGIA E INOVAÇÃO **INSTITUTO NACIONAL DE PESQUISAS ESPACIAIS** 

**sid.inpe.br/mtc-m21b/2016/02.29.12.59-TDI**

# **IDENTIFICAÇÃO DE PULSAÇÕES GEOMAGNÉTICAS DETECTADAS NA REDE DE MAGNETÔMETROS DE EMBRACE**

José Paulo Marchezi

Dissertação de Mestrado do Curso de Pós-Graduação em Geofísica Espacial/Ciências do Ambiente Solar-Terrestre, orientada pelos Drs. Odim Mendes Junior, e Clezio Marcos de Nardin, aprovada em 09 de março de 2016.

U[RL do documento origin](http://urlib.net/xx/yy)al: <http://urlib.net/8JMKD3MGP3W34P/3L96PQ5>

> INPE São José dos Campos 2016

Dados Internacionais de Catalogação na Publicação (CIP)

Marchezi, José Paulo.

M332i Identificação de pulsações geomagnéticas detectadas na rede de magnetômetros de Embrace / José Paulo Marchezi. – São José do[s Cam](#page-20-0)p[os :](#page--1-0) INPE, 2016.

xxii + 152 p. ; (sid.inpe.br/mtc-m21b/2016/02.29.12.59-TDI)

Dissertação (Mestrado em Geofísica Espacial/Ciências do Ambiente Solar-Terrestre) – Instituto Nacional de Pesquisas Espaciais, São José dos Campos, 2015.

Orientadores : Drs. Odim Mendes Junior, e Clezio Marcos de Nardin.

1. Geomagnetismo. 2. Ondas ULF. 3. Magnetosfera. 4. Clima espacial. I.Título.

CDU 550.38

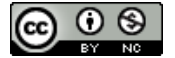

Esta obra foi licenciada sob uma Licença [Creative Commons Atribuição-NãoComercial 3.0 N](http://creativecommons.org/licenses/by-nc/3.0/)ão Adaptada.

This work is licensed under a Creative Commons Attribution-NonCommercial 3.0 Unported License.

### Aluno (a): Jose Paulo Marchezi

### Título: "IDENTIFICAÇÃO DE PULSAÇÕES GEOMAGNÉTICAS DETECTADAS NA REDE DE **MAGNETÓMETROS DE EMBRACE".**

Aprovado (a) pela Banca Examinadora em cumprimento ao requisito exigido para obtenção do Título de Mestre em

Geofisica Espacial/Ciências do Ambiente Solar-Terrestre

Dr. Polinaya Muralikrishna

0ء ا

Presidente / INPE / São José dos Campos - SP

Orientation(a) / INPE / SJCampos

- SP

- Dr. **Odim Mendes Junior**
- **Clezio Marcos De Nardin** Dr.
- Dra. Lívia Ribeiro Alves

Membro da Banca / INPE / São-Jósé dos Campos - SP

Offentador(a) / INPE / SJCampos - SP

Dra. Marisa Roberto

Convidado(a) / ITA/DCTA / São José dos Campos - SP

ø

Este trabalho foi aprovado por:

( ) maioria simples

unanimidade Ø

*"Better not look down If you want to keep on flying Put the hammer down Keep it full speed ahead".*

> B. B. King em "Better not Look Down", 1979

*A minha família.*

## **AGRADECIMENTOS**

Meus sinceros agradecimentos aos Drs. Odim Mendes Jr. e Clezio Marcos De Nardin suas orientações, compreensão e paciência no decorrer de todo o mestrado.

Ao Sony Su Chen a dedicação e trabalho na organização e fornecimento dos dados do Embrace, indispensáveis no desenvolvimento deste trabalho.

À Dra. Margarete Domingues o embasamento para novas técnicas de análises.

Agradeço aos meus amigos, colegas e ex-colegas de sala, Anna, Müller, Rodrigo e Matheus. Estendo o agradecimento aos meus colegas na pós-graduação, Marcos e Gabriel a amizade, ajuda, parceria e paciência durante todo o mestrado.

A meu irmão, Paulo, a ajuda, as dicas e discussões durante todo o período de construção e desenvolvimento do trabalho.

Aos meus professores de graduação, na UFSM, especialmente ao Dr. Nelson Jorge Schuch os conselhos, apoio pessoal e mentoreamento durante o meu primeiro contato com o ambiente de pesquisa na minha iniciação científica, que foram e continuarão sendo essenciais em toda a minha vida.

Aos amigos e colegas de apartamento que me acompanharam ao longo dessa jornada, o companheirismo e parceria indispensável na estadia em uma nova cidade.

A meus pais, Genuir e Ivete, e a minha irmã Liana a minha gratidão pelo incentivo aos estudos e a felicidade de estarmos juntos em todas as batalhas.

Ao Conselho Nacional de Desenvolvimento Científico e Tecnológico (Cnpq) e à Coordenação de Aperfeiçoamento de Pessoal de Nível Superior (Capes), as bolsas de Mestrado e auxílios concedidos.

Ao Instituto Nacional de Pesquisas Espaciais o ambiente de novas aprendizagens e as facilidades técnicas. Estendo esse agradecimento às secretárias, equipe de suporte técnico, funcionários e professores.

Ao programa de pós-graduação da Geofísica Espacial os recursos para a introdução a novas fronteiras do conhecimento.

Ao programa Embrace/INPE - MCT o fornecimento dos dados para este trabalho.

A todos que direta ou indiretamente contribuíram para o bom andamento dos meus trabalhos.

#### **RESUMO**

Variações do campo magnético terrestre detectadas por instrumentos na superfície estão relacionadas a efeitos dos acoplamentos dos fenômenos do Sol com o nosso planeta. Este trabalho apresenta uma análise dos magnetogramas gerados pela rede de magnetômetros coordenados pelo programa Embrace do INPE. Nove magnetômetros estão instalados no Brasil e um na parte sul da Argentina. Aumentando gradualmente em número, as estações começaram a ser instaladas em 2010. Assim o período com os dados disponíveis para a maioria das estações está entre 2013 e 2015. O período escolhido para o estudo foi o ano de 2014 por causa da disponibilidade e continuidade dos dados na maioria das estações. Como a localização dos magnetômetros vai de baixa latitude estendendo-se para uma latitude maior, a rede cobre regiões sob a influência do Eletrojato Equatorial e da Anomalia Magnética da América do Sul. O objetivo deste trabalho é estabelecer uma análise das características presentes nos dados, em particular as pulsações geomagnéticas. A metodologia aplicada para as análises está baseada principalmente nas técnicas das transformadas wavelets. Como resultados de esforços iniciais, as pulsações geomagnéticas foram confirmadas nos sinais, de PC2 a PC5. Algumas peculiaridades nas assinaturas ensejam maiores estudos. De forma pioneira, um mapa das ocorrências e da quantificação das intensidades das pulsações magnéticas que incidem sobre a América do Sul foi criado.

Palavras-chave: Geomagnetismo. Ondas ULF. Magnetosfera. Clima Espacial.

## **IDENTIFICATION OF GEOMAGNETIC PULSATIONS DETECTED BY THE EMBRACE MAGNETOMETER NETWORK**

### **ABSTRACT**

Variations in the Earth's magnetic field recorded by instruments on the ground are connected to the coupling effects between the phenomena occurring in the Sun and our planet. This work presents an analysis of magnetograms recorded by magnetometer network coordinated by the Embrace program at INPE. Nine magnetometers are installed in Brazil and one in the south part in the Argentina. Increasing gradually in number, the stations began to be installed at 2010. So the period with data available at most stations is between 2013 and 2015. The period chosen for the study was the year 2014 because of availability and continuity in the records at most stations. As the magnetometer locations ranges from low latitude to a higher latitude, the network covers regions under the influence of the Equatorial Electrojet and the South America Magnetic Anomaly. The goal of this work is to establish an analysis on the signal characteristics present in the data, in particular the geomagnetic pulsations. The methodology applied for the analyses is mainly based on the wavelet transform techniques. As results of the initial efforts, geomagnetic pulsations have been confirmed in the signals from PC2 to PC5. Some peculiarities about those signatures deserve more studies. Innovatively, a map of occurrences and intensity quantification of geomagnetic pulsations that incide upon the South America was created.

Keywords: Geomagnetism. ULF waves. Magnetosphere. Space Weather.

# **LISTA DE FIGURAS**

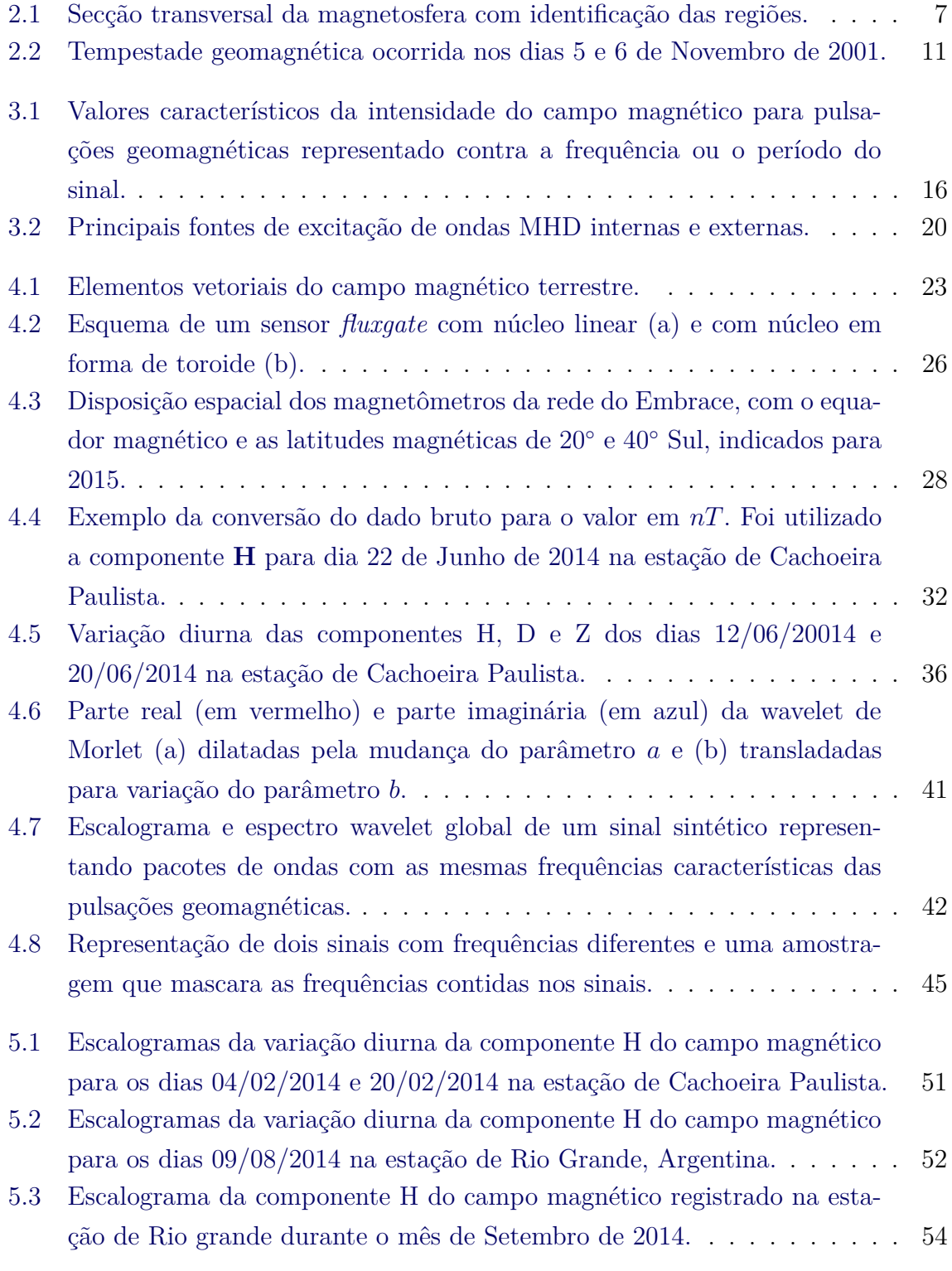

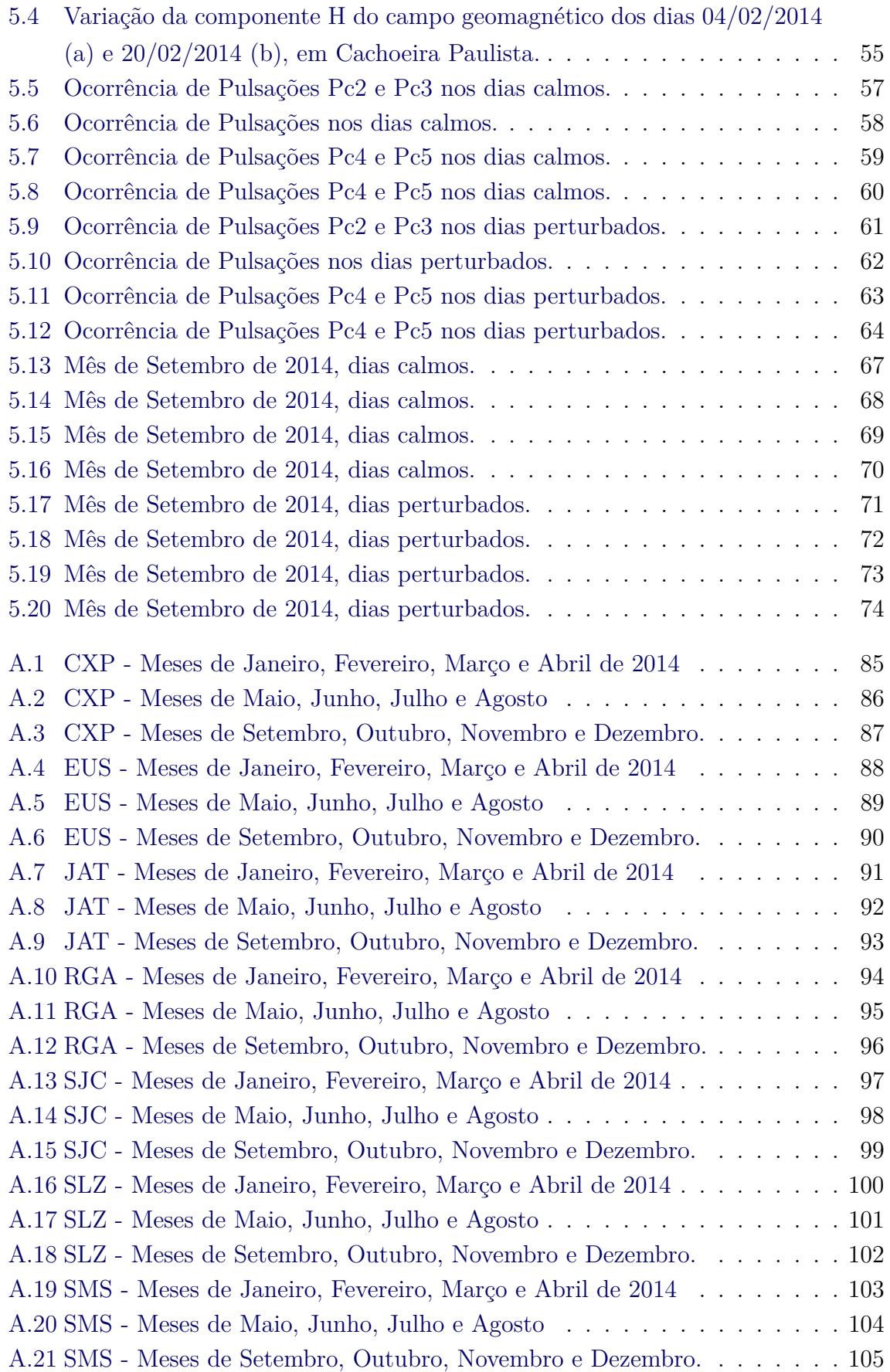

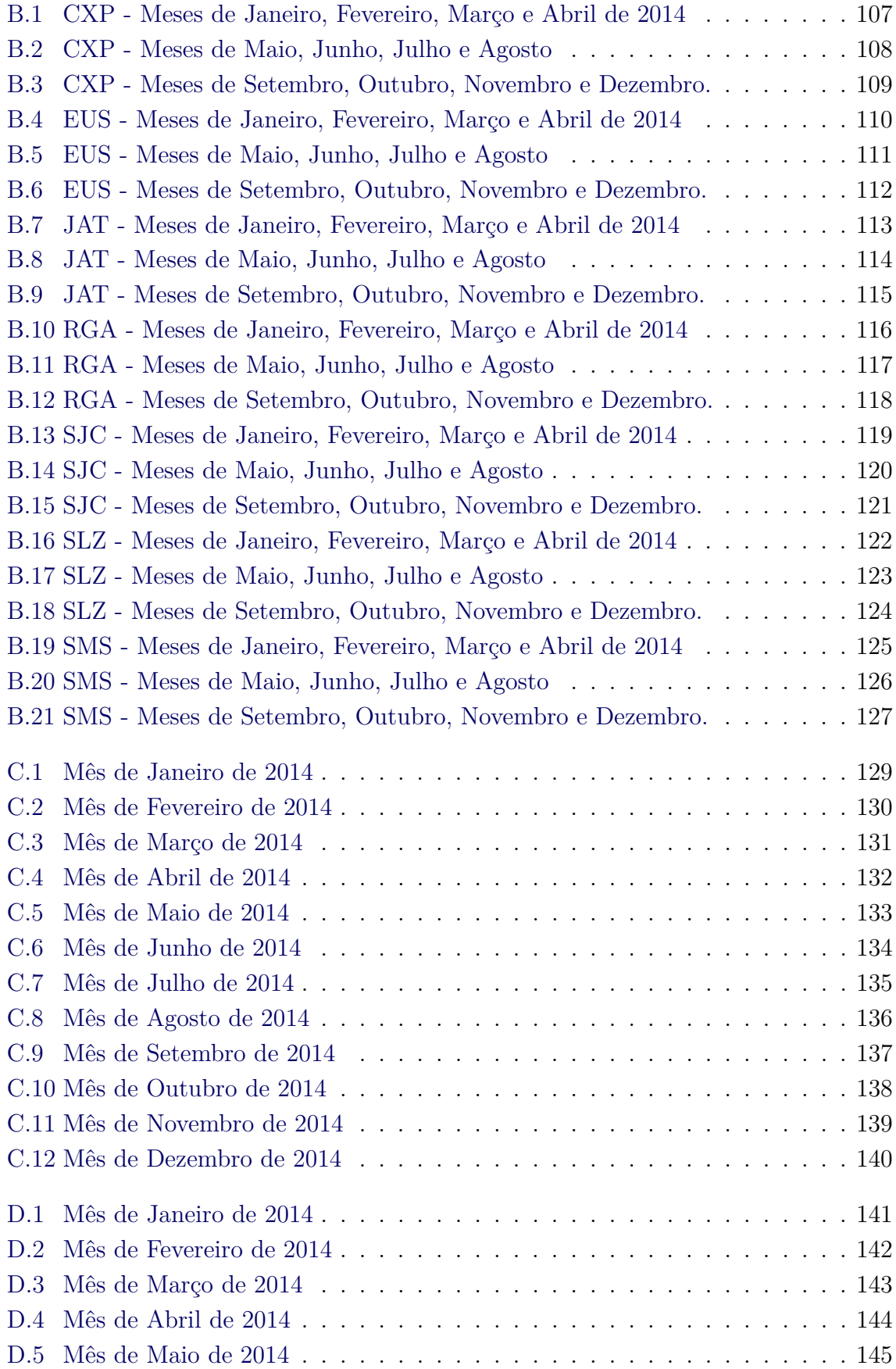

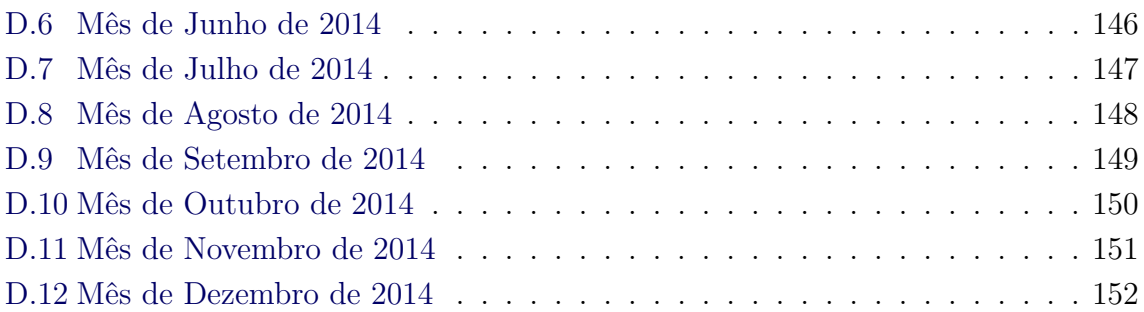

## **LISTA DE TABELAS**

# **Pág.**

<span id="page-20-0"></span>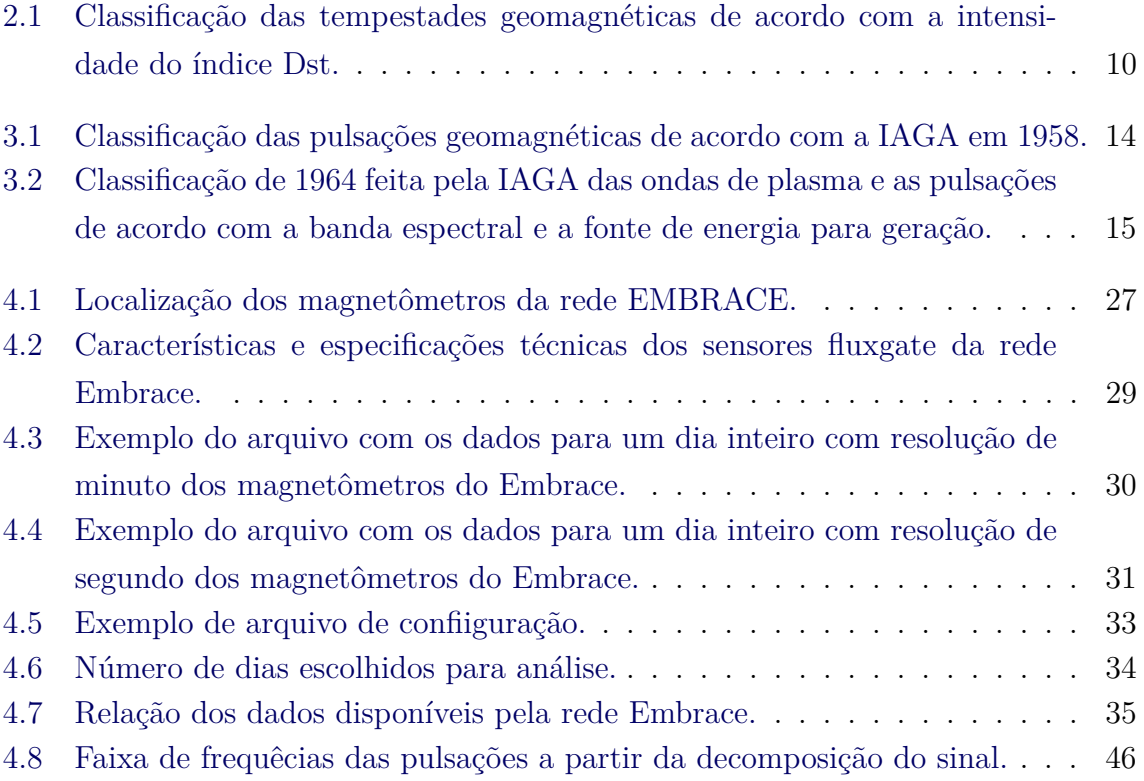

# **SUMÁRIO**

# **Pág.**

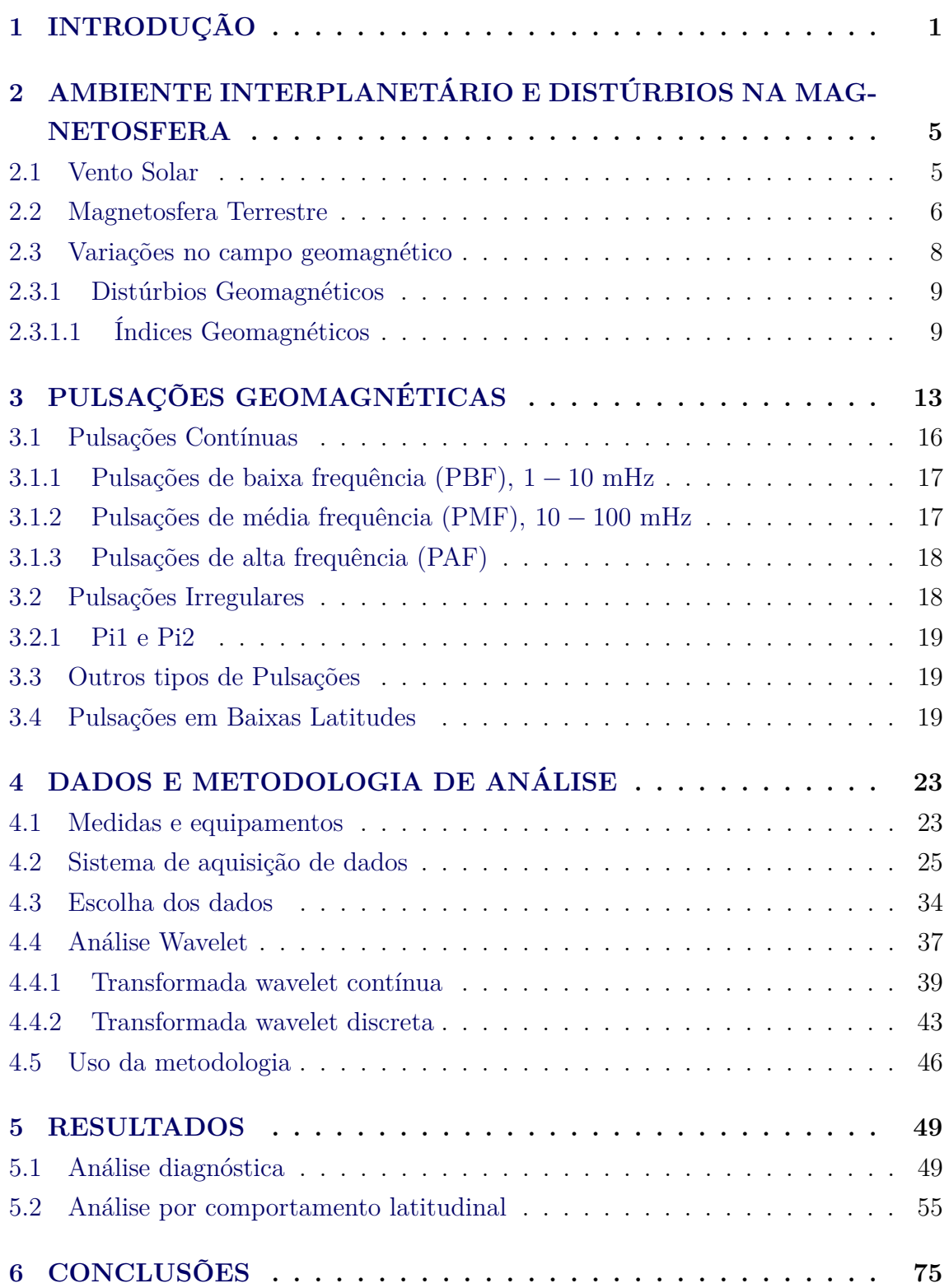

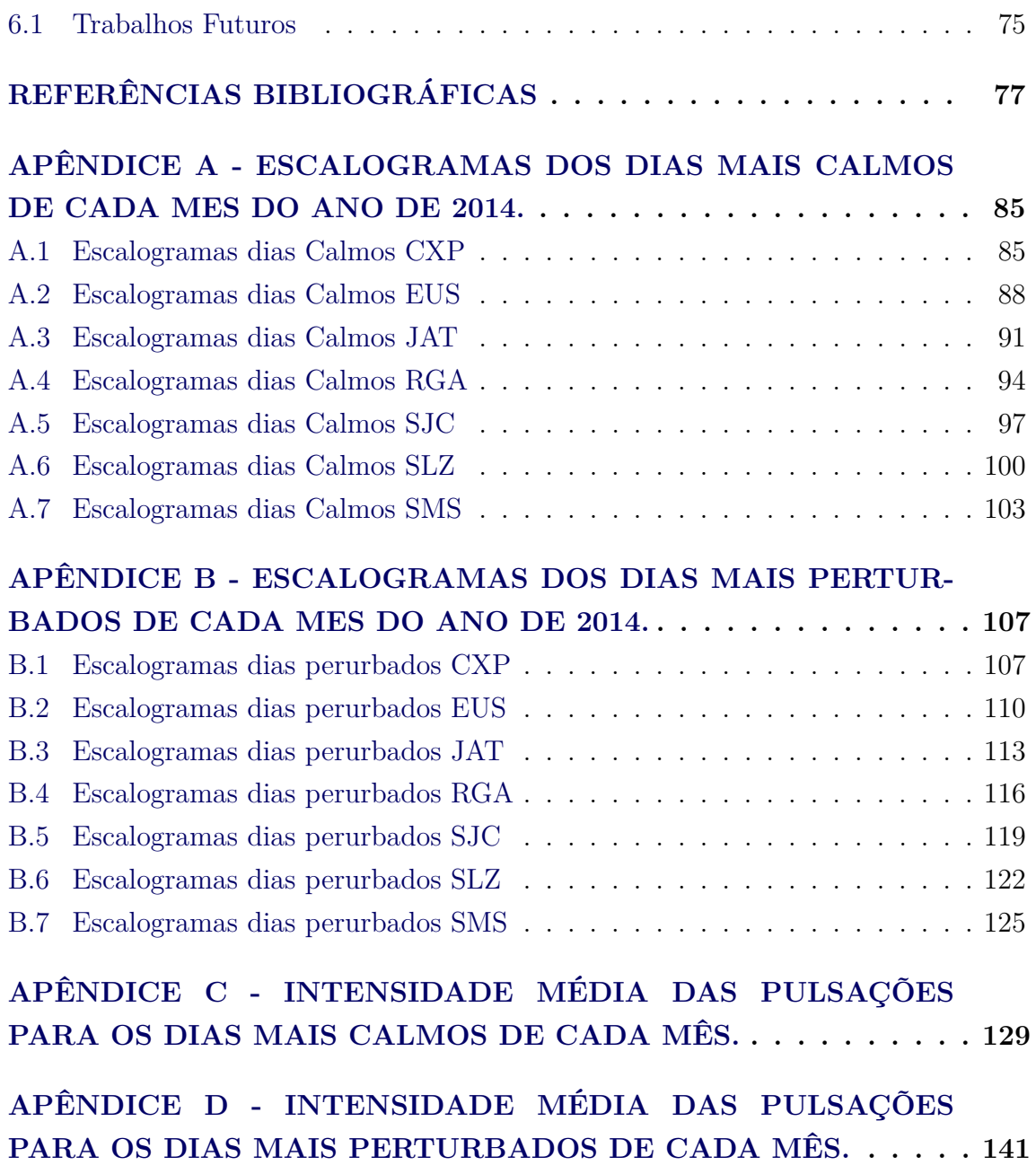

## <span id="page-24-0"></span>**1 INTRODUÇÃO**

Atualmente, uma quantidade crescente de sondas espaciais e satélites científicos, por meio de instrumentos de maior resolução espacial e temporal, tem permitido o monitoramento continuado do Sol<sup>[1](#page-24-1)</sup>. Os fenômenos que nele ocorrem afetam o meio interplanetário, incidindo sobre os astros e corpos que o orbitam, em que se dá especial atenção para as interações eletrodinâmicas do ambiente espacial com a Terra. Em um contexto geral, tais interações têm grande importância para o cotidiano no espaço próximo e na superfície do planeta. Em um contexto específico, os efeitos dessas interações têm importância tanto pela fenomenologia quanto, ao serem detectadas e interpretadas, por propiciar elementos para melhor entendimento do sistema físico da magnetosfera-ionosfera ([KAMIDE; CHIAN](#page-102-0), [2007;](#page-102-0) [MANNUCCI et al.](#page-103-0), [2012\)](#page-103-0). Este trabalho volta-se, em particular, à análise de dados geomagnéticos de superfície inéditos coletados por uma rede de magnetômetros na região da América do Sul. Essa rede é parte de instrumentação do programa de Estudos e Monitoramento Brasileiro de Clima Espacial (*Embrace*) [2](#page-24-2) . Esses dados atendem as pesquisas para uma adequada compreensão das perturbações geomagnéticas a serem estudadas em média e baixas latitudes, mormente sobre o território brasileiro.

Iniciando com uma constatação que pode não ser óbvia para a maior parte das pessoas no cotidiano, mesmo sem as pessoas serem capazes de perceber com os próprios sentidos, todas têm contato ou estão expostas a campos magnéticos desde que nasceram. Nos primórdios da identificação de características peculiares da natureza manuseadas pelo ser humano, rochas com propriedades atrativas e repulsivas eram conhecidas na Grécia e China desde a antiguidade. Os registros mais antigos da bússola magnética datam do primeiro século D.C. ([NEEDHAM](#page-104-0), [1962\)](#page-104-0), que consistia em uma colher feita de magnetita, rocha com propriedades magnéticas, e livre para girar em uma superfície lisa. Observou-se com admiração e curiosidade que ela sempre apontava para uma mesma direção ([MERRILL et al.](#page-104-1), [1998\)](#page-104-1).

O médico e físico inglês William Gilbert propôs, em 1600, que a Terra seria equivalente a um grande imã permanente. Uma bússola utiliza o princípio de que o campo geomagnético se aproxima, assim, ao campo magnético dipolar, similar ao gerado por um imã permanente alinhado com o eixo de rotação, nessa configuração é possível distinguir um *polo magnético norte*, um *polo magnético Sul* e um *equador magnético*, à semelhança do que ocorre com as referências geográficas.

<span id="page-24-1"></span><sup>&</sup>lt;sup>1</sup>Exemplos de sites com missões sobre o ambiente solar: [http://lws.gsfc.nasa.gov/](http://lws.gsfc.nasa.gov/missions.html) [missions.html](http://lws.gsfc.nasa.gov/missions.html) ou <http://stereo.gsfc.nasa.gov/mission/mission.shtml>

<span id="page-24-2"></span><sup>2</sup><http://www2.inpe.br/climaespacial/portal/en/>

Posteriormente, compreende-se que o campo magnético da Terra é produzido por correntes geradas pelos fluidos ionizados pelas altas temperaturas em movimento no núcleo da Terra ([JACOBS](#page-102-1), [1991\)](#page-102-1). Assim, podemos definir esse campo como sendo o principal. No entanto, a Terra está sujeita à incidência de um fluxo contínuo de plasma ([PARKER](#page-105-0), [1958;](#page-105-0) [BITTENCOURT](#page-100-1), [2004\)](#page-100-1) proveniente do sol, o vento solar, que distorce e causa perturbações no campo geomagnético principal. Se não fosse a influência de fatores externos da Terra e correntes de pequena escala no núcleo, o campo poderia ser visto como um campo dipolar. A interação entre o vento solar e o campo magnético da Terra gera a Magnetosfera, que é delimitada, na parte externa, por uma camada de correntes elétricas chamada de magnetopausa ([CHAPMAN; FER-](#page-100-2)[RARO](#page-100-2), [1931\)](#page-100-2). No limite mais interno da magnetosfera, há uma região de elevada densidade de ionização, denominada ionosfera com propriedades peculiares ([HAR-](#page-102-2)[GREAVES](#page-102-2), [1992\)](#page-102-2), cujo limite inferior está em contato com a atmosfera eletricamente neutra.

O campo geomagnético sofre variações em diferentes escalas temporais, desde frações de segundo até milhões de anos. Podemos separá-las em: variações de longo período, como a variação secular; e variações de curto período, como tempestades geomagnéticas, variações diurnas, relacionadas aos sistemas de correntes na ionosfera (*Solar Quiet*), e pulsações geomagnéticas. As variações seculares são originadas internamente, enquanto as variações de curto período são de origem externas à Terra e estão diretamente associadas às atividades solares ([JACOBS](#page-102-1), [1991\)](#page-102-1).

Micropulsações geomagnéticas, atualmente designadas por pulsações geomagnéticas, foi o termo utilizado por Stewart (1861) para denominar as variações de curto período observadas em magnetogramas durante tempestades magnéticas. Essas oscilações são primordialmente manifestações de ondas hidromagnéticas de ultrabaixa frequência (ULF), geradas por uma variedade de processos e instabilidades de plasma ([MCPHERRON](#page-104-2), [2005\)](#page-104-2). A interação do plasma do vento solar com o campo geomagnético é o principal processo de geração das pulsações observadas na magnetosfera e ionosfera ([HUGHES](#page-102-3), [1994\)](#page-102-3). Em 1963 a IAGA (*International Association of Geomagnetism and Aeronomy*) classificou as pulsações em dois tipos principais de acordo com seu formato de onda e período ([JACOBS et al.](#page-102-4), [1964\)](#page-102-4). Oscilações com formato de onda quase senoidal foram chamadas de pulsações contínuas (Pc). As oscilações com formato mais irregular foram chamadas de pulsações irregulares (Pi). Mais tarde foram subdivididas em outros sete subgrupos de acordo com a faixa do período das oscilações ([MCPHERRON](#page-104-2), [2005\)](#page-104-2).

Devido à grande extensão de nosso país, o Brasil possui algumas peculiaridades, não só em diversidades biológicas, mas também em relação ao ambiente espacial. Fenômenos como o Eletrojato Equatorial, a Anomalia Magnética da América do Sul (AMAS), efeito fonte de plasmas e bolhas de plasma afetam uma larga região do território brasileiro.

Implantado recentemente, o Embrace é um programa do Instituto Nacional de Pesquisas Espacias - INPE/MCTI voltado para pesquisas, monitoramento e difusão do conhecimento que diz respeito ao Clima Espacial. O programa disponibiliza informações diariamente em tempo real sobre as condições do ambiente solar-terrestre utilizando dados da própria instituição bem como de cooperações com outras instituições Brasil e no exterior. As aquisições de dados pelo Embrace são feitas por estações estrategicamente distribuídas no país e uma no exterior, por colaboração em andamento. Elas incluem observatórios de radio telescópio, telescópios de múons, estações de receptor GPS, observatórios de ionosfera e, dentro do interesse deste trabalho, estações de magnetômetro.

Assim, a proposta deste trabalho é fazer um diagnóstico das pulsações geomagnéticas registradas nos magnetogramas da rede de magnetômetros do programa Embrace, com a finalidade de caracterizar as pulsações geomagnéticas presentes nos dados das diferentes regiões da rede. Os dados serão do ano de 2014 devido a maior disponibilidade e qualidade. As estações utilizadas são: Cachoeira Paulista (CXP), Eusébio (EUS), Jatai (JAT), Rio Grande (RGA), São José dos Campos (SJC), São Luiz (SLZ) e São Martinho da Serra (SMS), cobrindo assim regiões de média e baixa latitude no Brasil e um em latitude mais alta instalado em Rio Grande, Argentina. Cada estação possui um magnetômetro de núcleo saturado (*fluxgate*) que realiza medidas com resolução de 0*,* 1nT, com um intervalo de amostragem de até 1s.

Para explorar o comportamento dos sinais e a distribuição da ocorrência de pulsações, escolheu-se os dias mais calmos e os dias mais perturbados, de acordo com o indice geomagnético Kp, disponíveis em cada estação para os meses do ano de 2014. Após o processamento dos dados, realizou-se a análise utilizando o método da transformada wavelet contínua, para obter os escalogramas e verificar a ocorrência de sinais dentro das faixas de frequência das pulsações geomagnéticas. Com a utilização da transformada wavelet discreta e o método de multirresolução extraíram-se os sinais referentes às pulsações e, a partir da intensidade dos coeficientes wavelet, determinaram-se as ocorrências de pulsações.

Por meio da análise dos dados de 2014 pretendeu-se obter: o comportamento do pe-

ríodo, a amplitude e número de ocorrência das pulsações; o comportamento para dias calmos e perturbados; uma comparação entre os resultados já obtidos na literatura e os obtidos com os dados do Embrace aprofundando o entendimento sobre o ambiente espacial sobre nosso território. Tal tipo de estudo é de importância pela própria caracterização de fenômenos magnéticos na superfície, como também tanto pelas possibilidades de sensoriamento remoto do sistema magnetosfera-ionosfera quanto aplicações potenciais em programas de clima espacial.

O trabalho está organizado da forma seguinte.

No Capítulo [2](#page-28-0) será feita uma revisão do ambiente espacial em que estamos inseridos, bem como dos fenômenos geofísicos relacionados com o objeto de estudo, as pulsações geomagnéticas.

No Capitulo [3](#page-36-0) estão descritas a classificação e as características das pulsações geomagnéticas bem como os seus mecanismos de geração, que decorre da propagação de ondas ULF na magnetosfera.

No Capítulo [4](#page-46-1) estão apresentados os dados e a metodologia utilizada neste trabalho.

No capítulo [5](#page-72-0) estão apresentados os resultados obtidos com a aplicação da metodologia e as discussões.

No último capítulo, Capítulo [6,](#page-98-0) são apresentados as conclusões e sugestões para trabalhos futuros.

# <span id="page-28-0"></span>**2 AMBIENTE INTERPLANETÁRIO E DISTÚRBIOS NA MAGNE-TOSFERA**

Até quase metade do século passado, acreditava-se que não havia nada no espaço interplanetário além de algumas explosões de partículas energéticas associadas a explosões solares. Entretanto, uma nova era, que começou com o lançamento do satélite *Sputnik* em 1957, possibilitou estudos mais detalhados sobre essa região. Sabe-se agora que o vento solar é uma fonte contínua de plasma no meio interplanetário ([PARKS](#page-105-1), [1991;](#page-105-1) [SCHUNK; NAGY](#page-106-0), [2009\)](#page-106-0), em que o Sol é principal fonte de energia para os diversos fenômenos que ocorrem no ambiente espacial da Terra.

### <span id="page-28-1"></span>**2.1 Vento Solar**

A existência de um fluxo de matéria saindo do Sol foi predito pela primeira vez por Ludwing Biermann em 1951 que observou um aumento na evaporação dos constituintes dos cometas e um desvio da cauda na direção oposta ao Sol, quando os mesmos se aproximavam dessa estrela. Em 1957, Hannes Alfvén postulou que o vento solar era magnetizado e que o fluxo de partículas carregava o campo magnético solar enquanto viajava pelo espaço ([BIERMANN](#page-100-3), [1963;](#page-100-3) [PARKS](#page-105-1), [1991;](#page-105-1) [KIVELSON;](#page-103-1) [RUSSELL](#page-103-1), [1995\)](#page-103-1).

A temperatura do Sol na região da fotosfera é de aproximadamente 6000*K*, enquanto que na corona é da ordem de 10<sup>6</sup>*K* ([KAMIDE; CHIAN](#page-102-0), [2007\)](#page-102-0). A temperatura do meio interplanetário é significativamente menor que essa e a pressão térmica associada é muito menor que na base da corona solar. Parker mostrou que essa configuração requer a existência de um fluxo supersônico de plasma solar, denominado de Vento Solar ([PARKER](#page-105-0), [1958\)](#page-105-0).

O vento solar é um plasma que flui radialmente na direção oposta ao Sol com uma velocidade predominantemente entre 300kms<sup>−</sup><sup>1</sup> e 800kms<sup>−</sup><sup>1</sup> e densidade média de 5cm<sup>−</sup><sup>3</sup> . De acordo com o teorema de Alfvèn, em um fluido perfeitamente condutor, o fluxo magnético através de qualquer circuito fechado que se move juntamente ao fluido é constante no tempo. Dessa forma, como o vento solar é altamente condutor, carrega consigo linhas do campo magnético solar pelo efeito de congelamento do fluxo magnético, constituindo o Campo Magnético Interplanetário (CMI). Como essas linhas de campo estão presas no Sol, a rotação solar, com período de aproximadamente 25 dias, configura uma geometria em forma espiral, de forma que, na Terra, o campo magnético do vento solar forma um ângulo de aproximadamente 45◦ em relação a linha Sol-Terra ([PARKS](#page-105-1), [1991\)](#page-105-1).

Além da rotação, o Sol possui um ciclo de atividade de aproximadamente 11 anos, caracterizado por um aumento no número de manchas solares atingindo um período de máxima atividade e reduzindo sua atividade logo em seguida. Eventualmente, ejeções de plasma solar, chamadas de ejeções de massa coronal (*Coronal Mass Ejection - CME*) ejetam plasma com alta densidade e velocidade. O vento solar está diretamente relacionado com essas variações e são de grande importância, pois são a fonte primária de energia que para processos físicos na magnetosfera ([KIVELSON;](#page-103-1) [RUSSELL](#page-103-1), [1995;](#page-103-1) [MOLDWIN](#page-104-3), [2008\)](#page-104-3).

#### <span id="page-29-0"></span>**2.2 Magnetosfera Terrestre**

O campo magnético da Terra atua como um forte obstáculo para o deslocamento vento solar, que não consegue fluir através do campo geomagnético e é desviado, formando uma cavidade magnética que se parece com a forma de um cometa. O vento solar comprime o campo geomagnético no lado diurno formando uma onda de choque (*bow shock*). A região do choque é controlada pelo balanço entre a pressão magnética e a pressão dinâmica do vento solar. Conforme o vento solar passa pela onda de choque, ele é desacelerado e é desviado ao redor da Terra em uma região chamada de bainha magnética (*magnetosheath*), formando uma extensa cauda, a cauda magnética (*magnetotail*). A fina camada que separa o plasma magnetizado do vento solar na bainha magnética do campo magnético da Terra é conhecida como magnetopausa (*magnetopause*) ([SCHUNK; NAGY](#page-106-0), [2009\)](#page-106-0).

A região do espaço em que o campo magnético da Terra domina e controla o movimento das partículas é denominada magnetosfera ([MENDES](#page-104-4), [1992\)](#page-104-4). A figura [2.1](#page-30-0) mostra as regiões da magnetosfera. Ela atua como um escudo que protege a Terra do vento solar incidente, mas mesmo assim existem elétrons e íons que são capazes de penetrar e se tornam parte da magnetosfera. A trajetória dessas partículas, no interior da magnetosfera, que possuem velocidade  $v \neq 0$ , sujeitas um campo elétrico **E** e campo magnético dipolar **B** é governada pela força de Lorentz e descrevem três movimentos: giromovimento, em que as partículas giram em torno da linha de campo; movimento de deriva e movimento de espelhamento, que faz com que as partículas se movam em espiral em torno das linhas de campo de um polo a outro. Quando as partículas carregadas se aproximam das regiões polares, onde a densidade de linhas de campo é maior e, consequentemente, o campo é mais intenso, elas diminuem a velocidade até mudarem a direção, voltando para o outro hemisfério e assim por diante. Essas partículas circundando a Terra formam os cinturões de Van Allen. As partículas que possuem maior energia são capazes de penetrar na alta atmosfera terrestre colidindo com átomos dos gases que compõem a atmosfera, principalmente oxigênio e nitrogênio, perdendo energia. Essas colisões transferem energia para os átomo, que é excitado, e emite radiação eletromagnética quando volta para seu estado inicial. Essa radiação é o que conhecemos por Aurora Boreal, quando no hemisfério norte, ou Austral, quando no hemisfério sul. O formato da

<span id="page-30-0"></span>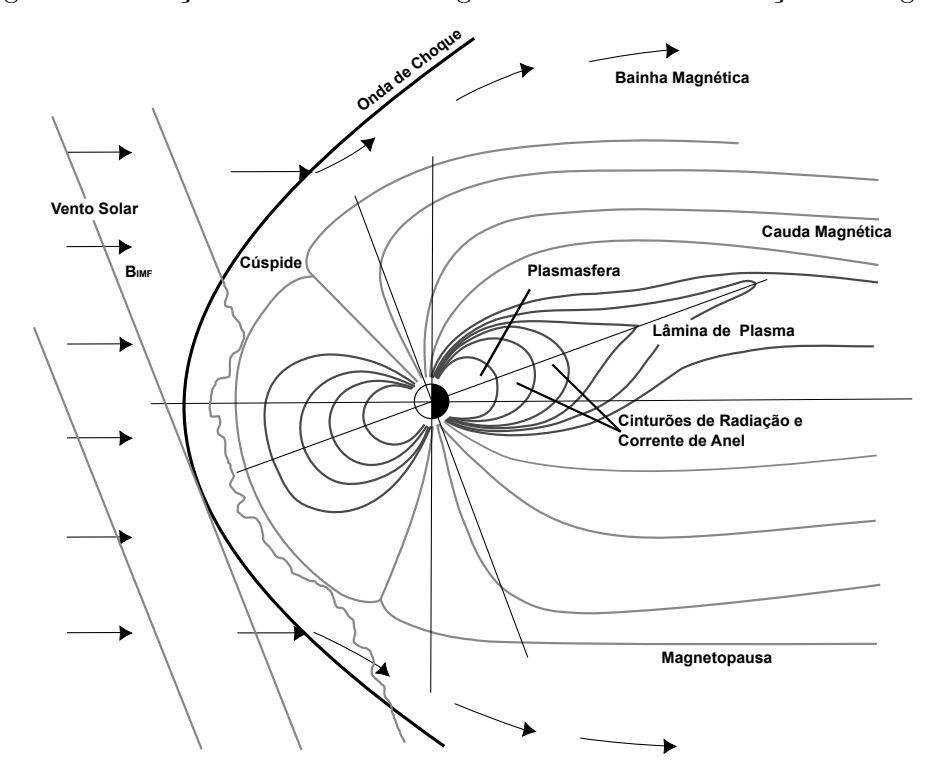

Figura 2.1 - Secção transversal da magnetosfera com identificação das regiões.

Fonte: Adaptado de [Moldwin](#page-104-3) [\(2008\)](#page-104-3).

magnetosfera depende da atividade solar ([KIVELSON; BAGENAL](#page-103-2), [2007;](#page-103-2) [MOLDWIN](#page-104-3), [2008\)](#page-104-3). A pressão do vento solar comprime a magnetosfera no lado diurno e alonga a cauda no lado noturno. Os parâmetros que controlam a dinâmica da magnetosfera são: a pressão dinâmica do vento solar, definida pela densidade e a velocidade do vento solar, *ρV* <sup>2</sup> ; e a taxa de transporte de fluxo magnético na direção Sul (*BSVSW* , *B<sup>S</sup>* é a componente do campo magnético interplanetário na direção sul) ([KAMIDE;](#page-102-0) [CHIAN](#page-102-0), [2007\)](#page-102-0). Quando há maior atividade, a velocidade e densidade do vento solar se intensificam, isso faz com que a magnetosfera seja comprimida em direção a Terra e a cauda seja alongada. Também há maior injeção de partículas na magnetosfera, implicando a alteração dos sistemas de correntes na atmosfera terrestre e distúrbios

<span id="page-31-0"></span>geomagnéticos.

## **2.3 Variações no campo geomagnético**

Quanto às perturbações do campo geomagnético, ocorrem variações com diferentes períodos, que vão desde frações de segundo até milhões de anos. De maneira geral, as variações lentas são causadas por fenômenos internos da Terra (movimento do fluido viscoso no núcleo da Terra); enquanto que as variações rápidas estão associadas a fenômenos externos ao planeta (chegada de vento solar de maior velocidade/intensidade). As variações do campo geomagnético ligadas a interação Sol-Terra são variações rápidas. Dependendo da fase do ciclo solar, as variações podem ser mais ou menos intensas ([BARTELS](#page-100-4), [1962;](#page-100-4) [CAMPBELL](#page-100-5), [2003\)](#page-100-5).

As variações geomagnéticas são classificadas em:

- Seculares, para períodos maiores que um ano;
- Diurnas, para período de 24 horas;
- Distúrbios, quando associados à tempestades geomagnéticas e com períodos bastantes variáveis;
- Pulsações, para períodos entre 0,2 e 1000 segundos; e
- Atmosféricas, períodos inferiores a 1 segundo.

Quanto às variações seculares, essa é uma variação lenta e contínua observada no campo geomagnético. Ela está relacionada com as correntes elétricas que fluem no núcleo externo da Terra e fornece informações importantes para uma melhor análise dessa camada do planeta. Tem uma escala temporal que chega há mil anos e é dada pela mudança anual no valor do campo ([MERRILL et al.](#page-104-1), [1998\)](#page-104-1).

No entanto, devido a sistemas de correntes elétricas, geradas pelo movimento das camadas atmosféricas ionizadas através das linhas do campo geomagnético, são originadas as variações diurnas. Em períodos calmos (sem atividade geomagnética), e eliminando-se as contribuições de menor escala temporal, como as pulsações geomagnéticas e da Lua, tem-se a variação diurna. Essa variação está relacionada aos sistemas de correntes na ionosfera. A ionosfera é divida em camadas de ionização, do solo para cima, as camadas são: D, E, F1, F2 e F3. O sistema de correntes que influencia diretamente a variação diurna está situado na camada E da ionosfera, situada entre 80 e 120 km de altitude ([KELLEY](#page-103-3), [2009\)](#page-103-3).

A variação diária é relacionada à época do ano, à atividade solar e à latitude geomagnética. A atividade do campo geomagnético pode ser classificada por meio de índices, relacionados à:

- Variação Sq (do inglês *Solar quiet*), para dias magneticamente calmos.
- Variação SD (*Solar Disturbed*) para dias de atividade mais intensa.
- Variação Dst (*Storm Time Disturbance*) nos dias de ocorrência de tempestades geomagnéticas.

### <span id="page-32-0"></span>**2.3.1 Distúrbios Geomagnéticos**

Explosões solares e ejeções de massa coronal, que ocorrem em regiões ativas presentes no disco solar, se estiverem na porção do Sol voltada para a Terra, causam um aumento na ionização nas regiões da ionosfera que interligam-se a variações das correntes elétricas na magnetosfera e ionosfera. Essas correntes geram campos magnéticos que se sobrepõem com o campo magnético da Terra ([CAMPBELL](#page-100-5), [2003;](#page-100-5) [MENDES et al.](#page-104-5), [2005a\)](#page-104-5). Flutuações intensas no campo geomagnético caracterizam o que são conhecidas por distúrbios geomagnéticos ([GONZALEZ et al.](#page-101-0), [1994\)](#page-101-0). Em médias e baixas latitudes, sua característica é um decréscimo na componente horizontal (*H*) do campo geomagnético, durando de poucas horas a alguns dias, que são as tempestades geomagnéticas.

### <span id="page-32-1"></span>**2.3.1.1 Índices Geomagnéticos**

O estudo das variações do campo magnético terrestre é feito por meio de medidas obtidas utilizando magnetômetros. Devido ao número de medidas em várias localizações distribuídas pelo globo, a manipulação desses dados é volumosa e complexa. Os índices geomagnéticos foram desenvolvidos para sintetizar as medições obtidas a partir de dezenas de instrumentos e, a partir disso, caracterizar e classificar os comportamentos de interesse sem a necessidade de se analisar uma quantidade grande de dados. Nesta seção, apresenta-se uma breve revisão dos índices mais utilizados: AE, relacionado a efeitos em altas latitudes; Dst, a efeitos em médias latitudes; e Kp, a efeitos globais ([KIVELSON; RUSSELL](#page-103-1), [1995;](#page-103-1) [CAMPBELL](#page-100-5), [2003\)](#page-100-5).

O valor para o índice *Kp* é obtido a cada 3 horas em 13 observatórios magnéticos ao redor do globo, sendo a maioria delas em latitudes subaurorais, entre 44° e 60°, principalmente no hemisfério norte. Em cada observatório os níveis de perturbação

são determinados pela medida da diferença entre o maior e o menor valor absoluto, durante o intervalo de 3 horas, para a componente do campo magnético mais perturbado. Cada observatório calcula então um índice local *K* que varia em uma escala quase-logarítmica de 0 a 9 (0 ◦ a 9 ◦ , expressa em terços de unidades). Isso é feito como uma tentativa de normalizar a frequência de ocorrência de diferentes intensidades de perturbação ([KIVELSON; RUSSELL](#page-103-1), [1995;](#page-103-1) [CAMPBELL](#page-100-5), [2003\)](#page-100-5).

O índice do Eletrojato Auroral (*AE*), desenvolvido por Davis e Sugiura em 1966, está relacionado a atividade magnética na zona auroral. É utilizado principalmente no estudo da morfologia das subtempestades. É derivado das variações na componente horizontal do campo geomagnético, obtida em observatórios localizados ao longo da zona auroral no hemisfério norte. O cálculo do índice é feito utilizando dados com resolução de 1 minuto subtraindo a média para os cinco dias mais calmos. É feita a superposição dos magnetogramas dos observatórios. O envelope superior, compreendido no valor máximo é definido como *AU* e o envelope inferior, definido pelo valor mínimo, como *AL*. O índice *AE* é a diferença entre *AU* e *AL* ([MAYAUD](#page-103-4), [1980;](#page-103-4) [KIVELSON; RUSSELL](#page-103-1), [1995\)](#page-103-1).

O índice Dst (*Disturbance Storm Time*) está relacionado com a corrente na região equatorial que flui na região do cinturão de radiação de van Allen, denominada corrente anelar ([DAGLIS et al.](#page-100-6), [1999;](#page-100-6) [SIMOES](#page-106-1), [2011\)](#page-106-1). Devido a relativa simetria axial e a simplicidade das variações magnéticas causadas pela corrente anelar, o Dst é, atualmente, o índice que melhor monitora e registra os fenômenos para o qual foi designado. As intensidades de tempestades geomagnéticas podem ser classificadas de acordo com sua intensidade em função do índice Dst ([GONZALEZ et al.](#page-101-0), [1994;](#page-101-0) [MENDES](#page-104-4), [1992\)](#page-104-4), como apresenta a Tabela [2.1.](#page-33-0)

<span id="page-33-0"></span>

| Fraca    | $-50 < Dst \le -30$ nT          |
|----------|---------------------------------|
| Moderada | $-100 < Dst \leq -50$ nT        |
| Intensa  | $-250 < Dst \le -100$ nT        |
|          | Muito Intensa $ $ Dst < -250 nT |

Tabela 2.1 - Classificação das tempestades geomagnéticas de acordo com a intensidade do índice Dst.

Fonte: [Mendes](#page-104-4) [\(1992\)](#page-104-4).

Dados de quatro observatório são utilizados para construir o índice Dst, são eles:

Kakioka (Japão), Hermanus (África do Sul), Honolulu (Hawai) e San Juan (Porto Rico). Esses observatórios foram escolhidos com base na qualidade da observação e pelas localizações, suficientemente distante de regiões como os eletrojatos equatorial e auroral. O índice é formado basicamente pela média horária da componente horizontal do campo geomagnético das quatro estações, subtraindo a variação diurna média para períodos calmos e o campo local permanente ([SUGIURA](#page-106-2), [1963\)](#page-106-2). Um problema desse índice é que o valor definitivo do índice é publicado no mínimo seis meses após a coleta nas estações.

Tempestades geomagnéticas são geralmente divididas em três fases de acordo com o comportamento do índice Dst. Uma fase inicial, precedida ou não de um início súbito, durando alguns minutos a algumas horas, com um aumento no índice Dst até algumas dezenas de *nT*; uma fase principal com duração de algumas horas, caracterizada por um decréscimo no valor do índice, podendo chegar a centenas de *nT* negativos; e uma fase de recuperação que dura por vários dias até que a corrente anelar volta ao seu valor antes da tempestade e a resposta no Dst volta aos níveis não-perturbados ([MENDES](#page-104-4), [1992;](#page-104-4) [GONZALEZ et al.](#page-101-0), [1994;](#page-101-0) [KIVELSON; RUSSELL](#page-103-1), [1995\)](#page-103-1). Um exemplo de uma tempestade ocorrida em de Novembro de 2001 pode ser vista na Figura [2.2.](#page-34-0) As fases e a classificação de acordo com a intensidade estão destacadas.

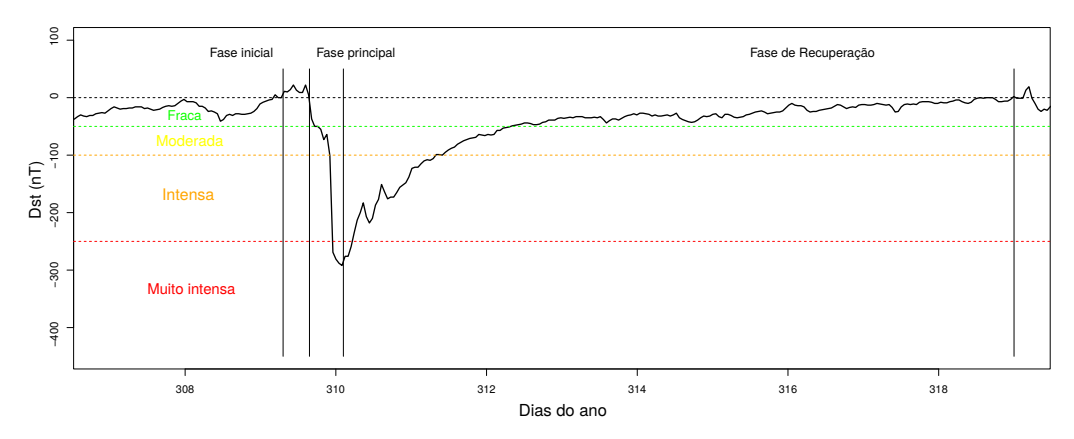

<span id="page-34-0"></span>Figura 2.2 - Tempestade geomagnética ocorrida nos dias 5 e 6 de Novembro de 2001.

Fonte: Produção do autor.

O índice Sym-H (*H-Symetric Index*), relacionado a distúrbios simétricos na componente horizontal do campo geomagnético, assim como o índice Dst, mede a intensidade da corrente anelar. Foi proposto por ([IYEMORI](#page-102-5), [1990\)](#page-102-5), é essencialmente o índice Dst com resolução de 1 minuto. O número de observatórios utilizados no cálculo é maior, são 11 no total. Junto com o Sym-H existe o Asy-H (*H-asymetric Index*), relacionado aos distúrbios assimétricos na componente H, é análogo ao índice AE em baixas latitudes, representando distúrbios relacionados a subtempestades ([MAN-](#page-103-5)[DEA; KORTE](#page-103-5), [2010\)](#page-103-5). O método detalhado para o cálculo dos índices Sym-H e Asy-H é descrito em ([IYEMORI](#page-102-5), [1990\)](#page-102-5).
# **3 PULSAÇÕES GEOMAGNÉTICAS**

Pulsações geomagnéticas, ou simplesmente pulsações magnéticas, observadas na superfície da terrestre são manifestações de ondas hidromagnéticas de ultra-baixa frequência [1](#page-36-0) na magnetosfera ([DUNGEY](#page-101-0), [1961\)](#page-101-0). A faixa de frequência dessas pulsações vai desde 1 mHz até maiores que 10 Hz. As ondas com menores frequências possuem comprimentos de onda comparáveis ao tamanho da magnetosfera e, geralmente, possuem as maiores amplitudes, que chegam a centenas de nanoteslas.

Flutuações no campo magnético já são observadas desde 1741, inicialmente pelo astrônomo e físico sueco Anders Celsius que comparou medidas de bússolas com flutuações aurorais. Pulsações magnéticas também foram observadas pelo cientista finlandês J. Nervander, por volta de 1840. Posteriormente, o geofísico inglês Balfour Stewart, em 1861, relatou observações de flutuações, denominadas na época de micropulsações, no campo geomagnético em dados de uma grande tempestade geomagnética registrada pelo *Kew Obervatory* em Greenwich, Inglaterra ([VILLANTE](#page-106-0), [2007;](#page-106-0) [KANGAS et al.](#page-102-0), [1998\)](#page-102-0).

Em 1958, Ano Internacional da Geofísica, o estudo das ondas na teoria magnetohidrodinâmica (MHD) teve um grande impulso. A primeira morfologia das pulsações magnéticas foi estabelecida ([SAITO](#page-105-0), [1969;](#page-105-0) [JACOBS](#page-102-1), [1991\)](#page-102-1). Este fato levou a IAGA a classificar as pulsações em duas categorias de acordo com sua regularidade e o período das variações. As pulsações com pico espectral muito bem definido foram classificadas como pulsações contínuas (Pc), enquanto as que envolvem grande faixa espectral foram classificadas como pulsações irregulares (Pi). Dentro de cada grupo, as pulsações são divididas de acordo com o período e a frequência, conforme a tabela [3.1.](#page-37-0)

<span id="page-36-0"></span><sup>1</sup>Segundo a ITU (*International Telecomunication Union*), a faixa de frequências compreendida como ULF vai de 300Hz a 3KHz. Nos estudos da magnetosfera e sismologia, as frequências variam de 1mHz a 10Hz ([SAITO](#page-105-0), [1969;](#page-105-0) [JACOBS](#page-102-1), [1991;](#page-102-1) [PILIPENKO](#page-105-1), [1990;](#page-105-1) [MOLCHANOV et al.](#page-104-0), [2003\)](#page-104-0))

<span id="page-37-0"></span>

| Classe          | Período (s) | Frequência (mHz) |
|-----------------|-------------|------------------|
| Contínuas       |             |                  |
| Pc1             | $0,2 - 5$   | $200 - 5000$     |
| Pc2             | $5 - 10$    | $100 - 200$      |
| Pc3             | $10 - 45$   | $22,2 - 100$     |
| Pc4             | $45 - 150$  | $6,6 - 22,2$     |
| Pc5             | $150 - 600$ | $1,6 - 6,6$      |
| Irregulares     |             |                  |
| P <sub>i1</sub> | 1 - 40      | $25 - 1000$      |
| Pi2             | 40 - 150    | $6,6 - 25$       |

Tabela 3.1 - Classificação das pulsações geomagnéticas de acordo com a IAGA em 1958.

Fonte: [Samson](#page-106-1) [\(1991\)](#page-106-1).

Essa classificação foi montada devido ao fato de que pouco se sabia sobre os mecanismos de geração desses sinais. Embora essa classificação ainda seja muito utilizada, o esquema de classificação vem sendo modificado ao longo dos anos, buscando uma classificação que leve em consideração os processos físicos e mecanismos de geração das pulsações. As pulsações com períodos longos são interpretadas como ondas MHD; enquanto que as de períodos curtos são relacionadas a ondas íons-ciclotrônicas que se propagam na magnetosfera. Dividiu-se, então, as pulsações em três bandas de frequências distintas: baixa frequência (1−10 Hz), média frequência (10−100 mHz) e alta frequência (0*,* 1 − 10 Hz), e dois tipos de pacotes de ondas: contínuas e impulsivas (Tabela [3.2\)](#page-38-0) ([SAMSON](#page-106-1), [1991;](#page-106-1) [GUBBINS; HERRERO-BERVERA](#page-102-2), [2007\)](#page-102-2).

Em 1973, a IAGA adicionou duas novas classes ao esquema de classificação. As pulsações contínuas Pc6, com períodos maiores que 600s e as pulsações impulsivas Pi3, com períodos maiores que 150 s. Pi3 incluem flutuações associadas com inícios súbitos de tempestades e sub-tempestades ([SAMSON](#page-106-1), [1991;](#page-106-1) [VILLANTE](#page-106-0), [2007\)](#page-106-0).

A figura [3.1](#page-39-0) ilustra os intervalos de frequência, em ciclos por segundo, e da intensidade, em nanoteslas, das pulsações ([CAMPBELL](#page-100-0), [2003\)](#page-100-0).

As pulsações contínuas Pc1 a Pc5 são nomenclaturas dos intervalos atribuídos ao período indicado no pico das amplitudes. As nomenclaturas de pulsações irregulares Pi1 e Pi2 é identificada com faixas de seu período na parte inferior da curva de intensidade.

A ação do vento solar e as condições da magnetosfera influenciam diretamente na

|             | Banda Espectral                         | Fonte de energia                                                                                                    |
|-------------|-----------------------------------------|----------------------------------------------------------------------------------------------------|
| Contínuas   | $1-10$ mHz<br>(baixa freq.)             | - Instabilidade de deriva de espelho<br>- Ressonância<br>- Instabilidade Kelvin-Helmholtz                             |
|             | $10 - 100$ mHz<br>(média freq.)         | - Instabilidade Kelvin-Helmholtz<br>- Instabilidade ciclotrônica de prótons do vento solar                            |
|             | $0, 1 - 10$ Hz<br>$(\text{alta freq.})$ | - Instabilidades ciclotrônica de prótons do vento<br>solar devido a ondas de íons ciclotrônicos<br>na magnetosfera    |
| Irregulares | $1-10$ mHz<br>(baixa freq.)             | - Impulsos súbitos do vento solar<br>- Mudanças abruptas da convecção da cauda<br>- Eventos de transferência de fluxo |
|             | $10 - 100$ mHz<br>(média freq.)         | - Mudanças abruptas na cauda magnetosférica<br>- Instabilidades de correntes alinhadas ao campo                       |
|             | $0, 1 - 10$ Hz<br>(alta freq.)          | - Instabilidades de correntes alinhadas ao campo                                                                      |

<span id="page-38-0"></span>Tabela 3.2 - Classificação de 1964 feita pela IAGA das ondas de plasma e as pulsações de acordo com a banda espectral e a fonte de energia para geração.

Fonte: [Samson](#page-106-1) [\(1991\)](#page-106-1), [Villante](#page-106-0) [\(2007\)](#page-106-0).

ocorrência e nas características das pulsações. A latitude e a longitude magnética também modificam as propriedades morfológicas e físicas das pulsações.

As localizações das regiões de interesse são geralmente dadas em termos da latitude geomagnética ou do parâmetro *L*. O parâmetro de McIlwain *L* é a distância do centro da Terra à linha magnética, no plano equatorial, dado em raios terrestres. Um parâmetro relacionado é a latitude invariante  $Λ = cos<sup>2</sup>(1/L)$ , que é a latitude em que a linha de campo intercepta a superfície da Terra.

Dungey (1967) propôs que essas pulsações eram causadas por ondas estacionárias ao longo da linhas de campo magnético. Além disso, *upstream waves* (ondas contrárias ao fluxo do plasma) geradas por partículas refletidas da onda de choque ao longo

Figura 3.1 - Valores característicos da intensidade do campo magnético para pulsações geomagnéticas representado contra a frequência ou o período do sinal.

<span id="page-39-0"></span>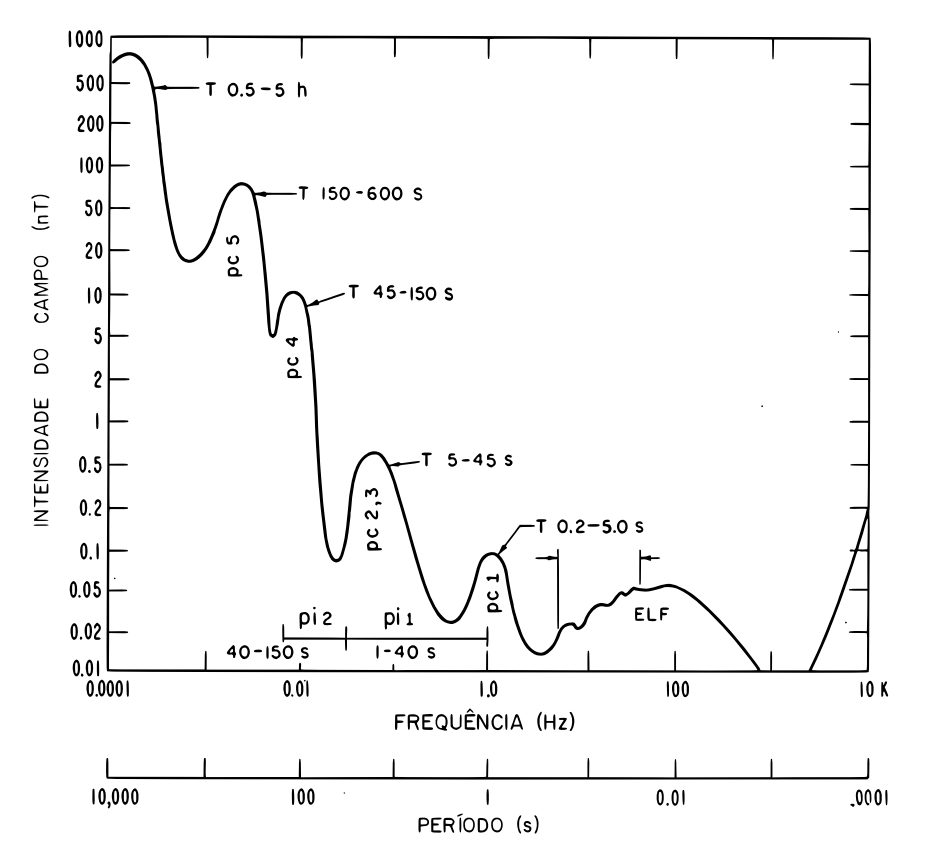

Fonte: Adaptado de [Campbell](#page-100-0) [\(2003\)](#page-100-0)

das linhas do campo magnético interplanetário são consideradas uma importante fonte externa de pulsações de média frequência. Acredita-se que pulsações contínuas de alta frequência são geradas por instabilidades ciclotrônicas que ocorrem na magnetosfera ([KIVELSON; RUSSELL](#page-103-0), [1995;](#page-103-0) [VILLANTE](#page-106-0), [2007\)](#page-106-0).

## **3.1 Pulsações Contínuas**

Pulsações contínuas abrangem o intervalo inteiro das pulsações, com períodos de 0*,* 2 a 600 segundos. Elas são observadas sobre um amplo intervalo longitudinal e latitudinal, mas suas frequências e amplitudes frequentemente exibem uma variação latitudinal.

#### **3.1.1 Pulsações de baixa frequência (PBF),** 1 − 10 **mHz**

A banda de frequência dessas pulsações varia entre 1−10 mHz, são ondas de plasma com comprimentos de onda comparáveis às dimensões da magnetosfera. Essa faixa compreende as pulsações contínuas Pc4 e Pc5 ([SAMSON](#page-106-1), [1991\)](#page-106-1).

Pulsações Pc4 variam em frequência entre 6*,* 6 e 22*,* 2 mHz, com amplitudes entre 5 e 9 nT nas altas latitudes e em torno de 1 nT em baixas latitudes. Os sinais apresentam dois picos de amplitudes; um perto da zona auroral e outro em zonas sub aurorais. Em médias latitudes, a ocorrência é máxima ao meio dia ([SAITO](#page-105-0), [1969\)](#page-105-0). A frequência de ocorrência de Pc4 aumenta com a diminuição da atividade solar, como a frequência de ocorrência das Pc3 não muda muito ao longo do ciclo solar, as Pc4 são mais dominantes que as Pc3 nos mínimos solares.

Pulsações Pc5 podem ter amplitudes que chegam até centenas de nanoteslas. Possuem longos períodos (150 a 600 s) e perduram por um longo tempo; de 10 minutos a várias horas, com formas inteiramente senoidais, muitas vezes amortecidas, com algumas distorções que aparecem com o aumento da atividade magnética ([SAITO](#page-105-0), [1969;](#page-105-0) [ZANANDREA](#page-107-0), [1998\)](#page-107-0). Possuem um larga distribuição latitudinal; mas, devido à sua frequência, são geralmente observadas desde latitudes aurorais até o cúspide ([VIL-](#page-106-0)[LANTE](#page-106-0), [2007\)](#page-106-0).

Em geral, as amplitudes máximas das PBF ocorrem nas zonas aurorais (latitude geomagnética entre 65◦ e 70◦ ). A posição do oval auroral governa as intensidade máximas das pulsações, que se intensificam ao meio dia local. Na região auroral, picos entre 06:00h e 10:00h em hora local, com um máximo entre 18:00h e 22:00h são observados ([SAMSON](#page-106-1), [1991\)](#page-106-1). Há um aumento na amplitude em regiões equatoriais, que pode ser explicado pelas correntes ionosféricas no eletrojato equatorial.

### **3.1.2 Pulsações de média frequência (PMF),** 10 − 100 **mHz**

Com frequências que variam entre  $10 - 100$  mHz, as PMF compreendem, principalmente, as pulsações contínuas do tipo Pc3. São mais frequentes no lado diurno, com períodos médios sofrendo variações e maximizados ao meio dia. A frequência dessas pulsações é regulada pela intensidade do Campo Magnético Interplanetário ([SAM-](#page-106-1)[SON](#page-106-1), [1991\)](#page-106-1).

Pulsações Pc3 possuem amplitudes usualmente menores que 0*,* 5 nT em baixas latitudes, chegando a um máximo em latitudes mais altas, com períodos que variam de 10 a 45 s.

O ciclo solar e a variação diurna influenciam no período das pulsações Pc3. Em latitudes médias, o período aumenta do amanhecer ao anoitecer e, em baixas latitudes, há um período mínimo ao meio dia, essa variação depende também da localização geográfica da estação. A variação da atividade de manchas solares é proporcional à atividade dessas pulsações. A frequência característica dessas pulsações aumenta com o aumento do índice Kp. Há incidência dessas pulsações também na fase inicial de tempestades magnéticas ([SAITO](#page-105-0), [1969\)](#page-105-0).

AS PMF são geralmente observadas no lado diurno da magnetosfera terrestre ([SAITO](#page-105-0), [1969\)](#page-105-0) e suas frequências são reguladas pela magnitude do campo magnético interplanetário (CMI) ([SAMSON](#page-106-1), [1991\)](#page-106-1).

#### **3.1.3 Pulsações de alta frequência (PAF)**

Pulsações na banda de alta frequência, 0*,* 1 - 10 Hz, são frequentemente observadas em médias latitudes e regiões aurorais, inclui as classes Pc1 e Pc2, com períodos de 0*,* 2 a 10*s*. Na superfície da Terra, as amplitudes máximas dessas pulsações são tipicamente de 0*,* 1 a 10 nT em zonas aurorais com uma diminuição da amplitude em um grau de magnitude no equador ([SAMSON](#page-106-1), [1991\)](#page-106-1). Observações na magnetosfera e em solo mostram uma probabilidade de ocorrência máxima de Pc1 e Pc2 em *L* = 7 e *L* = 9 ([ANDERSON et al.](#page-100-1), [1992\)](#page-100-1). Observações também identificaram Pc1 fora da magnetosfera do lado diurno em *L* = 20 ([ENGEBRETSON et al.](#page-101-1), [2002\)](#page-101-1).

A fonte de energia na faixa de frequência das Pc1-2 provém de instabilidades eletromagnéticas íon-ciclotrônicas (EMIC). A fonte de energia para essas instabilidades provém da anisotropia da distribuição de prótons com energia maior que 10 keV ([SAMSON](#page-106-1), [1991;](#page-106-1) [WOODROFFE](#page-107-1), [2010\)](#page-107-1).

Registros obtidos em solo também mostram um outro subtipo de pulsação Pc1, as chamadas de pérolas. Foram identificadas em 1936 por Sucksdorff e Harang ([KAN-](#page-102-0)[GAS et al.](#page-102-0), [1998\)](#page-102-0), o nome é devido a similaridade entre a preferência de suas séries temporais e um cordão de pérolas ([SAITO](#page-105-0), [1969;](#page-105-0) [SAMSON](#page-106-1), [1991\)](#page-106-1).

#### **3.2 Pulsações Irregulares**

As pulsações irregulares são comparativamente mais curtas em duração, compostas em geral de poucas oscilações decaindo no tempo e nem apresentando forma senoidal ou pico espectral bem definido. Em geral mais localizadas, tanto em latitude, e tendo um espectro similar sobre a região de ocorrência.

## **3.2.1 Pi1 e Pi2**

As Pi1 tem formas irregulares com períodos menores que 15 s. Suas amplitudes tem valor máximo nas zonas aurorais e sua intensidade decresce rapidamente com a latitude. Essas oscilações tem forma de microestruturas devido aos distúrbios lentos do campo magnético, observados durante a fase principal das tempestades magnéticas.

Algumas vezes, as Pc1 e Pi1 são registradas simultaneamente com distúrbios lentos e, também, como distúrbios de campo independentes. As pulsações que aparecem na forma de séries de oscilações, cada uma durando cerca de 10 a 20 minutos e o fenômeno todo cerca de uma hora, são sempre acompanhadas por perturbações de outros tipos Pi1 ou de ambas, Pi1 e Pc1.

O período típico das Pi2 é entre 40 e 150 s, que pode, as vezes, alcançar períodos acima de 250 s. Suas amplitudes variam entre 1 e 5 nT. As Pi2 tem como características principais o seu pequeno tempo de duração e a sua superposição com as Pi1, as quais podem ser seguidas, em certas ocasiões, pelas Pc1.

A probabilidade de ocorrência das Pi2 aumenta com o aumento do índice Kp. Para um mesmo intervalo de tempo, as atividades de Pi1 aumentam como máximo de manchas solares, sugerindo que as Pi1 e Pi2 tem diferentes fontes de geração ou que tem diferentes modos de propagação sobre a superfície da Terra ([SAITO](#page-105-0), [1969\)](#page-105-0).

### **3.3 Outros tipos de Pulsações**

Principalmente durante períodos de tempestade, outros tipos de oscilações podem ser observadas, são bem menos regulares em aparência que as contínuas; mas mais regulares que as Pi1. Essas emissões ocorrem durante períodos magneticamente perturbados.

### **3.4 Pulsações em Baixas Latitudes**

Os mecanismos de geração de ondas ULF na magnetosfera terrestre podem ser externos, continuamente ou subitamente afetados pelo vento solar; e internos, principalmente mudanças abruptas e transientes do ambiente magnetizado de plasma e a energia livre armazenada na magnetosfera terrestre ([YUMOTO](#page-107-2), [1988\)](#page-107-2). As principais fontes de energia e tipos de ondas de plasma na magnetosfera são mostradas na Figura [3.2.](#page-43-0)

<span id="page-43-0"></span>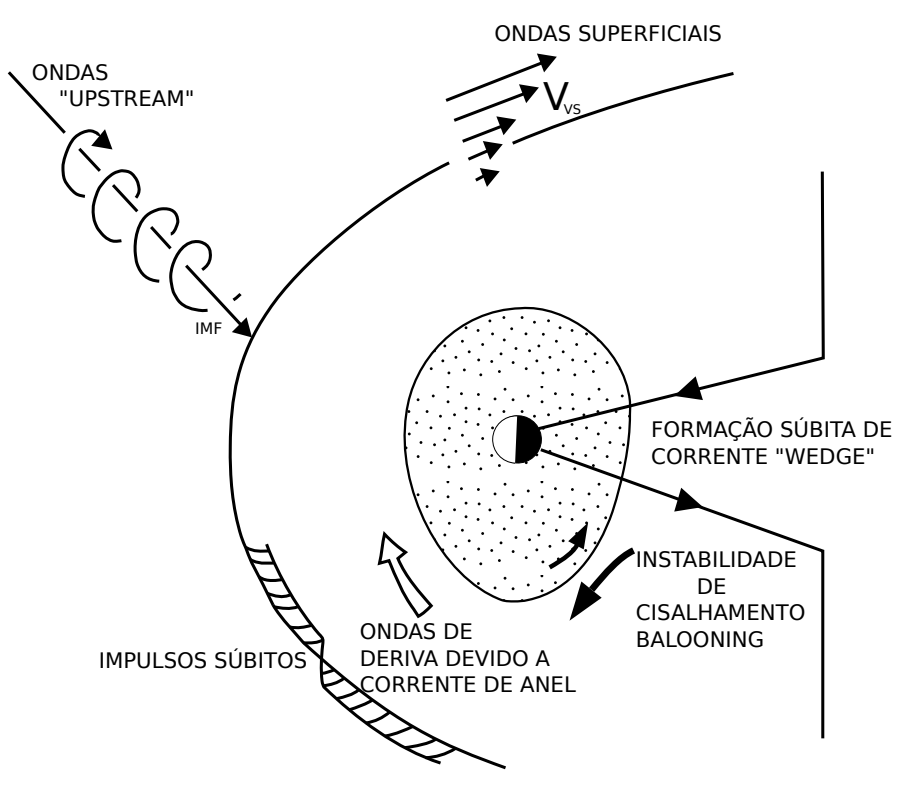

Figura 3.2 - Principais fontes de excitação de ondas MHD internas e externas.

Fonte: Adaptado de [YUMOTO](#page-107-2) [\(1988\)](#page-107-2)

As fontes externas à magnetosfera diurna são: ondas excitadas pela instabilidade ressonante íon-ciclotrônica no feixe de íons refletidos na região de choque; ondas superficiais geradas no limite magnetosférico; impulsos súbitos causado pelo choque interplanetário, descontinuidades e reconexão magnética diurna. As fontes externas controlam principalmente as pulsações Pc3-Pc5 diurnas. As fontes internas aparecem no lado noturno da magnetosfera e estão associadas à formação súbita de corrente em forma de cunha (*wedge*) no início de subtempestades; a instabilidade de deriva de espelho na corrente anelar; a instabilidade de cisalhamento gerada pelo fluxo viscoso de plasma na magnetopausa. As fontes internas controlam principalmente as Pc5 em períodos de tempestades e as Pi2.

Para baixas latitudes, os esforços têm se concentrado no estudo das pulsações Pc3-4, pois a frequência fundamental das oscilações das linhas de campo na plasmasfera está nessa faixa ([NISHIDA](#page-105-2), [1978\)](#page-105-2). Ressonância nas linhas de campo, transmissão de energia proveniente da instabilidade íon-ciclotrônica na região de choque para a magnetosfera e o modo de oscilação toroidal desacoplado das linhas de campo local

podem ser fontes geradoras de Pc3-4 em latitudes muito baixas.

Em baixas latitudes, uma parte das linhas do campo geomagnético está imersa na ionosfera que pode influenciar as propriedades das pulsações nessas regiões, quase não há ressonância nas linhas de campo ([KUWASHIMA; FUJITA](#page-103-1), [1989;](#page-103-1) [ZANANDREA](#page-107-3) [et al.](#page-107-3), [2004\)](#page-107-3) o que torna difícil a explicação da existência de pulsações Pc3 e Pc4 nessas regiões. Pesquisas sugerem que as ondas Pc3-4 produzidas nas altas latitudes poderiam se propagar para baixas latitudes, via ionosfera.

Pulsações Pc5 são comumente observadas em altas latitudes, relacionadas a oscilações na cavidade magnetosférica, instabilidades Kelvin-Helmhotz e ondas de deriva de espelho. Entretanto, ocorrência de Pc5 em latitudes muito baixas, bem como em latitudes equatoriais tem sido reportadas nos últimos anos ([TRIVEDI et al.](#page-106-2), [1997\)](#page-106-2).

Em latitudes muito baixas podem estar relacionadas a redemoinhos das correntes ionosféricas de Pedersen induzidas pelo próprio campo elétrico da onda compressional Pc3 que chega à ionosfera. ([SAITO](#page-105-3), [1983\)](#page-105-3) propôs que picos de ocorrência de Pc3 ao anoitecer na região subtropical, pode estar associado às correntes elétricas devido ao efeito fonte na ionosfera.

Observações de satélites também revelaram a existência de ondas compressionais na faixa de Pc4-5 como também ondas de Alfvèn de cisalhamento ([BARFIELD; MCPHER-](#page-100-2)[RON](#page-100-2), [1972;](#page-100-2) [YUMOTO](#page-107-2), [1988\)](#page-107-2). Instabilidades nas correntes do eletrojato equatorial sugerem uma fonte de geração de pulsações Pi1 em regiões equatoriais ([PADILHA et](#page-105-4) [al.](#page-105-4), [2003\)](#page-105-4).

### **4 DADOS E METODOLOGIA DE ANÁLISE**

Este capítulo aborda inicialmente alguns conceitos fundamentais sobre a estrutura do campo magnético. A seguir, são descritos alguns equipamentos utilizados para observar o comportamento do campo magnético, enfatizando o magnetômetro de fluxo saturado, utilizado pela rede Embrace. Por fim apresentam-se os dados escolhidos para o trabalho e as metodologias de análise de sinais empregadas.

#### **4.1 Medidas e equipamentos**

O campo magnético terrestre é um campo vetorial com intensidade total **F** que é determinada com base em três planos de referência: um plano vertical que contém o vetor orientado de leste para oeste; um plano meridional que contém o vetor cujo orientação é norte-sul e um plano horizontal que contém o vetor que aponta para o nadir. O meridiano magnético é definido como o plano que contém o vetor **F**, como mostra a figura [4.1.](#page-46-0) A intensidade do campo magnético é medida no Sistema Internacional (SI) em tesla (*T*) e no sistema centímetro-grama-segundo (*cgs*) em gauss, em que 10000 gauss é igual a 1 *tesla*. O campo magnético da Terra é geralmente medido em nanoteslas  $(nT)$ , ou gamma  $(1\gamma = 10^{-9}T)$  ([MERRILL et al.](#page-104-1), [1998\)](#page-104-1). As

<span id="page-46-0"></span>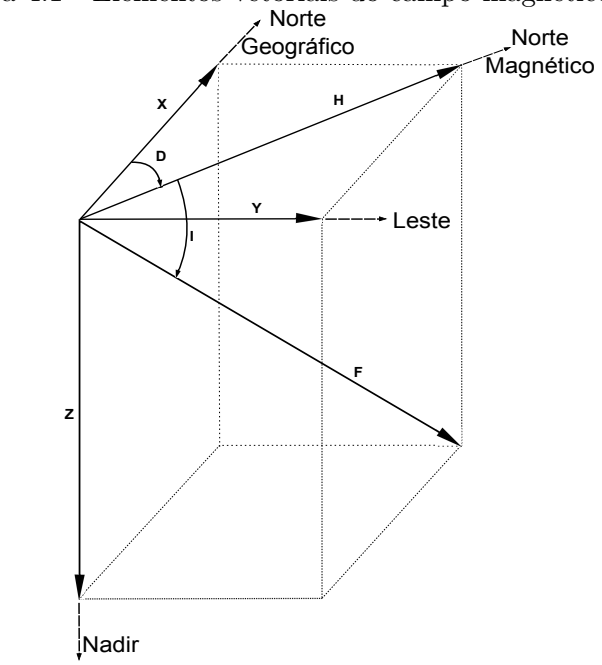

Figura 4.1 - Elementos vetoriais do campo magnético terrestre.

Fonte: Produção do autor.

componentes **H** e **Z** são, respectivamente, as projeções horizontal e vertical, respectivamente, de **F** no local da medição. A componente **Z** é negativa quando aponta para cima, o que é a situação ao sul do equador magnético.

A componente **X** é a componente de **H** na direção norte-sul e **Y** é a componente de **H** na direção leste-oeste. Os vetores **X**, **Y** e **Z** são, dessa forma, as componentes magnéticas nas coordenadas cartesianas definidas pelo norte geográfico, o leste geográfico e a vertical para baixo, respectivamente.

O ângulo entre o norte geográfico e o meridiano magnético é a declinação *D*, por convenção é considerada positiva do norte para o leste geográfico, no hemisfério norte. O ângulo de inclinação *I*, que é o ângulo que **F** faz com o plano horizontal é considerado positivo quando aponta para baixo.

As relações matemáticas entre as componentes magnéticas são

$$
H = F\cos(I),
$$
  $X = H\cos(D),$   $D = \arctan\left(\frac{Y}{X}\right),$   
 $Z = F\sin(I),$   $Y = H\sin(D),$   $I = \arctan\left(\frac{Z}{H}\right),$ 

$$
F^2 = H^2 + Z^2, \qquad H^2 = X^2 + Y^2, \qquad F^2 = X^2 + Y^2 + Z^2,
$$

A intensidade de campo magnético pode ser mensurada a partir de técnicas que dependem do tipo de aplicação. Tais aplicações podem ir desde a simples detecção da presença ou variação do campo magnético, até o monitoramento de precisão das vairações de amplitude e direção do vetor campo magnético de uma certa região ou objeto magnetizado.

Para obter uma informação completa do campo geomagnético faz-se necessário observar pelo menos três componentes e calcular as quatro componentes restantes. As combinações mais utilizadas nas redes de estações e observatórios são as seguintes:

- **X**, **Y**, **Z**, os eixos X e Y estão na direção norte-sul e leste-oeste geográficos, respectivamente.
- **H**, **D**, **Z**, os eixos X e Y estão na direção norte-sul e leste-oeste geomag-

néticos, respectivamente.

• **D**, **I**, **F**, o eixo D está alinhado na direção do meridiano geomagnético e o eixo I na direção da inclinação magnética.

De forma geral, os sensores de campo magnético possuem duas classificações: os sensores de componente vetorial, na qual determina-se as componentes do campo magnético, e os escalares, que obtêm apenas o módulo do campo. Os vetoriais podem ser ainda divididos de acordo com o nível de campo medido: para medição de baixocampo (*<* 1 mT) e alto-campo (*>* 1 mT). Instrumentos para medição de baixocampo são normalmente chamados de magnetômetros, e os para medição de altocampo de gaussímetros ([WEBSTER](#page-106-3), [2003\)](#page-106-3).

Dependendo do modo e o tipo de instrumentação utilizada, as observações magnéticas podem ser classificadas em dois grupos:

- Observações absolutas: São medições instantâneas do campo magnético. Utiliza-se magnetômetros absolutos em observatórios magnéticos permanentes.
- Observações relativas: São observações das variações do campo magnético relativas a uma linha de base do local. Os instrumentos são conhecidos como variômetros e podem ser instalados tanto em observatórios como em estações temporárias.

Existem vários tipos de magnetômetros, por exemplo, o magnetômetro de bobina de indução, magnetômetro de fluxo saturado (*fluxgate*), magnetômetro SQUID (*Superconduting Quantum Interference Device*), magnetômetro Hall, magnetômetro de precessão de prótons e bombeamento ótico. Os magnetômetros utilizados nesse trabalho são do tipo fluxgate, descritos na Seção [4.2.](#page-48-0)

## <span id="page-48-0"></span>**4.2 Sistema de aquisição de dados**

A rede do Embrace utiliza os magnetômetros do tipo *fluxgate*, ilustrado na Figura [4.2.](#page-49-0) Nesse tipo de magnetômetro, um núcleo ferromagnético de alta permeabilidade, de fácil saturação, é utilizado para obter o sinal do campo magnético existente no ambiente. Existe mais de uma forma de se compor o núcleo do sensor de um magnetômetro *fluxgate*, podendo ser composto por barras lineares ou toroides de material magnético com alta permeabilidade. Ao serem expostos à um campo magnético de excitação alternado, os núcleos sofrem variação de permeabilidade e a uma variação de densidade de fluxo magnético que os atravessam. A variação de densidade magnética no interior dos núcleos induz uma força eletromotriz em uma bobina que está enrolada a parte externa dos núcleos. Do total de sensores, 9 es-

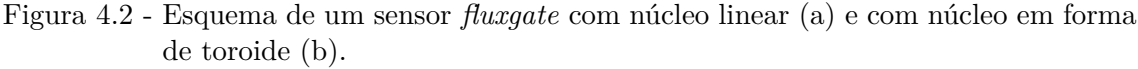

<span id="page-49-0"></span>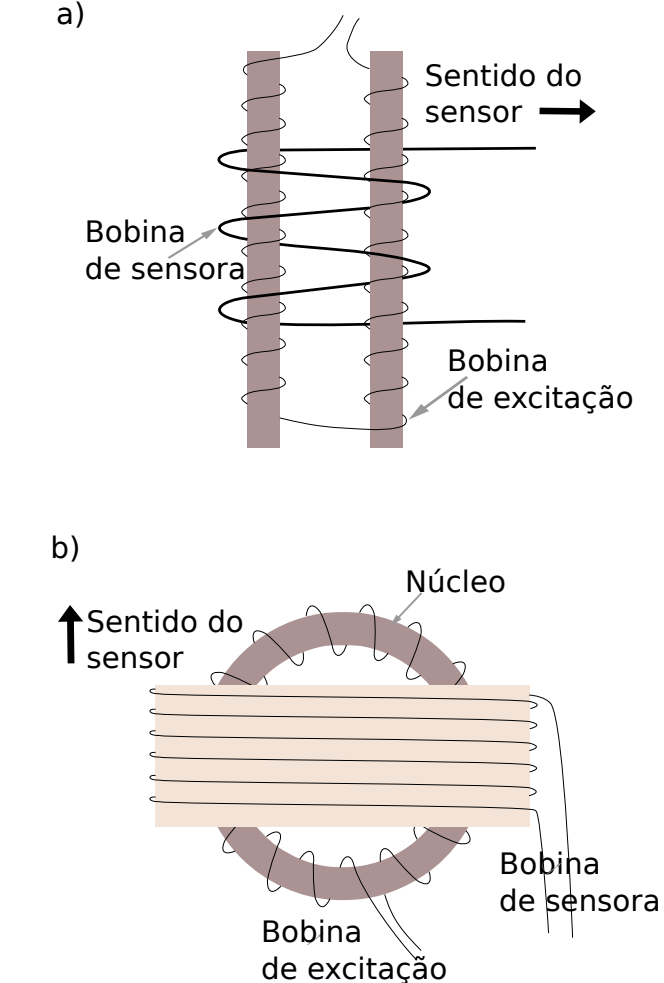

Fonte: Produção do autor.

tão instalados no território brasileiro e 1 instalado em Rio Grande, na Argentina. A distribuição dos magnetômetros da rede inclui latitudes desde 02°35'39" S até  $53°47'09"$  S e longitudes desde  $38°2528"$  O até  $67°45'42"$  O, organizados de acordo com a localização na Tabela [4.1](#page-50-0) e uma visão espacial da disposição dos magnetômetros pode ser vista na Figura [4.3.](#page-51-0) Cada estação possui um magnetômetro de núcleo saturado (*fluxgate*) que realiza medidas com resolução em amplitude de 0*,* 1 nT, com

um intervalo de amostragem de até 1 s ([DENARDINI et al.](#page-101-2), [2015\)](#page-101-2).

|                            | Sigla País | Coord. Geográficas |                                                                  | Latitude         | $ $ Altitude $(m) $ DIP $(°) $ |          |
|----------------------------|------------|--------------------|------------------------------------------------------------------|------------------|--------------------------------|----------|
| Estações                   |            | Lat.               | Lon.                                                             | (0)<br>Geomag. ( |                                |          |
| São Luís - MA              | SLZ        |                    | BR $ 02^{\circ}35'39"S 44^{\circ}12'35"O$                        | $-03,6$          | 032                            | $-7,26$  |
| Eusébio - CE               | EUS        |                    | $BR  03^{\circ}52'48"S  38^{\circ}25'28"O$                       | $-08,2$          | 043                            | $-16,51$ |
| Alta Floresta - MT         | ALF        |                    | BR $ 09°52'13"S 56°06'15"O $                                     | $-3,7$           | 284                            | $-08,10$ |
| Cuiabá - MT                | CBAI       |                    | $ {\rm BR\,} 15^{\circ}33'17" {\rm S} 56^{\circ}04'10" {\rm O} $ | $-8,5$           | 233                            | $-17,60$ |
| Jataí - GO                 | JAT        |                    | $BR   17^{\circ}55'54"S   51^{\circ}43'06"O  $                   | $-12,3$          | 670                            | $-25,41$ |
| Vassouras - RJ             | VSS l      |                    | $BR   22^{\circ}24'07"S   43^{\circ}39'08"O  $                   | $-19.7$          | 444                            | $-38,49$ |
| Cachoeira Paulista - SP    |            |                    | $CXP BR 22^{\circ}42'07"S 45^{\circ}00'52"O $                    | $-18.9$          | 601                            | $-37,59$ |
| São José dos Campos - SP   | SJC        |                    | $BR   23^{\circ}12'31"S   45^{\circ}57'49"O  $                   | $-19,1$          | 582                            | $-37,26$ |
| São Martinho da Serra - RS | <b>SMS</b> |                    | $ BR 29^{\circ}26'36"S 53^{\circ}49'22"O $                       | $-21,2$          | 462                            | $-37,19$ |
| Rio Grande - TF            |            |                    | RGA  AR  53°47′09"S 67°45′42"O                                   | $-39,9$          | 018                            | $-50,11$ |

<span id="page-50-0"></span>Tabela 4.1 - Localização dos magnetômetros da rede EMBRACE.

Fonte: [Denardini et al.](#page-101-3) [\(2016\)](#page-101-3)

As características gerais dos magnetômetros estão apresentadas na Tabela [4.2.](#page-52-0)

<span id="page-51-0"></span>Figura 4.3 - Disposição espacial dos magnetômetros da rede do Embrace, com o equador magnético e as latitudes magnéticas de 20◦ e 40◦ Sul, indicados para 2015.

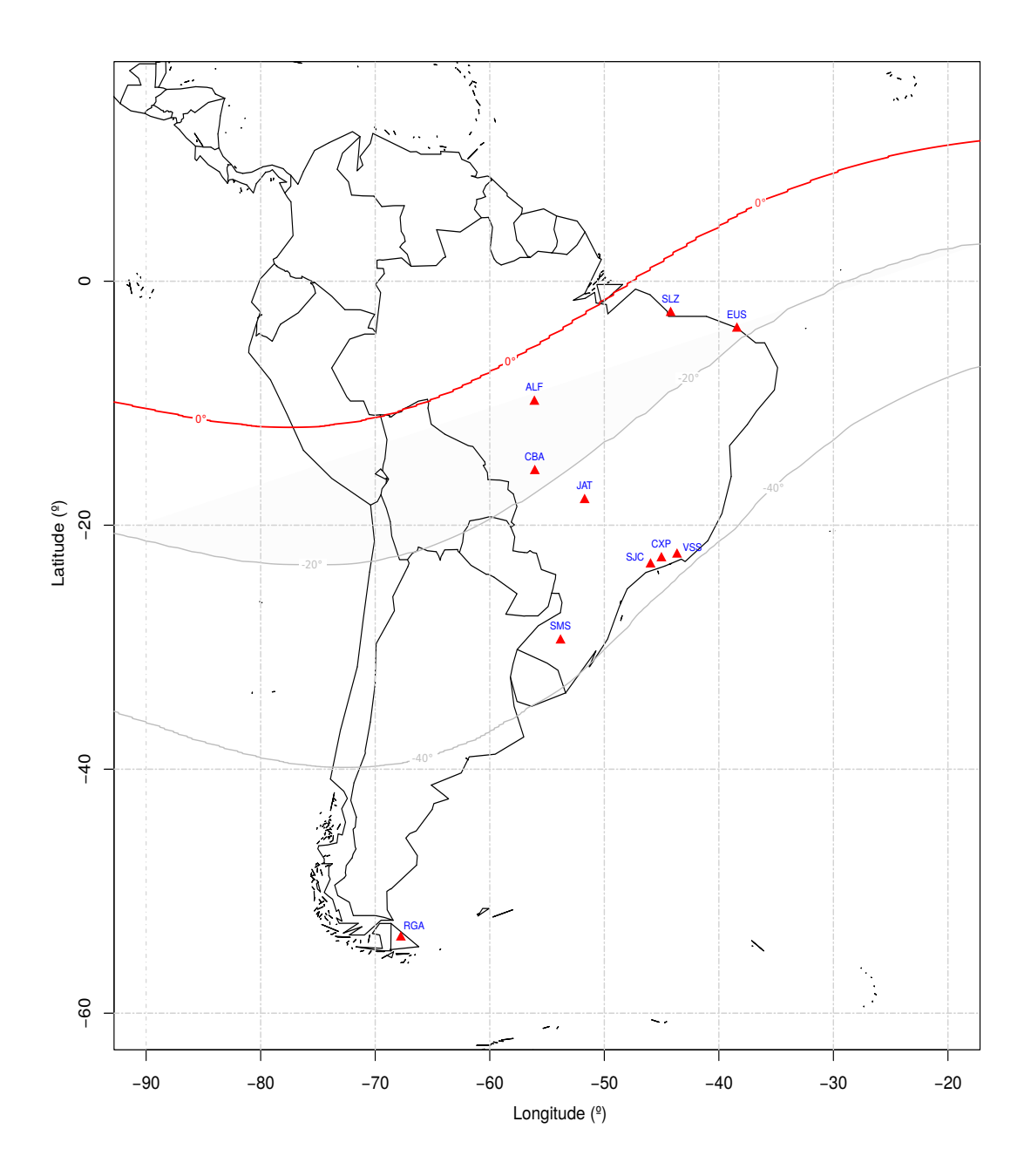

Fonte: Produção do autor.

O Embrace disponibiliza os arquivos de dados com resoluções temporais de 1 minuto e 1 segundo. Os dados do campo magnético terrestre com resolução temporal de um

| Especificações                     |                                          |  |  |  |  |
|------------------------------------|------------------------------------------|--|--|--|--|
| Faixa de operação                  | $\pm 75000$ nT                           |  |  |  |  |
| Faixa dinâmica, três opções        | $\pm 250, 1000, 2500 \text{ nT}$         |  |  |  |  |
| Sensibilidade                      | $2,5 \text{ mV/nT}$                      |  |  |  |  |
| Resolução                          | $0,1 \text{ nT}$                         |  |  |  |  |
| Precisão                           | 0,25%                                    |  |  |  |  |
| Ortogonalidade                     | $< 0, 5^{\circ}$                         |  |  |  |  |
| Offset a $25^{\circ}C$             | < 1 nT                                   |  |  |  |  |
| Deriva para zero                   | $< 0, 1 \text{ nT} / \text{°C}$          |  |  |  |  |
| Coef. de estala de temperatura     | $+20$ ppm/ $\rm ^{\circ}C$               |  |  |  |  |
| Alimentação                        | $+12$ V(10, 5 28, 0 V)                   |  |  |  |  |
| Corrente                           | $+320$ mA                                |  |  |  |  |
| Tensão de saída analógica          | $\pm 2, 5$ V                             |  |  |  |  |
| Saída digital                      | <b>USB</b>                               |  |  |  |  |
| Largura de banda                   | $3$ kHz                                  |  |  |  |  |
| Ruído do sensor                    | 15 pTrms/ $\text{Hz}^{1/2}$ em 1 Hz      |  |  |  |  |
| Potência rejeitada                 | $>100$ dB                                |  |  |  |  |
| Impedância de saída DC             | $< 10$ ohm                               |  |  |  |  |
|                                    | Especificações mecânicas e ambientais    |  |  |  |  |
| Temperatura de operação            | $-20^{\circ}$ Ca + 75°C                  |  |  |  |  |
| Caixa do sensor                    | Camada dupla de PVC                      |  |  |  |  |
| Proteção do sensor                 | A prova d'água                           |  |  |  |  |
| Dimensões do sensor sem o conector | 104 cm de comprimento, 18 cm de diâmetro |  |  |  |  |
| Comprimento do cabo do sensor      | $25 \text{ m}$                           |  |  |  |  |
| Conector de 10 pinos do sensor     | Amphenol tipo militar                    |  |  |  |  |
| Proteção da unidade de controle    | À prova de respingos                     |  |  |  |  |
| Peso total                         | 34 kg                                    |  |  |  |  |

<span id="page-52-0"></span>Tabela 4.2 - Características e especificações técnicas dos sensores fluxgate da rede Embrace.

Fonte: [Veliz](#page-106-4) [\(2010\)](#page-106-4).

minuto são compactados em um arquivo para cada dia, seguindo o formato IAGA. Cada arquivo contém um dia inteiro de dados para as componentes H, Z, I, D e F. Um exemplo dos dados obtidos é mostrado na Tabela [4.3,](#page-53-0) as cinco primeiras colunas são referentes a data de aquisição e o horário.

|    |    |      |        |        |            |         | SAO JOSE DOS CAMPOS UNIVAP-01 <217> 1 Min. Reported data |            |         |
|----|----|------|--------|--------|------------|---------|----------------------------------------------------------|------------|---------|
| DD | ΜМ | YYYY | HH     | ΜМ     | D(Deg)     | H(nT)   | Z(nT)                                                    | I(Deg)     | F(nT)   |
| 05 | 08 | 2013 | $00\,$ | $00\,$ | $-21.2145$ | 18429.8 | $-13748.0$                                               | $-36.7216$ | 22992.7 |
| 05 | 08 | 2013 | $00\,$ | 01     | $-21.2148$ | 18429.4 | $-13748.5$                                               | $-36.7231$ | 22992.7 |
| 05 | 08 | 2013 | $00\,$ | 02     | $-21.2143$ | 18429.4 | $-13748.7$                                               | $-36.7236$ | 22992.8 |
| 05 | 08 | 2013 | $00\,$ | 03     | $-21.2122$ | 18429.4 | $-13748.6$                                               | $-36.7234$ | 22992.7 |
| 05 | 08 | 2013 | $00\,$ | 04     | $-21.2102$ | 18429.5 | $-13748.3$                                               | $-36.7227$ | 22992.6 |
| 05 | 08 | 2013 | $00\,$ | 05     | $-21.2094$ | 18429.0 | $-13748.5$                                               | $-36.7239$ | 22992.4 |
| 05 | 08 | 2013 | $00\,$ | 06     | $-21.2092$ | 18428.5 | $-13748.8$                                               | $-36.7250$ | 22992.1 |
| 05 | 08 | 2013 | $00\,$ | 07     | $-21.2095$ | 18428.2 | $-13748.7$                                               | $-36.7254$ | 22991.9 |
| 05 | 08 | 2013 | $00\,$ | 08     | $-21.2108$ | 18427.8 | $-13748.6$                                               | $-36.7259$ | 22991.5 |
| 05 | 08 | 2013 | $00\,$ | 09     | $-21.2124$ | 18426.8 | $-13748.7$                                               | $-36.7275$ | 22990.8 |
| 05 | 08 | 2013 | $00\,$ | 10     | $-21.2134$ | 18426.4 | $-13748.7$                                               | $-36.7281$ | 22990.4 |
| 05 | 08 | 2013 | $00\,$ | 11     | $-21.2143$ | 18425.8 | $-13748.7$                                               | $-36.7290$ | 22990.0 |

<span id="page-53-0"></span>Tabela 4.3 - Exemplo do arquivo com os dados para um dia inteiro com resolução de minuto dos magnetômetros do Embrace.

Os dados com resolução de segundo são disponibilizados em um arquivo para cada hora. Cada arquivo contém os dados dos canais H, D, Z, T1 e T2 na forma "bruta", isto é, ainda não são informações da intensidade do campo geomagnético em nanoteslas. As três primeiras colunas são referentes aos horários de aquisição (Tabela [4.4\)](#page-54-0).

<span id="page-54-0"></span>

|        |        |    |          |          |           | CACHOEIRA PAULISTA EMBRACE-05 $<$ 173 $>$ 1 Sec. Raw data |         |
|--------|--------|----|----------|----------|-----------|-----------------------------------------------------------|---------|
|        |        |    |          |          |           |                                                           |         |
| HН     | ΜМ     | SS | H(Ch2)   | D(Ch4)   | Z(Ch6)    | T1(Ch7)                                                   | T2(Ch8) |
| $00\,$ | 00     | 00 | $-89057$ | -34480   | -103315   | 48812                                                     | 50614   |
| 00     | 00     | 01 | $-89079$ | -34472   | $-103327$ | 48811                                                     | 50614   |
| 00     | $00\,$ | 02 | $-89090$ | -34472   | $-103338$ | 48813                                                     | 50614   |
| $00\,$ | $00\,$ | 03 | $-89070$ | -34471   | $-103329$ | 48814                                                     | 50614   |
| 00     | $00\,$ | 04 | $-89089$ | -34471   | $-103322$ | 48812                                                     | 50614   |
| $00\,$ | $00\,$ | 05 | $-89079$ | -34459   | $-103320$ | 48812                                                     | 50613   |
| $00\,$ | $00\,$ | 06 | $-89079$ | -34464   | $-103302$ | 48812                                                     | 50613   |
| $00\,$ | 00     | 07 | $-89061$ | -34469   | $-103320$ | 48816                                                     | 50613   |
| $00\,$ | 00     | 08 | $-89082$ | $-34460$ | $-103323$ | 48807                                                     | 50615   |
| $00\,$ | $00\,$ | 09 | $-89077$ | $-34460$ | $-103315$ | 48813                                                     | 50615   |
| $00\,$ | $00\,$ | 10 | $-89064$ | $-34455$ | -103319   | 48815                                                     | 50615   |
| $00\,$ | $00\,$ | 11 | $-89100$ | $-34436$ | -103315   | 48813                                                     | 50615   |
| 00     | $00\,$ | 12 | $-89090$ | $-34450$ | $-103315$ | 48817                                                     | 50616   |

Tabela 4.4 - Exemplo do arquivo com os dados para um dia inteiro com resolução de segundo dos magnetômetros do Embrace.

Para obter a variação diurna na forma *y*(*nT*) × *x*(*horas*), é feita a conversão dos dados "brutos" para o valor em nanoteslas. Para isso utilizamos os dados técnicos do aparelho e os valores de base para cada estação, esses precisam ser calibrados periodicamente. Um arquivo de configuração com todas as informações necessários é gerado pelo próprio programa de aquisição do instrumento (Tabela [4.5\)](#page-56-0). Como exemplo as equações para conversão da componente horizontal **H** são apresentadas. O mesmo procedimento pode ser utilizado para as outras componentes. A seguir as formas de conversão:

1) Converter o dado "bruto" para o valor em *mV* .

$$
H_{mV} = H_{bruto} \cdot cte1 + cte2 + OffsetH,
$$
\n(4.1)

em que *cte*1, *cte*2 *OffsetH* são valores de correção do instrumento, disponibilizados no arquivo de configuração de cada estação.

2) Converter de *mV* para *nT*.

$$
H_{nT} = (H_m V / ScaleH) + Hmean,
$$
\n(4.2)

em que *ScaleH*, é o valor de escala para conversão e *Hmean* é o valor médio de referência do campo magnético no lugar.

A figura [4.4](#page-55-0) mostra um exemplo da conversão do dado bruto para o valor em nanoteslas. O painel superior mostra a variação do dado bruto, na cor verde, e a variação em *mV* com resolução de 1 minuto gerada pelo sensor. Nota-se uma pequena diferença nas escalas. O Painel central mostra o dado com resolução de 1 segundo convertido para *mV* em verde, sobreporto com o sinal em *mV* com resolução de 1 minuto gerado pelo sensor. O painel inferior o dado com resolução de 1 segundo convertido de *mV* para o valor em *nT* em verde, e o dado com resolução de 1 minuto do sensor em azul.

<span id="page-55-0"></span>Figura 4.4 - Exemplo da conversão do dado bruto para o valor em *nT*. Foi utilizado a componente **H** para dia 22 de Junho de 2014 na estação de Cachoeira Paulista.

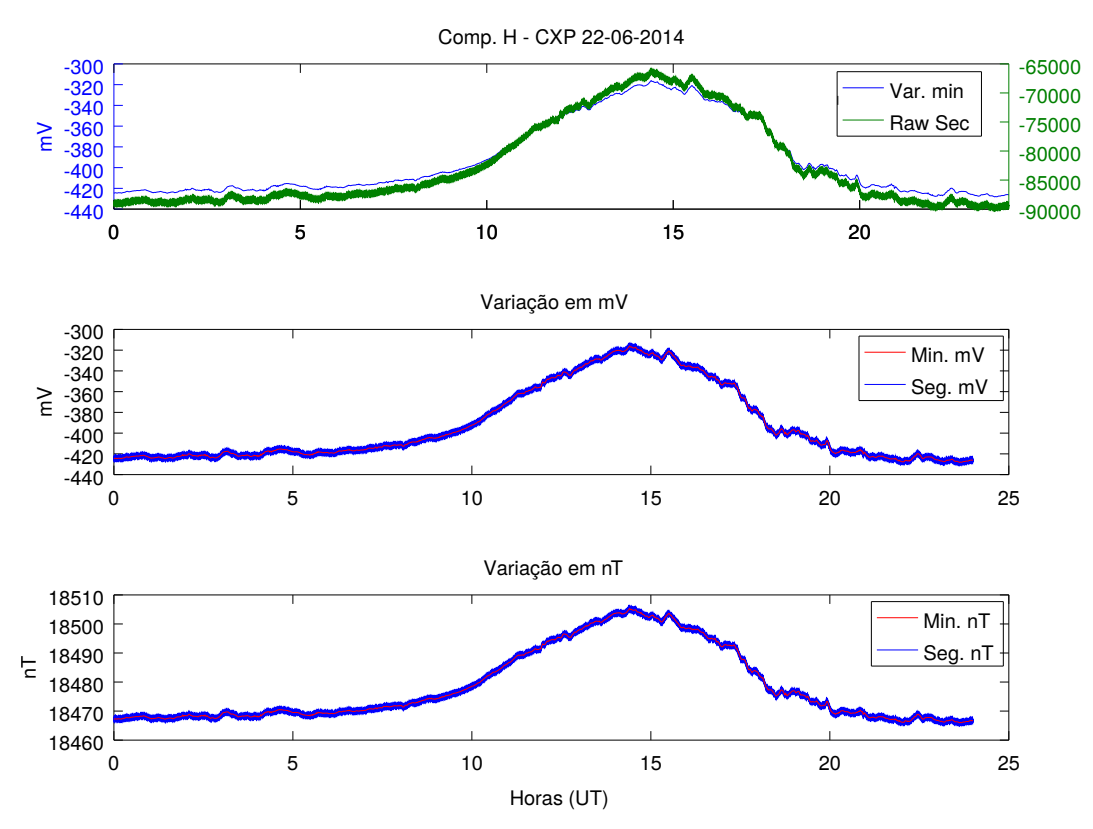

O painel superior mosta, na cor azul, a variação em *mV* com resolução de 1 minuto gerada pelo sensor e na cor verde a varição com resolução de 1 segundo do dado bruto. O painel central mostra o dado de segundo convertido na cor azul e o dado da varição em minutos na cor vermelho. O painel inferior mostra as variações em *nT* com resolução de 1 segundo na cor azul e com resolução de 1 minuto na cor vermelho.

Fonte: Produção do autor.

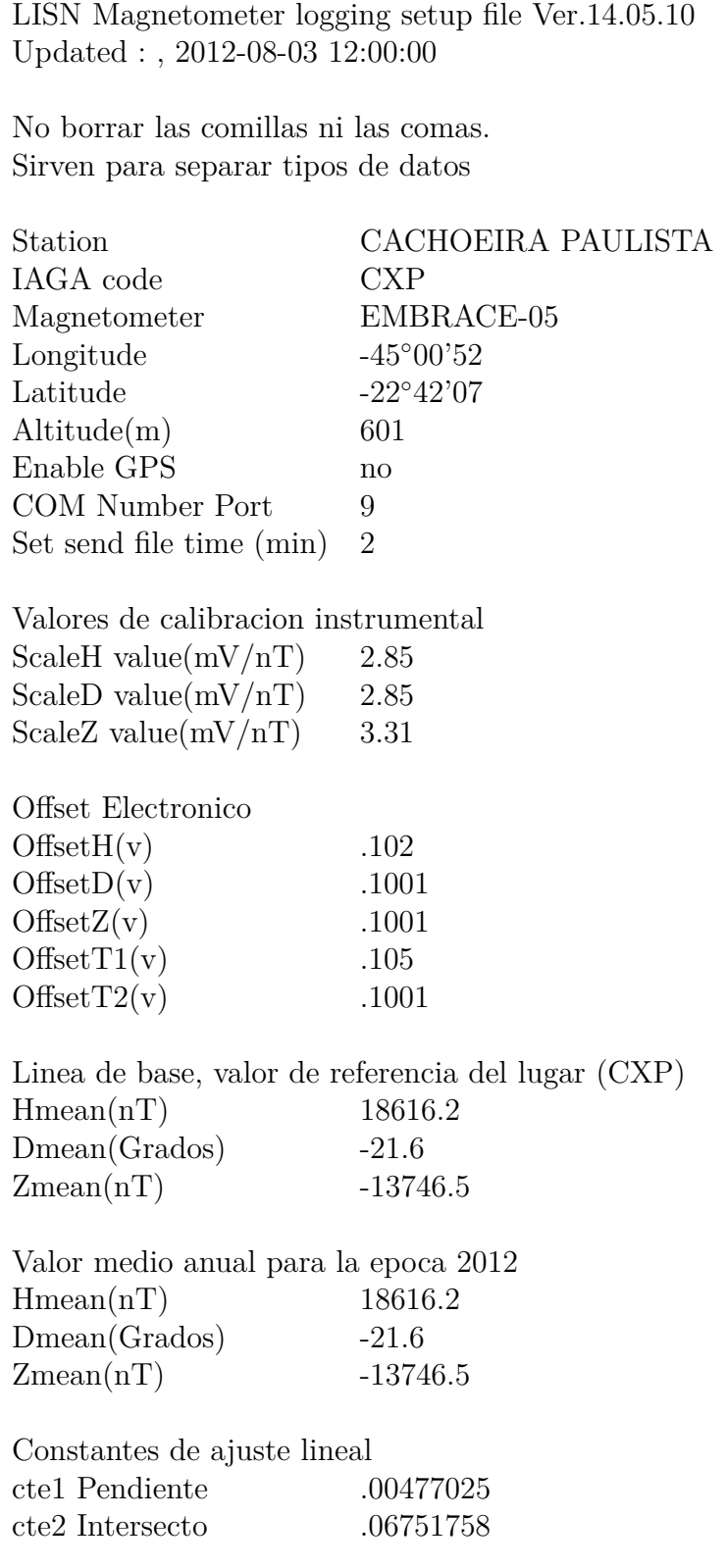

<span id="page-56-0"></span>Tabela 4.5 - Exemplo de arquivo de confiiguração.

Fonte:  $V$ eliz  $(2010)$ .

### **4.3 Escolha dos dados**

O período de dados escolhido para o estudo foi o ano de 2014, por conter o maior número de estações com dados disponíveis e continuidade nos dados durante o ano em cada estação (Ver Tabela [4.7\)](#page-58-0).

As estações de Alta Floresta (ALF) e Cuiabá (CBA) não foram utilizadas por não conterem dados consideráveis no período.

As estações utilizadas foram, portanto, São Luiz (SLZ), com 357 dias disponíveis para análise; Eusébio (EUS), Jataí (JAT) e Cachoeira Paulista (CXP), com 361 dias; São José dos Campos (SJC), com 350 dias; São Martinho da Serra (SMS), com 356 dias; e Rio Grande (RGA) com 362 dias disponíveis.

Desse total, selecionaram-se os dias mais calmos e mais perturbados de cada mês disponíveis para cada estação com base no índice geomagnético interplanetário  $\mathrm{Kp}^1$  $\mathrm{Kp}^1$ . A Tabela [4.6](#page-57-1) mostra a quantidade de dias selecionados em cada estação.

|            | Calmos | Perturbados | Total da estação |
|------------|--------|-------------|------------------|
| Estação    |        |             |                  |
| <b>CXP</b> | 60     | 54          | 361              |
| <b>EUS</b> | 108    | 57          | 361              |
| <b>JAT</b> | 98     | 58          | 361              |
| RGA        | 105    | 56          | 362              |
| <b>SJC</b> | 98     | 51          | 350              |
| SLZ        | 86     | 41          | 357              |
| <b>SMS</b> | 77     | 48          | 356              |
| Total      | 632    | 365         | 2178             |

<span id="page-57-1"></span>Tabela 4.6 - Número de dias escolhidos para análise.

<span id="page-57-0"></span><sup>1</sup>[http://www.gfz-potsdam.de/en/section/earths-magnetic-field/](http://www.gfz-potsdam.de/en/section/earths-magnetic-field/data-products-services/kp-index/archive/) [data-products-services/kp-index/archive/](http://www.gfz-potsdam.de/en/section/earths-magnetic-field/data-products-services/kp-index/archive/)

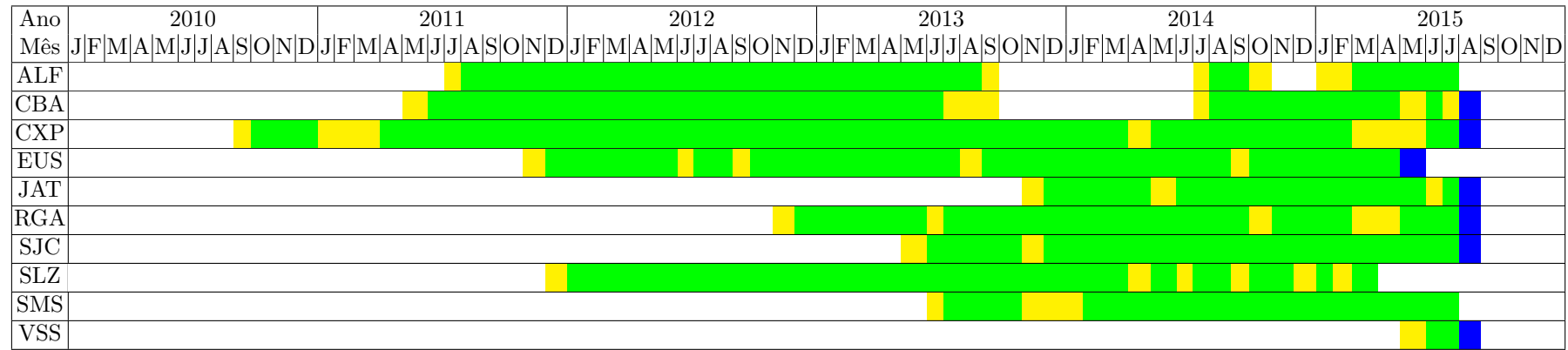

# <span id="page-58-0"></span>Tabela 4.7 - Relação dos dados disponíveis pela rede Embrace.

**Legenda**

Dados disponíveis

Dados indisponíveis

Mês em aberto

35

A Figura [4.5](#page-59-0) mostra um exemplo do comportamento das variações diurnas em um magnetograma de dias calmos e perturbados, segundo o índice  $Kp^2$  $Kp^2$ , para as componentes H, D e Z. O painel superior mostra a variação para o dia 12/06/2014 ( $\Sigma$  Kp = 5), o inferior mostra a variação para o dia 20/06/2014 ( $\Sigma$  Kp = 16-). Nota-se facilmente que o dia 12 apresenta uma curva bastante suave, característica de um dia geomagneticamente calmo, atingindo o valor máximo por volta de 15:00 UT e voltando para um valor de base as 20:00 UT. O aumento da intensidade da variação diurna entre 10:00 UT e 17:00 UT, deve-se ao aumento da intensidade da corrente do sistema Sq que flui na camada E da ionosfera que se intensifica durante o meio dia local ([RISHBETH; GARRIOTT](#page-105-5), [1969\)](#page-105-5). O dia 20 também apresenta um máximo por volta de 15:00 UT, no entanto, mostra uma curva com variações com períodos menores, ou também chamadas e perturbações no campo, características de um dia perturbado.

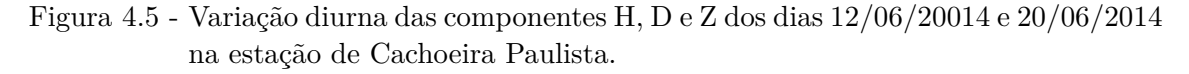

<span id="page-59-0"></span>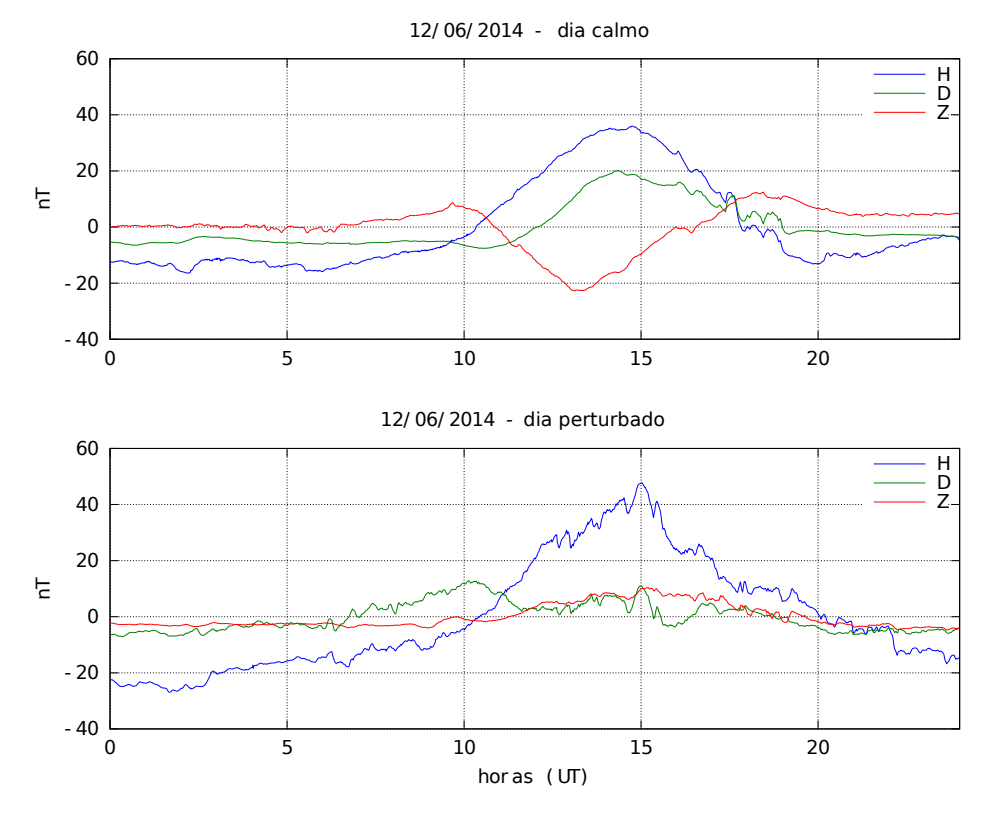

Fonte: Produção do autor.

<span id="page-59-1"></span> $^{2}$ [http://www.gfz-potsdam.de/en/section/earths-magnetic-field/](http://www.gfz-potsdam.de/en/section/earths-magnetic-field/data-products-services/kp-index/archive/) [data-products-services/kp-index/archive/](http://www.gfz-potsdam.de/en/section/earths-magnetic-field/data-products-services/kp-index/archive/)

#### <span id="page-60-0"></span>**4.4 Análise Wavelet**

A transformada wavelet (TW) foi introduzida no começo da década de 80 para propósitos geofísicos. Alex Grossmann e Jean Morlet aperfeiçoaram a transformada de Fourier, criando o que seria considerado o primeiro formalismo para a transformada wavelet contínua ([DAUBECHIES](#page-101-4), [1992\)](#page-101-4). A teoria foi desde então aprimorada por Ives Meyer, Ingrid Daubechies, Stéphane Mallat, entre outros. Como o método foi desenvolvido independentemente em vários campos, a teoria apresenta similaridade com vários métodos, desde análise funcional a processamento de sinais ([HUBBARD](#page-102-3), [1998\)](#page-102-3).

A TW é uma transformação linear (preserva operações de adição e multiplicação por um escalar), com a propriedade de ser covariante sob translação e dilatação. De certa forma, ela pode ser considerada como uma forma generalizada da transformada de Fourier e a transformada janelada de Fourier ([LAU; WENG](#page-103-2), [1995\)](#page-103-2). A diferença é que enquanto a transformada de Fourier decompõe o sinal em senos e cossenos, bem localizadas no espaço de frequências, a transformada wavelet utiliza funções que são localizadas em tempo e frequência. Na verdade há um equilíbrio entre a resolução em cada um dos domínios, respeitando o Princípio da Incerteza de Heisenberg, ou seja, as variações em tempo ∆*t* e em frequência ∆*ξ* são inversamente proporcionais ([DAUBECHIES](#page-101-4), [1992;](#page-101-4) [DOMINGUES et al.](#page-101-5), [2005\)](#page-101-5), de forma que

$$
(\Delta t)^2 (\Delta \xi)^2 \ge \text{constante.} \tag{4.3}
$$

Como consequência, uma alta precisão na localização temporal na banda de alta frequência pode ser alcançada em detrimento de uma reduzida resolução no plano de frequência, e vice-versa para as componentes de baixa frequência.

Tal característica pode ser utilizada na análise de sinais não-estacionárias, ou seja, sinais em que os momentos estatísticos como média e variância variam em qualquer segmento da série, e obter informações sobre as variações de frequência e detectar estruturas localizadas em tempo e/ou espaço ([DOMINGUES et al.](#page-101-5), [2005\)](#page-101-5). Isso revela a importância dessa ferramenta.

Para uma função *ψ*(*t*) contida no espaço das funções quadraticamente integráveis  $L^2(R)$ , as funções wavelet devem satisfazer as condições:

(I) Condição de admissibilidade:

$$
C_{\psi} = 2\pi \int_{-\infty}^{\infty} \frac{|\hat{\psi}(\xi)|^2}{|\xi|} d\xi < \infty,\tag{4.4}
$$

que, na maioria dos casos é equivalente a exigir que a função a wavelet deve ser uma função integrável com média zero, isto é,

$$
\int_{-\infty}^{\infty} \psi(t)dt = 0.
$$
\n(4.5)

Essa condição garante a invertibilidade da transformada wavelet, possibilitando reconstruir exatamente o sinal original a partir dos coeficientes wavelet. As funções analisadoras devem ser regulares, excluindo funções descontínuas. Ela permite ainda o estudo de flutuações locais no sinal, além de possíveis singularidades e descontinuidades locais no sinal ou em suas derivadas.

(II) *ψ*(*t*) deve ter energia unitária, isto é,

$$
\int_{-\infty}^{\infty} |\psi(t)|^2 dt = 1.
$$
\n(4.6)

Isso garante que a função wavelet possua suporte compacto, ou um decaimento rápido de amplitude.

A avaliação local do sinal se dá por meio do comportamento local dos coeficientes wavelet. Os coeficientes wavelet de uma função localmente suave serão pequenos; já se a função possuir variações locais, com períodos muito pequenos, os valores dos coeficientes na vizinhança dessas estruturas serão maiores ([DOMINGUES et al.](#page-101-5), [2005\)](#page-101-5).

O termo função wavelet é usado genericamente para se referir ou a wavelets ortogonais ou não-ortogonais. A base wavelet se refere apenas a um conjunto de funções ortogonais. O uso de uma base ortogonal implica o uso da transformada wavelet discreta, enquanto uma função wavelet não-ortogonal pode ser usado com ambas as transformadas wavelet contínua (*TW C*) ou discreta ([TORRENCE; COMPO](#page-106-5), [1998\)](#page-106-5).

A TW de uma função *f*(*t*) é definida pela transformada integral:

<span id="page-61-0"></span>
$$
W(a,b) = \int_{-\infty}^{\infty} f(t)\overline{\psi}_{a,b}(t)dt \qquad a > 0,
$$
\n(4.7)

em que:

$$
\psi_{a,b}(t) = \frac{1}{\sqrt{a}} \psi\left(\frac{t-b}{a}\right),\tag{4.8}
$$

representa a família de funções wavelet escolhida, denominada função wavelet analisadora ou wavelet mãe. O parâmetro *a* refere-se a escala e tem o efeito de dilatação (quando *a >* 1) e de contração (quando 0 *< a <* 1), *b* é um parâmetro de translação e  $\overline{\psi}_{a,b}(t)$  é o complexo conjugado de  $\psi_{a,b}(t)$ .

A função *f*(*t*) pode ser formalmente reconstruída a partir dos coeficientes wavelets pela equação inversa

$$
f(t) = \frac{1}{C_{\psi}} \int_{-\infty}^{\infty} \frac{da}{a^2} \int_0^{\infty} \frac{1}{\sqrt{a}} \psi\left(\frac{t-b}{a}\right) W_{a,b} db,
$$
 (4.9)

em que  $C_{\psi}$  é uma constante finita que depende da escolha da wavelet analisadora, expressa por

$$
C_{\psi} = \frac{1}{\sqrt{a}} \int_{-\infty}^{\infty} \frac{|\hat{\psi}(\xi)|^2}{|\xi|} d\xi < \infty,\tag{4.10}
$$

sendo  $\hat{\psi}(\xi) = \int_{-\infty}^{\infty} \psi(t) e^{-i \xi t} dt$  a transformada de Fourier de  $\psi t$  ([FARGE](#page-101-6), [1992;](#page-101-6) [FRICK](#page-101-7) [et al.](#page-101-7), [1997\)](#page-101-7).

#### **4.4.1 Transformada wavelet contínua**

A transformada wavelet contínua (*TW C*) refere-se a equação [4.7](#page-61-0) com os parâmetros de escala e localização assumindo valores contínuos. A visualização dos parâmetros da TWC se dá, usualmente, por espectros wavelet ou escalogramas, que representam a distribuição de energia do sinal no tempo por sua escala ([DOMINGUES et al.](#page-101-5), [2005;](#page-101-5) [CASTILHO et al.](#page-100-3), [2012\)](#page-100-3).

O cálculo dos coeficientes wavelet *W*(*b, a*) pode ser feito numericamente. Porém o tempo computacional é muito alto, ele pode ser reduzido se os coeficientes forem computados no domínio de Fourier, reescrevendo a TWC de forma que se possa explorar o teorema da convolução como

$$
W(b,a) = \sqrt{a} \int_{-\infty}^{\infty} e^{ib\xi} \hat{\psi}^*(a\xi) \hat{f}(\xi) d\xi,
$$
\n(4.11)

em que  $\hat{f}(\xi)$  é a transformada de Fourier de  $f(t)$  ([MEYERS et al.](#page-104-2), [1993;](#page-104-2) [TORRENCE;](#page-106-5) [COMPO](#page-106-5), [1998\)](#page-106-5).

Existem várias famílias de funções wavelet utilizadas na TWC, uma das mais utilizadas é a wavelet complexa de Morlet, que consiste em uma onda plana modificada por uma gaussiana. Outra wavelet também muito utilizada é a chamada "Chapéu Mexicano", que é a segunda derivada da função Gaussiana ([LAU; WENG](#page-103-2), [1995\)](#page-103-2). Outros tipos de wavelets e a descrição completa de suas propriedades podem ser encontradas em ([CHUI](#page-100-4), [1992\)](#page-100-4). A escolha da função depende do objetivo de estudo e deve refletir as características da série temporal. Por exemplo: no caso de dados com variações bruscas ou degraus é conveniente usar a wavelet de Haar; já no caso de séries temporais com variações mais suaves, recomenda- se o uso da wavelet de Morlet ou chapéu mexicano ([DOMINGUES et al.](#page-101-5), [2005\)](#page-101-5). A função wavelet complexa de Morlet é uma função adequada para capturar variações nas periodicidades de sinais geofísicos ([WENG; LAU](#page-106-6), [1994\)](#page-106-6) como as deste trabalho, permitindo a análise de mudanças de amplitude e fase do sinal, com boa localização em tempo e frequência. A família de wavelet de Morlet consiste em uma onda plana modulada pela função Gaussiana expressa por

<span id="page-63-0"></span>
$$
\psi(t) = \pi^{-1/4} \left( e^{i\omega_0 t} - e^{\frac{-\omega_0^2}{2}} \right) e^{\frac{-t^2}{2}},\tag{4.12}
$$

em que  $\omega_0 t$  é uma valor adimensional. A Wavelet de Morlet somente possuirá média zero se algum termo de correção pequeno for adicionado a Equação [4.12.](#page-63-0) Adota-se geralmente  $\omega_0 = 6$ , pois, além de fornecer um bom balanço entre localização de tempo e freqüência (no contexto do princípio da incerteza), os termos de correção tornam-se desnecessários por serem da mesma ordem que os erros de arredondamento de computadores típicos ([GRINSTED et al.](#page-102-4), [2004;](#page-102-4) [FARGE](#page-101-6), [1992\)](#page-101-6).

É possível associar cada escala *a* a uma frequência *f*, de modo que um baixo valor de escala (representando uma wavelet comprimida, como no painel superior da Figura [4.6a](#page-64-0)) acarreta numa análise das altas frequências do sinal. Similarmente, um valor elevado de escala fornece informações de baixa frequência. Apesar dessa correspondência qualitativa, não existe uma relação precisa entre escala e frequência.

<span id="page-64-0"></span>Figura 4.6 - Parte real (em vermelho) e parte imaginária (em azul) da wavelet de Morlet (a) dilatadas pela mudança do parâmetro *a* e (b) transladadas para variação do parâmetro *b*.

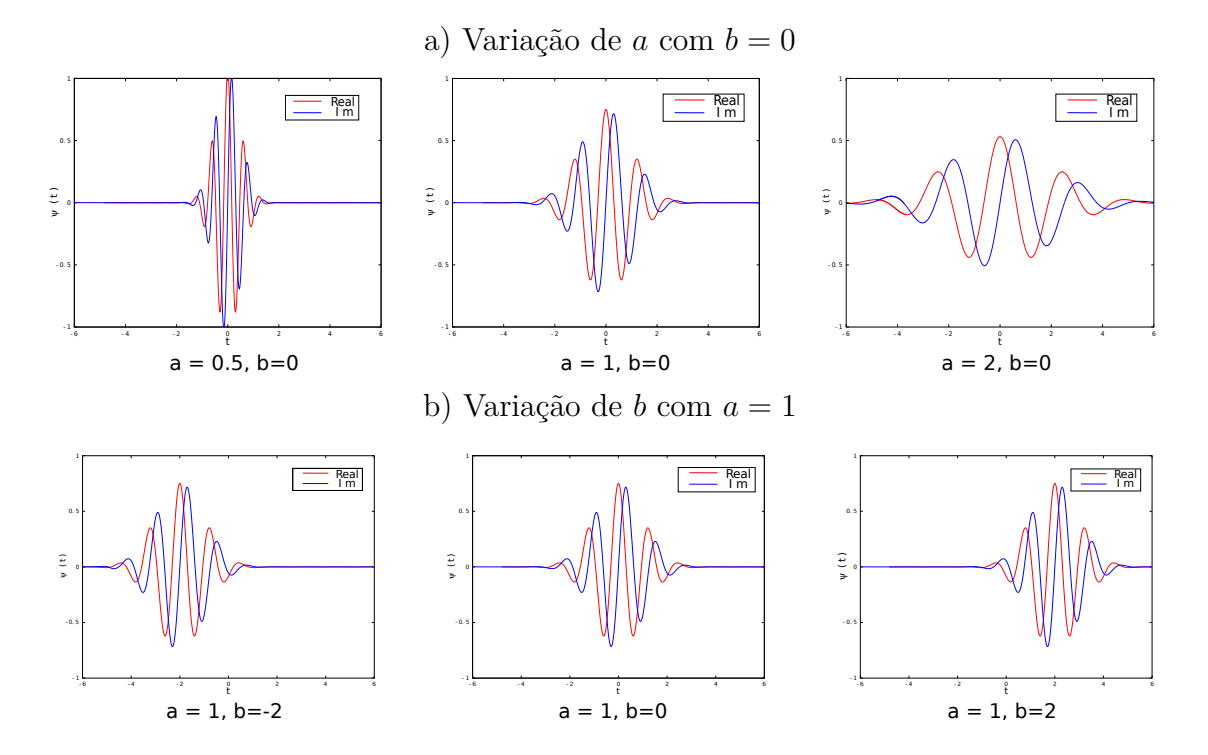

Fonte: Produção do autor.

Dessa forma, é mais adequado estabelecer uma pseudo-frequência *ξ<sup>a</sup>* correspondente a determinada escala *a*, expressa por

$$
\xi_a = \frac{\xi_\psi}{a\Delta t},\tag{4.13}
$$

em que $\xi_{\psi}$  é a frequência central associada a wavelet e  $\Delta t$ o intervalo de tempo entre cada amostra do sinal ([DAUBECHIES](#page-101-4), [1992;](#page-101-4) [KUMAR; FOUFOULA-GEORGIOU](#page-103-3), [1997\)](#page-103-3).

A Figura [4.7](#page-65-0) mostra, como exemplo, um escalograma de um sinal sintético contendo pacotes de ondas com as frequências das pulsações geomagnéticas. O sinal inicia em *t* = 0 com nenhuma oscilação, o primeiro pacote representa as pulsações Pc1, com frequêcia central de de 0*,* 25 segundos, seguido por outro pacote re?esentando as Pc2, Pc3, Pc4 e Pc5. Depois dos pacotes separados foi adicionado um ruido branco por um tempo, seguido pela soma de todas os pacotes mais o ruido e, em seguida somente a soma dos pacotes. E, na sequência cada pacote foi sendo subtraido. Esse exemplo mostra a capacidade da TWC em identificar as frequencias e presentes e localiza-las temporalmente, bem como idenficar ruidos de fundo presentes do sinal.

<span id="page-65-0"></span>Figura 4.7 - Escalograma e espectro wavelet global de um sinal sintético representando pacotes de ondas com as mesmas frequências características das pulsações geomagnéticas.

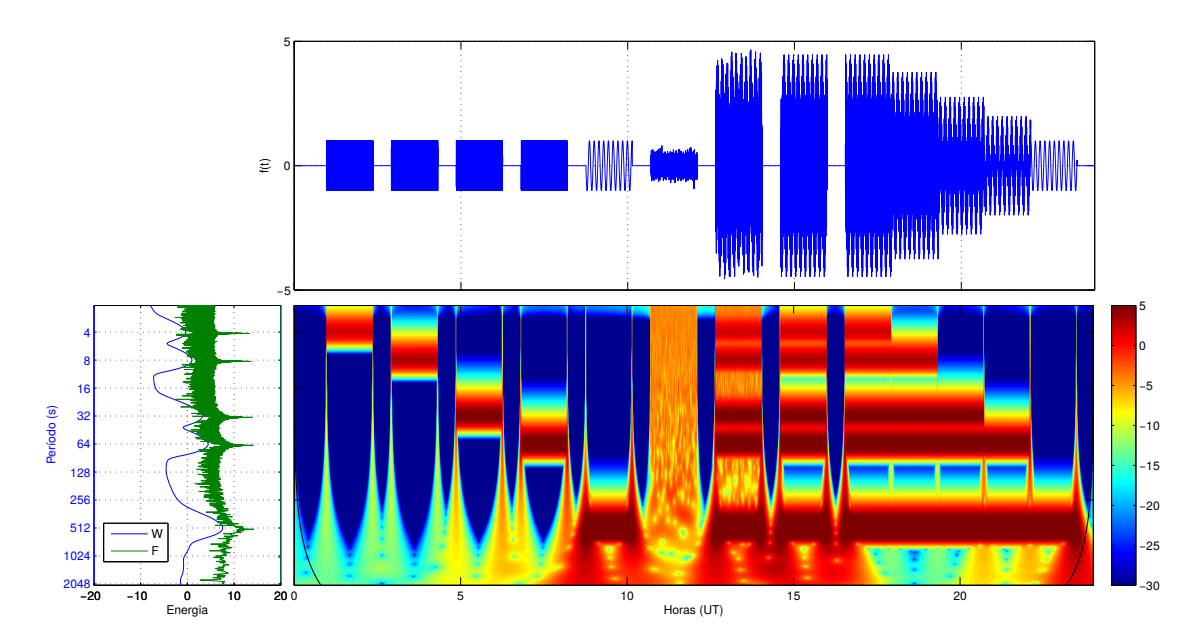

O painel superior apresenta a série temporal, no painel central o escalograma, o eixo horizontal é o tempo e o eixo vertical, no painel súperior é a intensidade do sinal, no painel central o eixo vertical representa os períodos do sinal. No painel inferior esquerdo, o espectro wavelet global, dado pela integral no tempo dos valores de cada escala representado pelo gráfico na cor azul, e a transformada de Fourier do sinal na cor verde, o eixo horizontal representa a intensidade dos espectros.

Fonte: Odim Mendes Jr., utilizada com autorização.

A transformada de Fourier, na cor verde do painel a esquerda, junto com o espectro global wavelet nos mostram os picos referentes aos pacotes de ondas do sinal, em 0*,* 25 Hz, 0*,* 125 Hz, 3*,* 125 × 10<sup>−</sup><sup>2</sup> Hz, 1*,* 56 × 10<sup>−</sup><sup>2</sup> Hz e 1*,* 95 × 10<sup>−</sup><sup>3</sup> Hz. Se olharmos para o escalograma, vemos uma maior intensidade dos coeficientes wavelet nas escalas correspondentes a essas mesmas pseudo-frequências. No entanto, o instante em que a frequência do sinal muda é mostrado claramente no escalograma.

Devido a redundância da TWC, sua importância é que ela pode ser utilizada como uma primeira análise do conteúdo do sinal, permitindo uma caracterização completa das informações do sinal. Entretanto, o custo computacional é alto, o número de operações é da ordem de *N*<sup>2</sup> , em que *N* é o número de pontos da série.

#### **4.4.2 Transformada wavelet discreta**

Na transformada wavelet discreta (*W T D*) os parâmetros de escala e translação recebem valores discretos. Ela pode ser redundante ou não, dependendo da função utilizada, se ela for ortogonal ou não. Um sinal *f*(*t*) é representado por uma série da forma,

$$
f(t) = \sum_{j=-\infty}^{\infty} \sum_{k=-\infty}^{\infty} d_k^j \psi_k^j(t)
$$
 (4.14)

em que,  $\psi_k^j$  $\psi_k^j(t) = \psi(2^j t - k)$  é a função wavelet ou wavelet mãe ([DAUBECHIES](#page-101-4), [1992\)](#page-101-4). Os coeficientes wavelets  $d_k^j$ *k* são dados por,

$$
d_k^j = 2^j \int_{\infty}^{\infty} f(t) \psi(2^j t - k) dt.
$$
 (4.15)

Os coeficientes  $d_k^j$  $\frac{d}{dx}$  são chamados também de detalhes. Eles mostram a diferença entre dois níveis consecutivos de decomposição do sinal.

A transformada discreta ortogonal é construída a partir de uma ferramenta análise multirresolução (MR). Uma MR é formada pelo par *V<sup>j</sup> , φ<sup>j</sup>* , em que *V<sup>j</sup>* é um subespaço fechado de  $L^2(R)$ , formado pelas funções  $\phi_k^l$  que constituem uma base de Riesz desse espaço ([MENDES et al.](#page-104-3), [2005b\)](#page-104-3).

Nessa técnica, a função wavelet mãe é gerada por uma função de escala que obedece a relação

$$
\phi(x) = 2\sum_{k} h(k)\phi(2x - k),\tag{4.16}
$$

em que *φ*(*x*) é chamado de função escala e *h*(*k*) é um filtro passa-baixas. Assim, a função wavelet mãe é construída por,

$$
\psi(x) = \sum_{k} g(k)\phi(2x - k),\tag{4.17}
$$

em que  $q(k) = (-1)^{k_1} h(1 - k)$  é um filtro passa-altas.

As funções wavelet ortogonais de Daubechies são exemplos desse tipo de construção. Mais detalhes podem ser obtidos em ([DAUBECHIES](#page-101-4), [1992\)](#page-101-4).

Existem vários modos de implementar um algoritmo para a TWD. O mais conhecido é o algoritmo de Mallat ([MALLAT](#page-103-4), [1989\)](#page-103-4) ou piramidal. Nesse algoritmo, dois filtros, um suave e outro grosseiro, são construídos a partir dos coeficientes wavelet e são utilizados para obter os dados para cada escala.

A TWD pode ser utilizada para decompor um sinal em sucessivos níveis de detalhes e aproximações, de forma que um sinal é dividido em vários níveis de resolução ([PER-](#page-105-6)[CIVAL; WALDEN](#page-105-6), [2006\)](#page-105-6). Por exemplo, um sinal (s) pode ser decomposto em duas componentes ortonormais: uma de baixa frequência (aproximação *a*1) e outra de alta frequência (detalhes  $d_1$ ), da forma que  $s = a_1 + d_1$ , o mesmo processo pode ser aplicado a aproximação  $a_1$ , assim,  $a_1 = a_2 + d_2$  e  $s = a_2 + d_2 + d_1$  e assim por diante.

Nesse trabalho utilizamos a wavelet ortogonal de Meyer, por se tratar de uma função wavelet mãe com uma banda limitada em frequência ([NOSÉ et al.](#page-105-7), [1998\)](#page-105-7). A função escala no domínio de Fourier da Wavelet de Meyer é expressa por

$$
\hat{\phi}(\xi) = \begin{cases}\n\frac{1}{\sqrt{2\pi}}, & |\xi| < \frac{2\pi}{3}, \\
\frac{1}{\sqrt{2\pi}} \cos\left[\frac{\pi}{2}\nu\left(\frac{3}{2\pi}|\xi| - 1\right)\right], \frac{2\pi}{3} \le |\xi| \le \frac{4\pi}{3}, \\
0, & \text{caso contrário.} \n\end{cases} \tag{4.18}
$$

em que  $\nu(\xi)$ ,  $\xi \in [0,1]$ , é um polinômio interpolador, com propriedades

$$
\nu(\xi) = \begin{cases} 0, & \xi \le 0, \\ 1, & \xi \ge 1. \end{cases}
$$
\n(4.19)

A função wavelet de Meyer é definida no domínio de Fourier como

$$
\hat{\psi}(\xi) = \begin{cases}\n\frac{1}{\sqrt{2\pi}} e^{i\xi/2} \sin\left[\frac{\pi}{2}\nu\left(\frac{3}{2\pi}|\xi| - 1\right)\right], \frac{2\pi}{3} \leq |\xi| \leq \frac{4\pi}{3} \\
\frac{1}{\sqrt{2\pi}} e^{i\xi/2} \cos\left[\frac{\pi}{2}\nu\left(\frac{2}{4\pi}|\xi| - 1\right)\right], \frac{4\pi}{3} \leq |\xi| \leq \frac{8\pi}{3}, \\
0, \qquad \text{caso contrário.} \n\end{cases} \tag{4.20}
$$

Assumindo uma série temporal discreta com uma taxa de amostragem ∆*t* e número de pontos  $N(N = 2<sup>n</sup>, n \in \text{intero})$ , obteremos os coeficientes wavelet  $\alpha_{j,k}$  confinados 0 ≤ *j* ≤ *n* − 1 e 0 ≤ *k* ≤ 2 *<sup>j</sup>* − 1. A faixa de frequências para cada *j* e 2 *<sup>j</sup>/*3*T* ≤ *f* ≤  $2^{j+2}/3T$ , em que *T* é o tamanho da série (*T* = *N*∆*t*) ([NOSÉ et al.](#page-105-7), [1998\)](#page-105-7).

Para o caso de um magnetograma com resolução de 1 s o número de pontos por dia é *N* = 86400. No processo de cálculo dos coeficientes, são adicionados zeros à serie até a próxima potência de 2, de forma que o tamanho da série se torne *T* = 131072.

Na análise de sinais, devemos ainda levar em conta as restrições impostas pelos instrumentos utilizados, no nosso caso, os magnetômetros. A frequência de amostragem do sensor define a frequência máxima que é possível detectar no sinal, seguindo a definição do Teorema da Amostragem. Se uma função contínua *f*(*t*), amostrada em um intervalo ∆, é limitada por frequências entre -*f<sup>c</sup>* e *fc*, então a função é totalmente representada por suas amostras *hn*, *f<sup>c</sup>* é chamada de frequência crítica ou *frequência de Nyquist* ([PRESS](#page-105-8), [2007\)](#page-105-8), expressa por

$$
f_c = \frac{1}{2\Delta} \tag{4.21}
$$

Quando o sinal não é limitado entre a frequência crítica de Nyquist, o espectro de potência fora dessa faixa é falsamente transposto dentro da faixa. Esse fenômeno é chamado de *aliasing*. Um exemplo pode ser visto na Figura [4.8,](#page-68-0) que se considerarmos a amostragem destacada não temos como identificar qual sinal estamos, de fato, representando

Figura 4.8 - Representação de dois sinais com frequências diferentes e uma amostragem que mascara as frequências contidas nos sinais.

<span id="page-68-0"></span>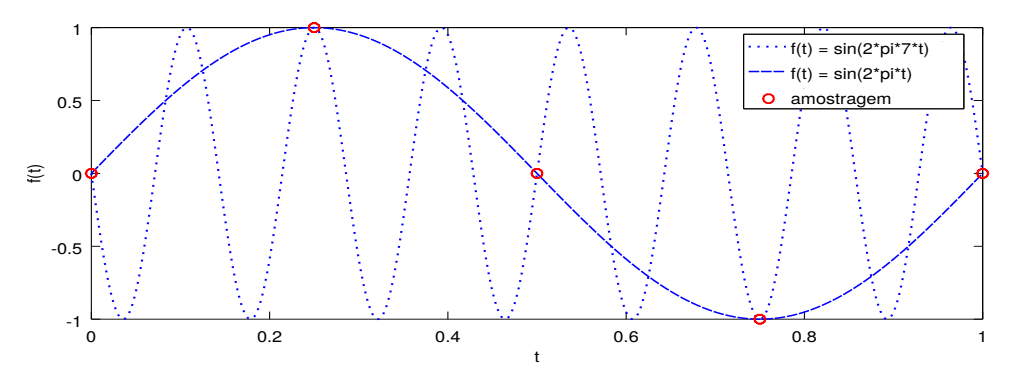

Fonte: Produção do autor.

Levando-se em conta a taxa de amostragem, não se podem estudar pulsações com frequência acima da frequência de Nyquist. Os dados utilizados neste trabalho possem um  $\Delta = 1s$ , dessa forma a frequência crítica será  $f_c = 1/2Hz$  e as pulsações possíveis de serem detectadas são, consequentemente, aquelas com períodos acima de 2s, ou acima de Pc2. Assim, podemos separar os sinais referentes as faixas de frequências propícias para análise, como mostra a Tabela [4.8.](#page-69-0)

| Classe |             |              |             | Período (s) Frequência (mHz) Detalhes Wavelet Períodos Wavelet (s) |
|--------|-------------|--------------|-------------|--------------------------------------------------------------------|
| Pe2    | $5 - 10$    | $100 - 200$  | $dl4 - dl5$ | $3,03 - 6,25$                                                      |
| Pc3    | $10 - 45$   | $22.2 - 100$ | $d13 - d14$ | $6,25 - 48,07$                                                     |
| Pc4    | $45 - 150$  | $6,6 - 22,2$ | d11         | $48,07 - 192,3$                                                    |
| Pc5    | $150 - 600$ | $1,6 - 6,6$  | $d9 - d10$  | $96,15 - 769,23$                                                   |

<span id="page-69-0"></span>Tabela 4.8 - Faixa de frequêcias das pulsações a partir da decomposição do sinal.

#### **4.5 Uso da metodologia**

Na análise de dados reais, em especial nas deste trabalho, as transformadas wavelets possibilitam uma melhor localização espacial dessas frequências e, desta forma, acrescentam nativamente uma capacidade dinâmica de análise.

Nesse trabalho serão estudadas frequências na faixa das pulsações geomagnéticas. Essas variações podem ser de características periódicas (Pc) ou impulsivas (Pi). A transformada de Fourier não se mostra como solução para diferenciar os sinais; pois os dois tipos de pulsações cobrem a mesma faixa de frequências. Nessas condições, a transformada wavelet revela-se mais adequada, pois tem a capacidade de identificar estruturas e descontinuidades bem localizadas no tempo, como as Pi ou, também oscilações com um caráter periódico, como as Pc. Sobretudo, pelas wavelets, ao contrário da Fourier, ser adequada completamente à análise de sinais não estacionários.

Por essas razões, para estudar o comportamento das pulsações geomagnéticas em detecção na rede de magnetômetros do Embrace, utilizou-se de ferramenta multiescala e da transformada wavelet contínua, descritas nas partes precedentes do Capítulo [4.4,](#page-60-0) para identificar e localizar temporalmente as variações de curto período presentes no sinal dos magnetômetros, permitindo relacionar, da melhor forma, a ocorrência das pulsações no tempo, inclusive relacionada a hora local, para cada estação.

As rotinas para os cálculos da TWC e TWD foram desenvolvidos com base no pacote

Wavelab, desenvolvido pela universidade de Stanford nos Estados Unidos<sup>[3](#page-70-0)</sup>. O pacote oferece diversas bibliotecas com implementações das transformadas contínuas e discretas. No cálculo da TWC também foram utilizadas as rotinas de Torrence e Compo (1998), que atenderam às suas aplicações. Elas foram modificadas para o estudo de dados de magnetogramas; visto que foram originalmente desenvolvidas para o estudo de variações em séries temporais a fenômenos de El Niño ([TORRENCE; COMPO](#page-106-5), [1998\)](#page-106-5). O pacote de rotinas também está fornecido publicamente na internet<sup>[4](#page-70-1)</sup>.

Para clareza ainda dentro dos propósitos deste trabalho, ressalta-se que a TWC possui uma redundância grande nos coeficientes wavelet de uma escala para outra. Já, com a TWD, as escalas são mais limitadas, funcionando como um filtro passa banda. Aplicando a wavelet discreta nos mesmos dados, pode-se separar as faixas de frequências do sinal. Desta forma, com os métodos da wavelet discreta e de multirresolução, decompõem-se os sinais geofísicos em níveis de detalhes e aproximações e, selecionando os níveis correspondentes às pseudofrequências de interesse (ver Tabela [4.8\)](#page-69-0),pode-se extrair somente a variação nas faixas de frequências correspondentes aos modos Pc2, Pc3, Pc4, e Pc5.

<span id="page-70-0"></span><sup>3</sup><http://statweb.stanford.edu/~wavelab/>

<span id="page-70-1"></span><sup>4</sup><http://paos.colorado.edu/research/wavelets/>
#### **5 RESULTADOS**

Neste capítulo, apresentam-se os diagnósticos quanto a presença de pulsações geomagnéticas dos registros obtidos pelos magnetômetros da rede do Embrace. Pela primeira vez, em uma rede permanente, em estágio crescente do número de magnetômetros, sob condição de equipamentos calibrados e intercalibrados, no Brasil, pôde-se ter acesso a um diagnóstico de larga escala (como se verá adiante) e facilmente perceptível por qualquer usuário interessado. Inicialmente, ilustrado por um caso exemplo, mostra-se como é o resultado básico obtido pela aplicação da metodologia das transformadas wavelets para a análise de sinais. Com a extensão da aplicação a todas as estações disponíveis no período de 2014 escolhido, faz-se uma análise mais ampla. A seguir, faz-se a análise com a tabulação das ocorrências por intensidade do sinal. E, por último, no tempo permitido por este estudo, criou-se a primeira análise por apresentação do comportamento por latitude sobre o continente sul americano.

### **5.1 Análise diagnóstica**

Primeiramente, as análises são feitas aplicando a TWC nas componentes H, D e Z do campo geomagnético para os dias calmos e perturbados de cada estação separadamente, como forma de verificar todo o espectro da variação diurna do campo e de identificar estruturas nos sinais que podem estar associadas às pulsações geomagnéticas. A TWD é utilizada como forma de extrair as informações em faixas mais limitadas em frequências, proporcionando uma forma de caracterizar as intensidades dos sinais em determinadas faixas de frequências. Para documentar, os gráficos de todos os casos constam dos apêndices (de A a D).

Como descrito no Capítulo [4,](#page-46-0) os dados utilizados são com resolução temporal de segundo, armazenados em um arquivo ASCII para cada hora do dia. Os arquivos de cada hora foram compilados em um arquivo de texto contendo um dia inteiro. Nem todos os arquivos estavam completos, com 86400 linhas. Os arquivos com falhas foram processados adicionando valores nulos, *i.e.* definindo computacionalmente como *NaN* (Not a number), nos instantes em que faltavam.

A partir dos sinais processados, procedeu-se a análise com a transformada wavelet contínua utilizando a função wavelet analisadora de Morlet, exemplificada na Seção [4.4,](#page-60-0) objetivando identificar estruturas nos sinais com frequências dentro das faixas correspondentes às pulsações geomagnéticas, na Seção [3.1.](#page-37-0)

<span id="page-73-0"></span>A transformada foi aplicada para todos os dias de cada estação, utilizando dados com resolução de segundo. Para minimizar os efeitos de borda, utilizou-se, no cálculo da transformada, um período de três dias consecutivos, selecionando os coeficientes correspondentes a apenas o segundo dia, descartando os demais. Os escalogramas do primeiro e o último dia de cada mês possuem a curva representando o cone de influência. As escalas selecionadas para análise vão desde 2*δt*, *δt* = 1 s, até 2048. Como assumiu-se  $\omega_0 = 6$ , na wavelet de Morlet, maximizando o balanço entre escala e frequência ([TORRENCE; COMPO](#page-106-0), [1998\)](#page-106-0), as variações destacadas pela TWC vão desde períodos de 2 s até 2048 s.

Como o caso para ilustração, a Figura [5.1](#page-74-0) mostra os escalogramas da variação diurna da componente H para um dia calmo (a) e um dia perturbado (b). As linhas na cor preta em todos os escalogramas delimitam as faixas de frequências correspondentes, de cima para baixo respectivamente, a Pc2, Pc3, Pc4 e Pc5.

A Figura [5.1](#page-74-0) apresenta no painel superior o registro do magnetômetro, a vertical a intensidade em nanoteslas contra o eixo horizontal do tempo. No painel abaixo encontra-se o escalograma, que por meio das cores traduz a intensidade da participação do sinal. O eixo vertical indica as bandas de frequências (pseudofrequências) contra o tempo no eixo horizontal. O painel da esquerda apresenta o espectro integrado referente ao sinal. Esse tipo de gráfico permite uma interpretação dinâmica do sinal que retrata um processo físico, em que este, em geral, é de característica não estacionária e de aspectos não lineares.

Com base na Figura [5.1,](#page-74-0) nota-se que a intensidade dos coeficientes wavelet do dia perturbado é maior. Também é possível observar algumas flutuações de alta frequência, chegando até a faixa de Pc2 por volta do meio dia local (15 UT) e ao anoitecer. Por análise similar, com base na Figura [5.2,](#page-75-0) para a estação de Rio Grande, na Argentina, é possível identificar ainda ruídos externos presentes no sinal. A variação diurna contém um sinal com frequência constante próxima de 0*,* 1 Hz, o que está dentro da classificação para Pc2-3. Contudo, o sinal não possui as características impulsivas ou com pacotes de ondas característicos de pulsações contínuas. O presente diagnóstico implica que essa estação deve ser examinada quanto a razão dessa contaminação em suas medições.

<span id="page-74-0"></span>Figura 5.1 - Escalogramas da variação diurna da componente H do campo magnético para os dias 04/02/2014 e 20/02/2014 na estação de Cachoeira Paulista.

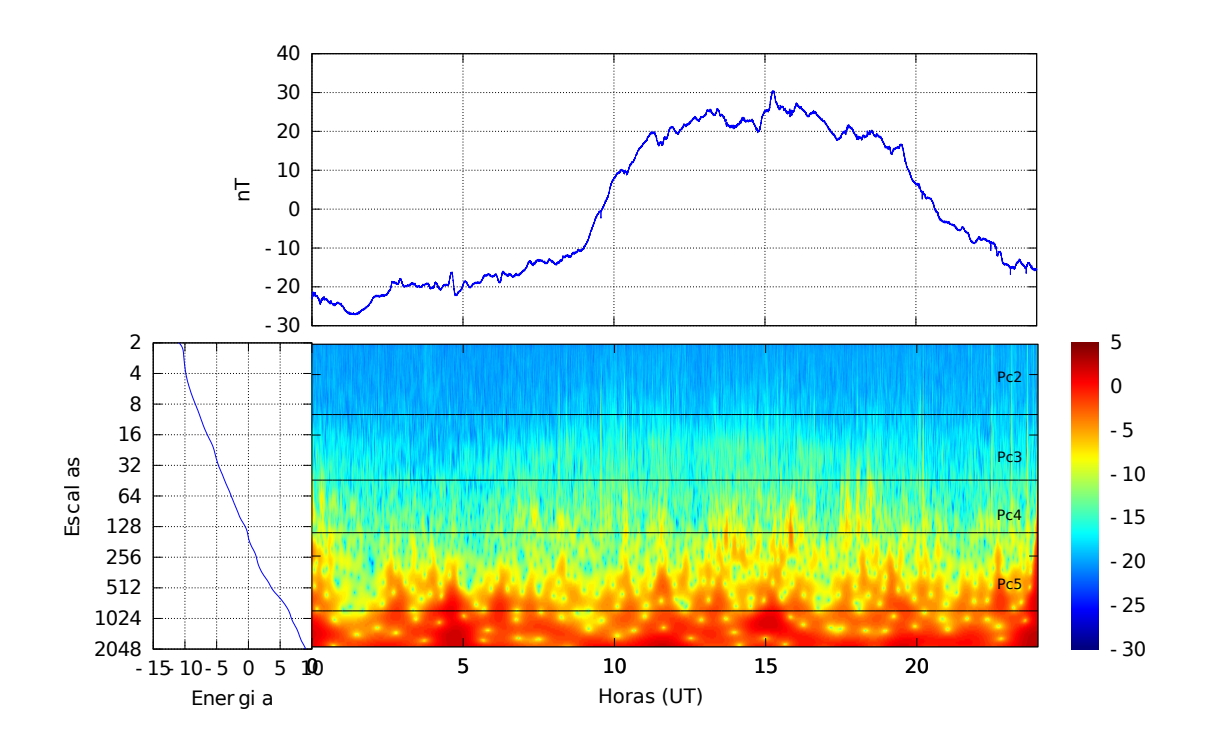

(a) CXP -  $04/02/2014$ 

(b) CXP - 20/02/2014

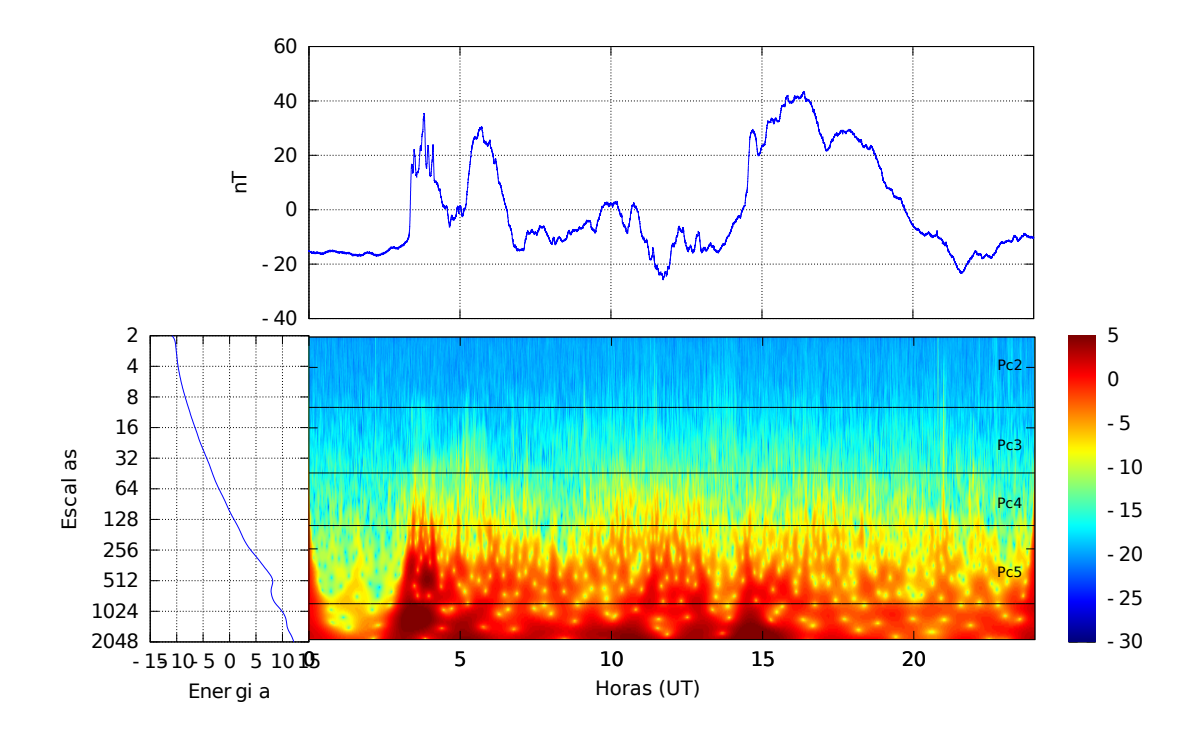

Fonte: Produção do autor.

<span id="page-75-0"></span>Figura 5.2 - Escalogramas da variação diurna da componente H do campo magnético para os dias 09/08/2014 na estação de Rio Grande, Argentina.

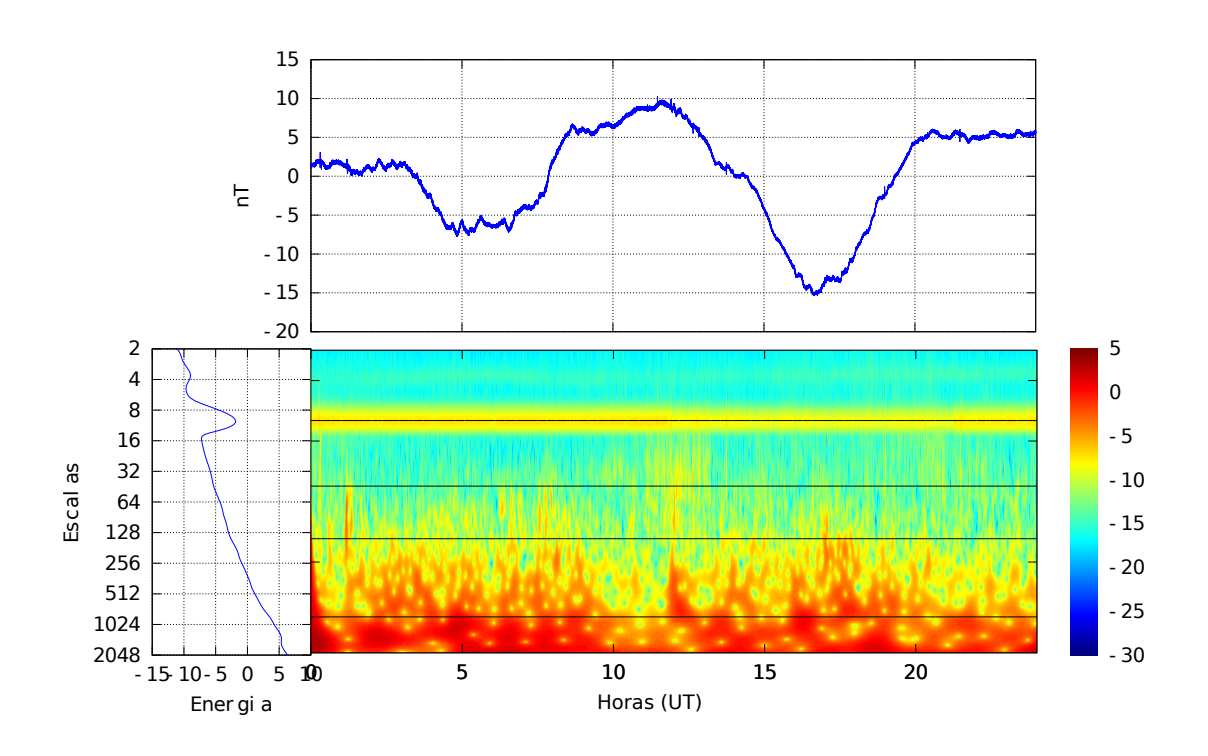

RGA- 09/08/2014

Fonte: Produção do autor.

Estende-se assim a análise a todas as estações que compõem a rede do Embrace. No Apêndice A, apresentam-se os escalogramas para os dias mais calmos de 2014. Já no Apêndice B, os escalogramas para os dias mais perturbados de 2014.

Procedeu-se a análise dos sinais utilizando a TWC, que possibilita, como se viu, a informação das estruturas e frequências presentes no sinal com localização temporal. Os escalogramas das Figuras [A.1,](#page-108-0) [A.2](#page-109-0) e [A.3](#page-110-0) (Anexo A) mostram a variação diurna da componente H do campo geomagnético para o dia mais calmo de cada mês na estação de Cachoeira Paulista. As Figuras [B.1,](#page-130-0) [B.2](#page-131-0) e [B.3](#page-132-0) mostram a variação diurna da componente H para o dia mais perturbado de cada mês. A componente horizontal H, que sofre as maiores variações no comportamento do campo magnético, foi escolhida por ser suficiente para identificar o tipo de fenômeno sob o interesse presente deste trabalho.

Nota-se, nos painéis superiores das Figuras [A.1,](#page-108-0) [A.2](#page-109-0) e [A.3,](#page-110-0) a variação diurna rac-

terística de um dia calmo com um suave aumento da intensidade da componente H durante o meio dia local. Isso também é visto nos escalogramas, em que há um aumento na intensidade dos coeficientes wavelet no meio dia local. Lembrar que as linhas na cor preta em todos os escalogramas delimitam as faixas de frequências correspondentes a Pc2, Pc3, Pc4 e Pc5. Estruturas dentro da faixa de Pc5 são mais evidentes em todas as situações; porém variações com período mais curto também são observadas uase que em todos os horários do dia, com um aumento nas intensidades ao meio dia.

Em comparação com os dias perturbados, Figuras [B.1,](#page-130-0) [B.2](#page-131-0) e [B.3,](#page-132-0) é clara a diferença. As intensidade dos coeficientes são maiores que os dias calmos e a varição diurna não é mais suave, com um aumento ao meio dia. As variações são abruptas com estruturas localizadas em diferentes horas do dia. Há um aumento das intensidades dos coeficientes relacionados a escalas menores, isto é, a frequências maiores. Como mencionado no Capítulo [3,](#page-36-0) as pulsações Pc4 e Pc5 estão diretamente relacionadas a fatores externos,quando variações abruptas do vento solar incidente na magnetosfera geram instabilidades nessas faixas de frequências, identificadas por meio dos escalogramas.

O comportamento da variação diurna da componente H é semelhante para as as estações de São Martinho da Serra e São José dos Campos. As estações de Eusébio, São Luiz e Rio Grande apresentaram variações peculiares nos sinais.

Os sinais da estação de Rio Grande, nas Figuras [A.10,](#page-117-0) [A.11,](#page-118-0) [A.12,](#page-119-0) [B.10,](#page-139-0) [B.11](#page-140-0) e [B.12,](#page-141-0) apresentam variações em algumas frequências bem definidas e perduram por um longo período, como pode ser visto na Figura [5.3,](#page-77-0) que apresenta a variação diurna da componente H para o mês de Setembro de 2014. Esses sinais estão dentro das faixas correspondentes a pulsações. No entanto, por serem contantes por vários dias e não serem detectados em outras estações, caracterizam-se como ruídos gerados no instrumento ou por alguma interferência externa. Os dados das estações de Eusébio, Jataí e São Luiz foram os que apresentaram algumas estruturas diferentes dos demais. Quase todos os dias analisados da estação de Eusébio apresentaram estruturas com altas frequências próximas ao meio dia local (15:00h UT), começando próximo das 10:00h UT e durando até no máximo as 16:00h UT com alguns eventos que duraram até próximo das 22:00h UT (11/12/2014) com pode ser visto nas figuras Figuras [A.4,](#page-111-0) [A.5,](#page-112-0) [A.6,](#page-113-0) [B.4,](#page-133-0) [B.5](#page-134-0) e [B.6,](#page-135-0) independente de ser um dia considerado geomagneticamente calmo ou perturbado.

A estação de Eusébio está localizada na latitude magnética de −18◦ , região que com-

<span id="page-77-0"></span>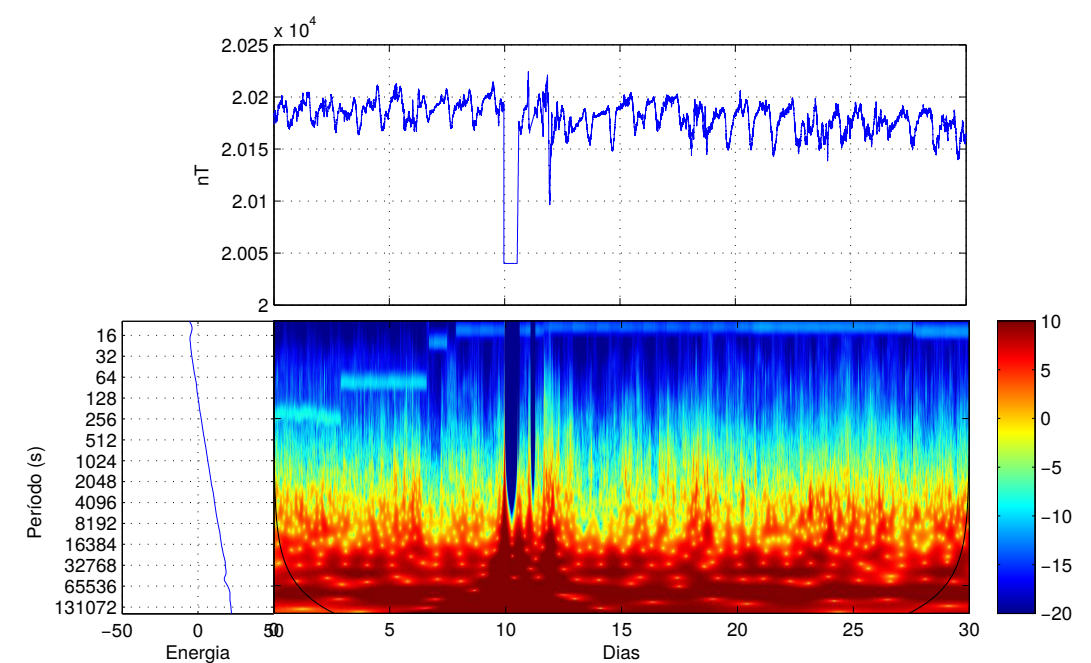

<span id="page-77-1"></span>Figura 5.3 - Escalograma da componente H do campo magnético registrado na estação de Rio grande durante o mês de Setembro de 2014.

O painel superior mostra o sinal da compoennte H durante o mês de Setembro de 2014. O painel inferior mostra o escalograma do sinal e o espectro wavelet global. A figura é um exemplo de como a técnica detecta falhas no sinal, bem como sinais espúrios presentes, como pode ser visto desde o dia 1 até por volta do dia 6 nas frequências mais atas.

preende o Eletrojato Equatorial (EJE). As variações observadas ao meio dia local nessa estação cobrem frequências que vão desde a faixa de Pc2 até Pc5. Como mencionado no Capítulo [3,](#page-36-0) as Pc4-5 são relacionadas principalmente a fatores externos à magnetosfera, enquanto que Pc2-3 sofrem influências da dinâmica do interior da magnetosfera ([SAMSON](#page-106-1), [1991\)](#page-106-1). Na região equatorial as linhas do campo magnético estão quase que totalmente no interior da ionosfera. Toda a dinâmica que ocorre nessa região influencia nas variações que ocorrem no campo magnético. O EJE é um fenômeno que ocorre em latitudes muito baixas, próximas ao equador magnético, caracterizado por um aumento nas correntes ionosféricas do sistema Sq nessas regiões, em que essas sofrem influência direta da incidência solar. Isso pode explicar o surgimento de sinais em frequências mais altas nessas regiões. Sinais com características parecidas são vistos nos escalogramas da estação de Jataí, nas Figuras [A.7,](#page-114-0) [A.8,](#page-115-0) [A.9,](#page-116-0) [B.7,](#page-136-0) [B.8](#page-137-0) e [B.9.](#page-138-0)

A variação diurna da componente H em São Luiz, nas Figuras [A.16,](#page-123-0) [A.17,](#page-124-0) [A.18,](#page-125-0)

[B.16,](#page-145-0) [B.17](#page-146-0) e [B.18,](#page-147-0) também apresenta sinais na faixa de frequências das Pc2 que podem estar relacionados à dinâmica ionosférica na região do equador magnético.

#### **5.2 Análise por comportamento latitudinal**

A análise dos sinais com a TWD possibilita uma análise das pulsações de acordo com as intensidades dos sinais reconstruídos para cada uma das bandas de frequências. Um exemplo dos sinais correspondentes as faixas de frequências analisadas reconstruídos a partir dos coeficientes está ilustrado na Figura [5.4.](#page-78-0) O lado esquerdo da figura refere-se a medições para período calmo e a direita, período perturbado. A figura mostra, contra o tempo, a variação do sinal na banda da pseudofrequência. Cada painel refere-se a um tipo de pulsação, respectivamente, de cima para baixo, PC5, PC4, PC3 e PC2. O último painel mostra o sinal analisado, que é a componente horizontal do campo geomagnético para a referida estação. As intensidades estão dadas em nanoteslas. Como uma forma de contabilizar a ocorrência ou não de

Figura 5.4 - Variação da componente H do campo geomagnético dos dias 04/02/2014 (a) e 20/02/2014 (b), em Cachoeira Paulista.

<span id="page-78-0"></span>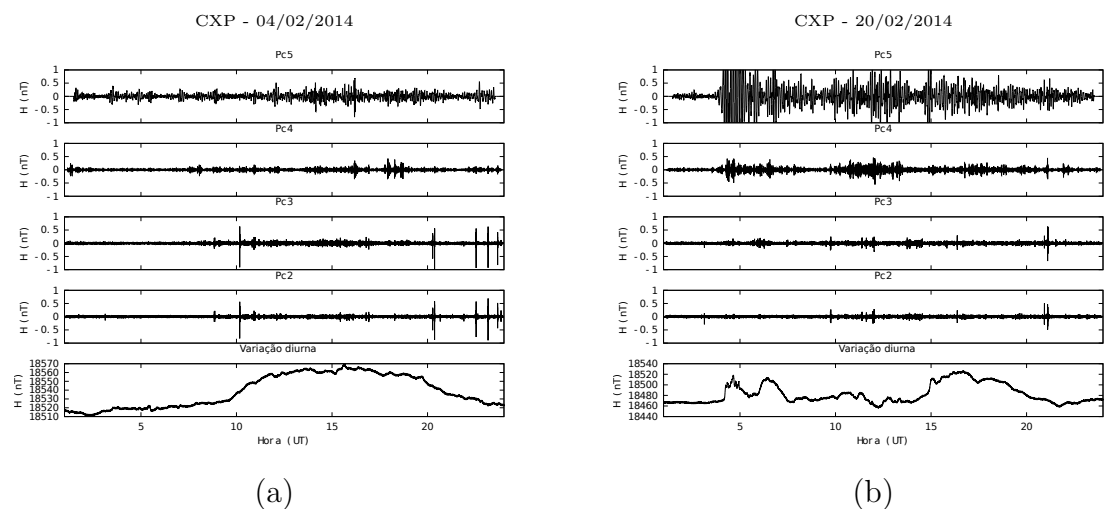

Fonte: Produção do autor.

pulsações em um determinado período, definiu-se um limite mínimo das intensidades médias dos coeficientes wavelet para os dias calmos e perturbados, acima da qual postula-se que tenha havido atividade magnética significativa.

O valor mínimo escolhido para cada faixa de frequência em cada estação foi a inten-

sidade média dos coeficientes, por exemplo: para a faixa compreendida entre 100 e 200 mHz, ou Pc2 em Cachoeira Paulista o valor mínimo foi 0,23 e o valor máximo 4,99, o valor de corte foi o valor médio, que é 2,38.

Dessa forma, pode-se tabular por hora local a frequência de ocorrência, que neste caso ainda é o número de ocorrência, das pulsações para cada estação. As Figuras [5.5,](#page-80-0) [5.6](#page-81-0) [5.7](#page-82-0) e [5.8](#page-83-0) mostram as tabulações para cada pulsação e por estações para condições de tempo magneticamente calmo. Já as Figuras [5.9,](#page-84-0) [5.10](#page-85-0) [5.11](#page-86-0) e [5.12,](#page-87-0) as mesmas informações mas para tempo magneticamente perturbado. As colunas referem-se ao tipo de pulsação e as linhas, respectivamente de cima para baixo, às estações SLZ, EUS,JAT, CXP, SJC, SMS, e RGA.

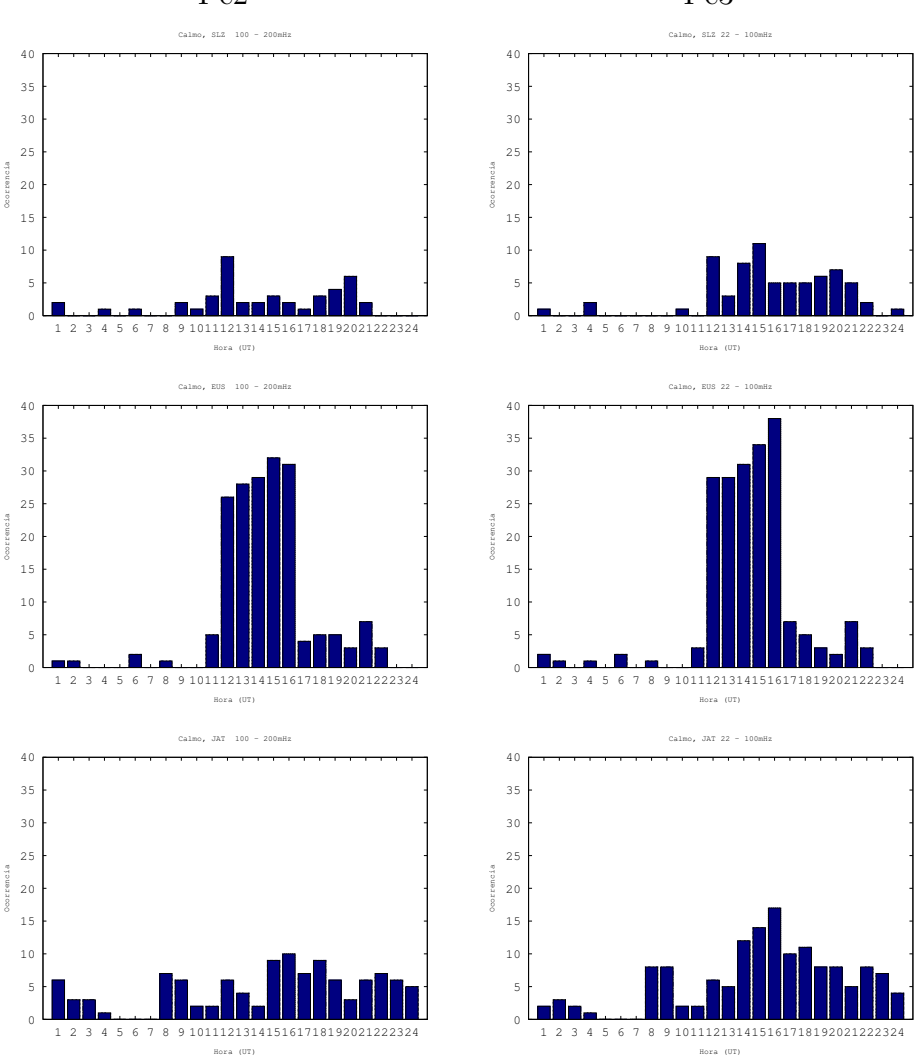

<span id="page-80-0"></span>Figura 5.5 - Ocorrência de Pulsações Pc2 e Pc3 nos dias calmos. Pc2 Pc3

As colunas referem-se ao tipo de pulsação e as linhas, respectivamente de cima para baixo, às estações de São Luiz (SLZ), Eusébio (EUS) e Jataí (JAT).

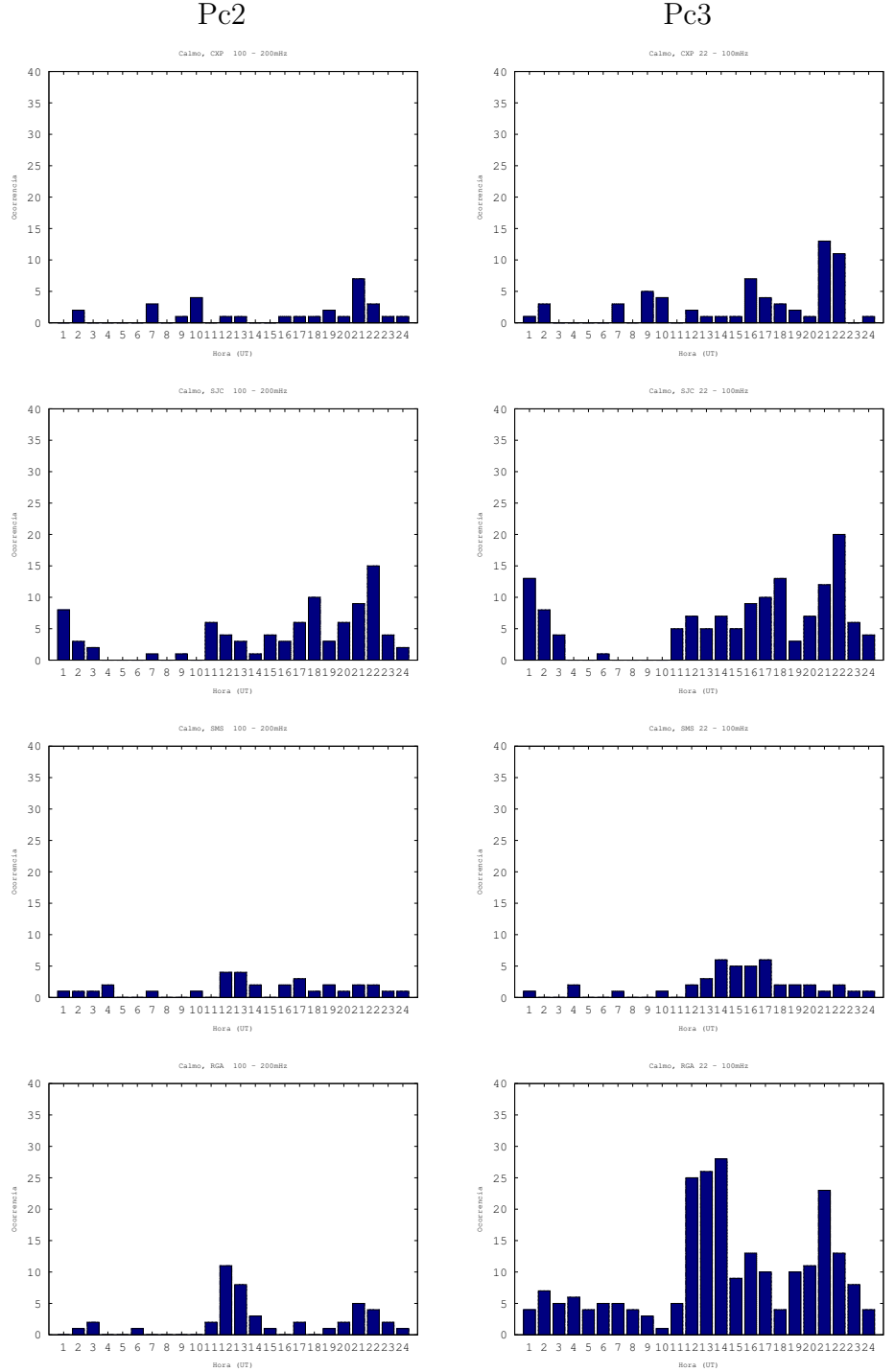

<span id="page-81-0"></span>Figura 5.6 - Ocorrência de Pulsações nos dias calmos.

As colunas referem-se ao tipo de pulsação e as linhas, respectivamente de cima para baixo, às estações de Cachoeira Paulista (CXP), São José dos Campos (SJC), São Martinho da Serra (SMS), e Rio Grande (RGA).

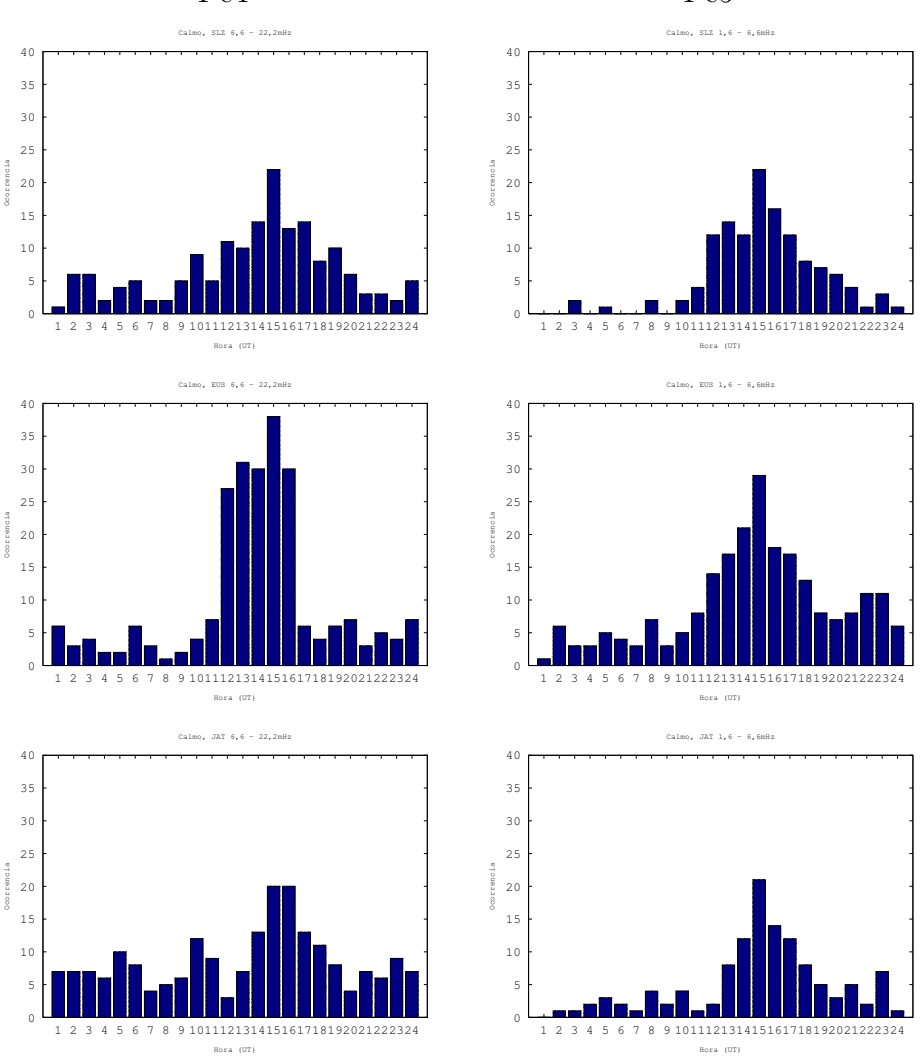

<span id="page-82-0"></span>Figura 5.7 - Ocorrência de Pulsações Pc4 e Pc5 nos dias calmos. Pc4 Pc5

As colunas referem-se ao tipo de pulsação e as linhas, respectivamente de cima para baixo, às estações de São Luiz (SLZ), Eusébio (EUS) e Jataí (JAT).

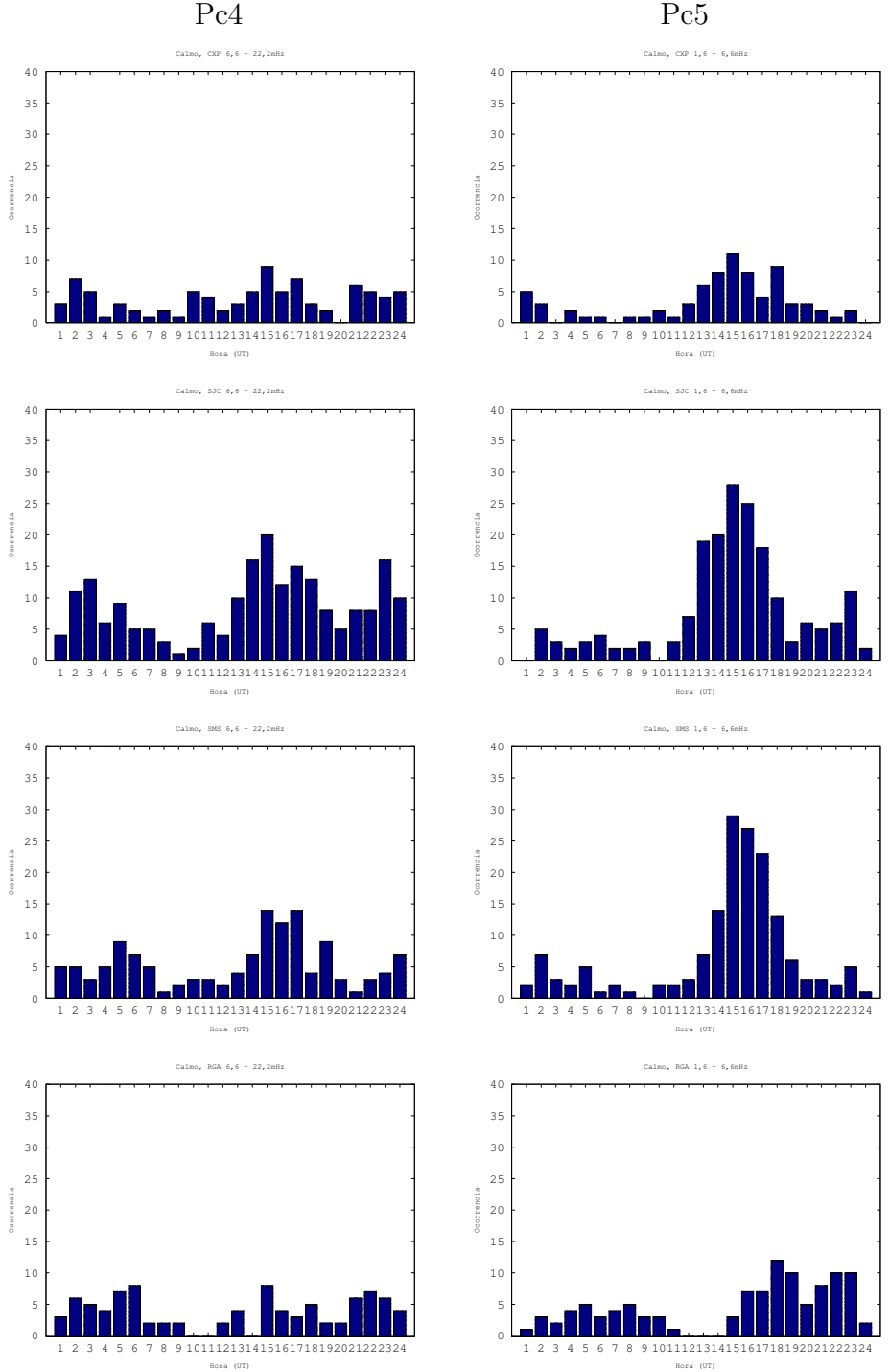

<span id="page-83-0"></span>Figura 5.8 - Ocorrência de Pulsações Pc4 e Pc5 nos dias calmos.

As colunas referem-se ao tipo de pulsação e as linhas, respectivamente de cima para baixo, às estações de Cachoeira Paulista (CXP), São José dos Campos (SJC), São Martinho da Serra (SMS), e Rio Grande (RGA).

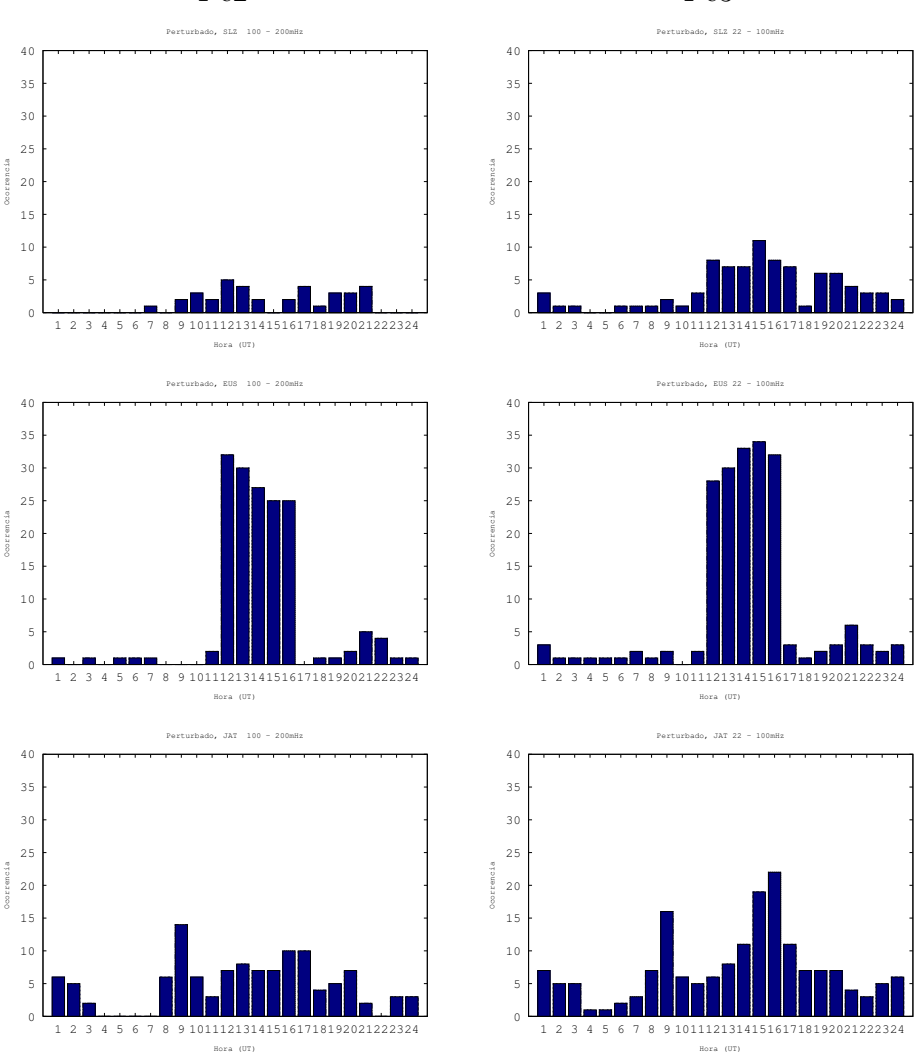

<span id="page-84-0"></span>Figura 5.9 - Ocorrência de Pulsações Pc2 e Pc3 nos dias perturbados. Pc2 Pc3

As colunas referem-se ao tipo de pulsação e as linhas, respectivamente de cima para baixo, às estações de São Luiz (SLZ), Eusébio (EUS) e Jataí (JAT).

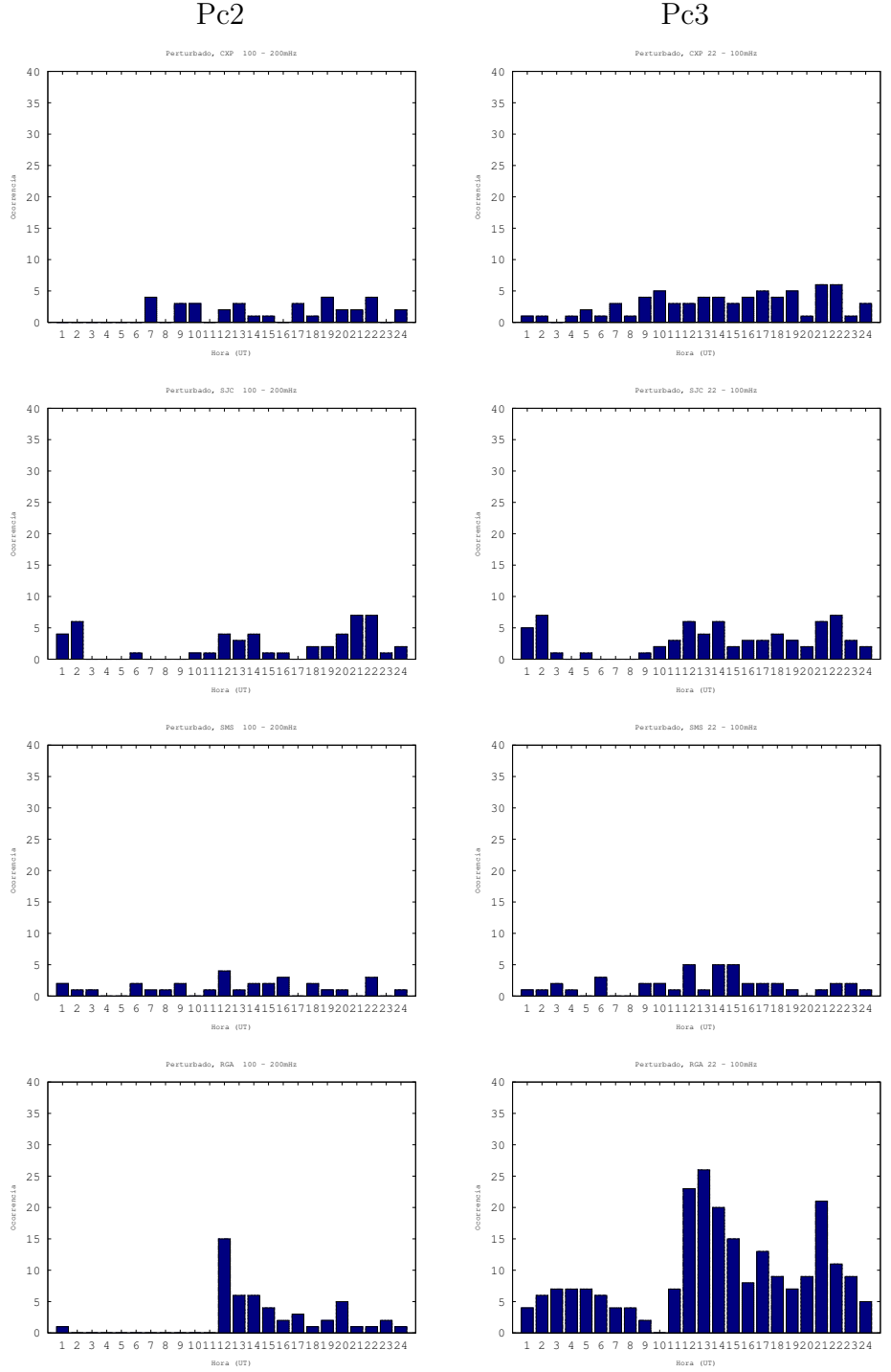

<span id="page-85-0"></span>Figura 5.10 - Ocorrência de Pulsações nos dias perturbados.

As colunas referem-se ao tipo de pulsação e as linhas, respectivamente de cima para baixo, às estações de Cachoeira Paulista (CXP), São José dos Campos (SJC), São Martinho da Serra (SMS), e Rio Grande (RGA).

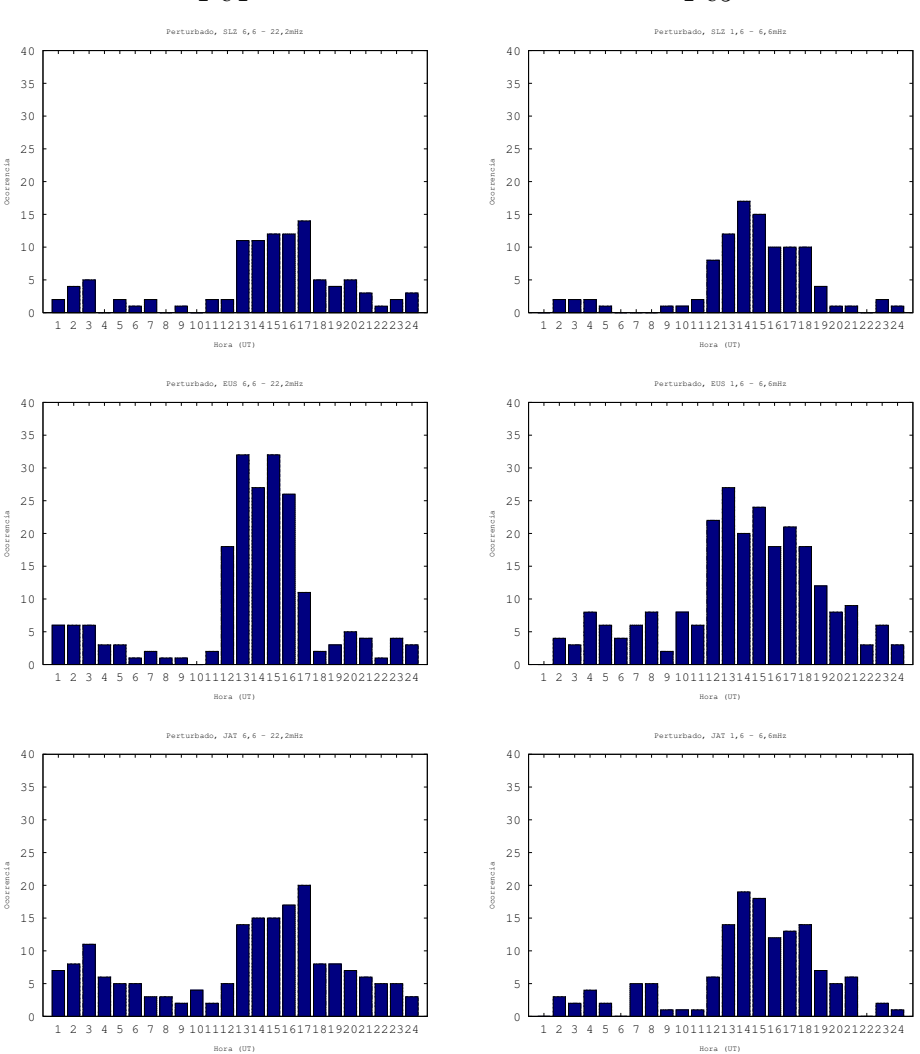

<span id="page-86-0"></span>Figura 5.11 - Ocorrência de Pulsações Pc4 e Pc5 nos dias perturbados. Pc4 Pc5

As colunas referem-se ao tipo de pulsação e as linhas, respectivamente de cima para baixo, às estações de São Luiz (SLZ), Eusébio (EUS) e Jataí (JAT).

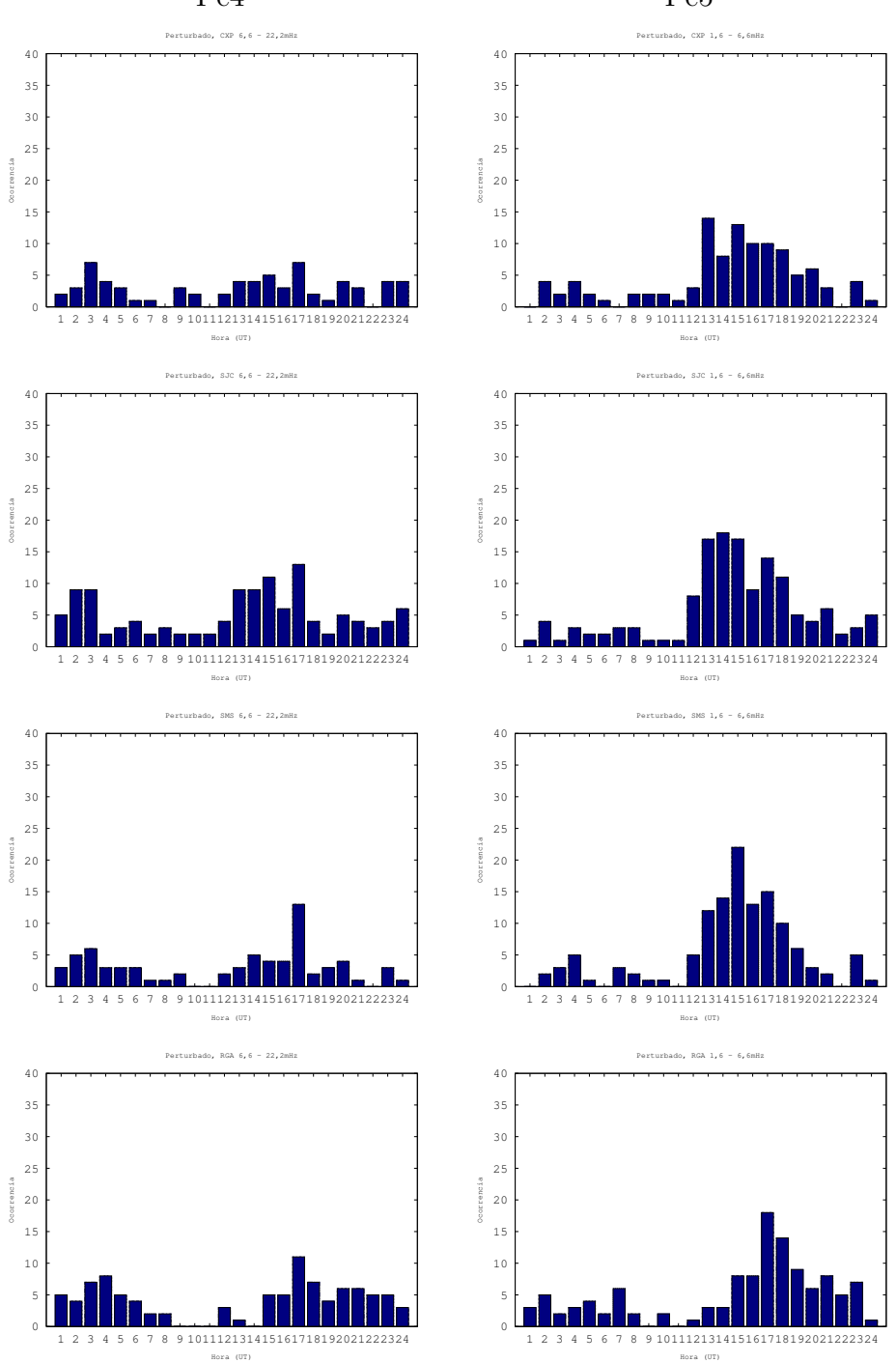

<span id="page-87-0"></span>Figura 5.12 - Ocorrência de Pulsações Pc4 e Pc5 nos dias perturbados. Pc4 Pc5

As colunas referem-se ao tipo de pulsação e as linhas, respectivamente de cima para baixo, às estações de Cachoeira Paulista (CXP), São José dos Campos (SJC), São Martinho da Serra (SMS), e Rio Grande (RGA).

Aplicando a TWD foi possível a análise das pulsações de acordo com a classificação genética, como visto nos parágrafos anteriores. Do sinal decomposto nos níveis de detalhes e aproximações, os sinais das pulsações foram construídos a partir dos detalhes nas escalas que correspondem as pseudo-frequências de cada classe de pulsação (ver Tabela [4.8\)](#page-69-0). O cálculo da TWD foi feito utilizando a biblioteca de wavelet discreta do pacote Wavelab, utilizando a wavelet de Meyer.

Com os dados filtrados nas respectivas frequências, procedeu-se para a análise da amplitude do sinal de acordo com a localização geográfica da estação. Os dados dos dias calmos e os dias perturbados foram separados para cada estação. Efetuouse a média do módulo da intensidade dos coeficientes wavelet correspondentes a cada classe de pulsações para os dias calmos e perturbados de cada mês. Com esses valores foram gerados os gráficos (Apêndice C e Apêndice D) com as intensidades de cada classe de acordo com a localização e a hora local, o dia foi divido em quatro intervalos: Noite (00:00 UT - 06:00UT), Amanhecer (06:00 UT - 12:00 UT) Dia (12:00 UT - 18:00 UT) e Anoitecer (18:00 - 24:00 UT).

Para ilustrar, as Figuras [5.13,](#page-90-0) [5.14,](#page-91-0) [5.15](#page-92-0) e [5.16](#page-93-0) mostram a presença das pulsações de acordo com o período do dia e a localização espacial para os dias magneticamente calmos do mês de setembro de 2014. A intensidade da ocorrência está indicada por uma barra de cor, indo do azul, que é ausência, até o vermelho, que é ocorrência significativa. Os limites que foram utilizados ainda precisam ser melhor definidos, o que requer uma continuidade dos estudos de caracterização. Na tabela de figuras, cada linha refere-se a um tipo de pulsação (PC2, PC3, PC4 e PC5) e a coluna, a um intervalo do dia considerado (amanhecer, dia, anoitecer, e noite). De forma similar, as Figuras [5.17,](#page-94-0) [5.18,](#page-95-0) [5.19](#page-96-0) e [5.20](#page-97-0) mostram a presença das pulsações de acordo com o período do dia e a localização espacial para os dias magneticamente perturbados do mês de setembro de 2014. Da comparação das figuras, percebem-se as características das ocorrências.

Levando em conta todos casos, que estão mostrados nos Apêndices, pode-se buscar uma caracterização mais descritiva dos processos que ocorrem no sistema magnetosfera-ionosfera. Sabe-se que as linhas de campo transmitem as informações das várias regiões na forma de ondas que podem ser captadas em solo. Contudo há processos locais que ainda devem ser melhor conhecidos. Percebeu-se com este trabalho, por meio das pesquisas feitas e resultados aqui obtidos, que esta é uma área emergente de estudos, principalmente considerando as possibilidades de sensoriamento remoto dos diversos processos e, até, a sua potencialidade de uso em

<span id="page-89-0"></span>programas de Clima Espacial.

De uma forma panorâmica, nota-se uma maior intensidade em todos os meses das pulsações na faixa de Pc5 durante o período diurno nos dias calmos e uma variação não muito bem definida em dias perturbados.

As pulsações com frequência mais altas, Pc2, possuem amplitudes muito pequenas em baixas latitudes. É o que se observa nos gráficos para os dias perturbados e calmos.

Para baixas latitudes (*L* = 1*,* 5 − 3*,* 0), a literatura mostra um máximo diurno de ocorrência de pulsações Pc3-4. No entanto, para latitudes muito baixas (*L <* 1*,* 2), as observações mostram um máximo ao anoitecer. Esse máximo atribui-se aos efeitos da corrente chafariz (efeito fonte) na região da Anomalia Equatorial de Appleton. A corrente chafariz ocasiona um aumento da densidade de plasma ao longo das linhas de campo ancoradas em regiões conjugadas de *L <* 1*,* 2, no anoitecer. O cálculo do período das oscilações torcionais estáveis causadas nestas linhas de campo estão na faixa de Pc3 ([SAITO](#page-105-0), [1983\)](#page-105-0).

Se observarmos os mapas, aparecem dois picos, um durante o dia, com origem nas oscilações geradas por instabilidades Kelvin-Helmholtz na magnetopausa. No anoitecer, na maioria dos casos, há outro pico de ocorrência em latitudes baixas (CXP, SJC) para os dias calmos.

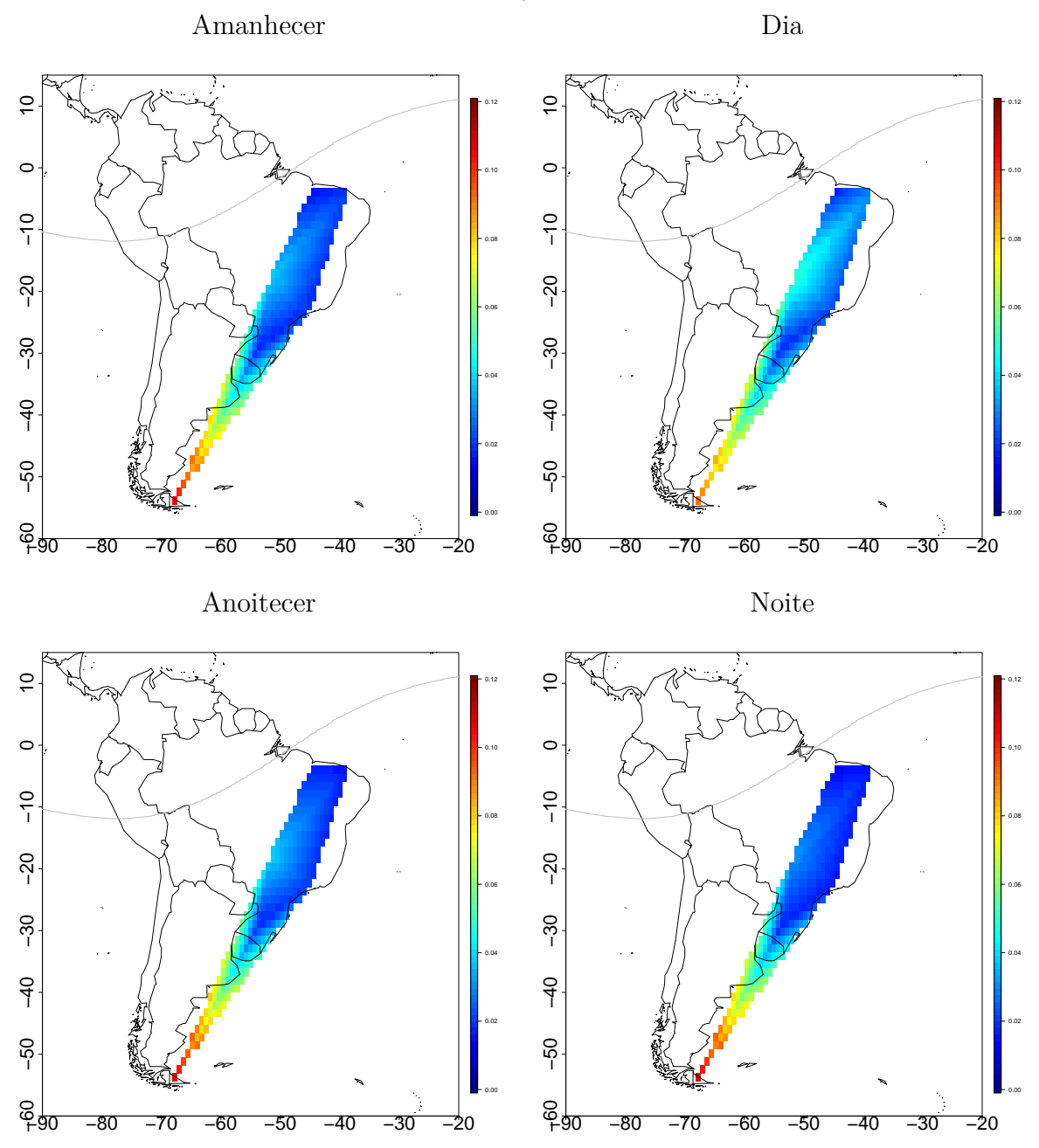

<span id="page-90-0"></span>Figura 5.13 - Mês de Setembro de 2014, dias calmos. Pc2

Fonte: Produção do autor.

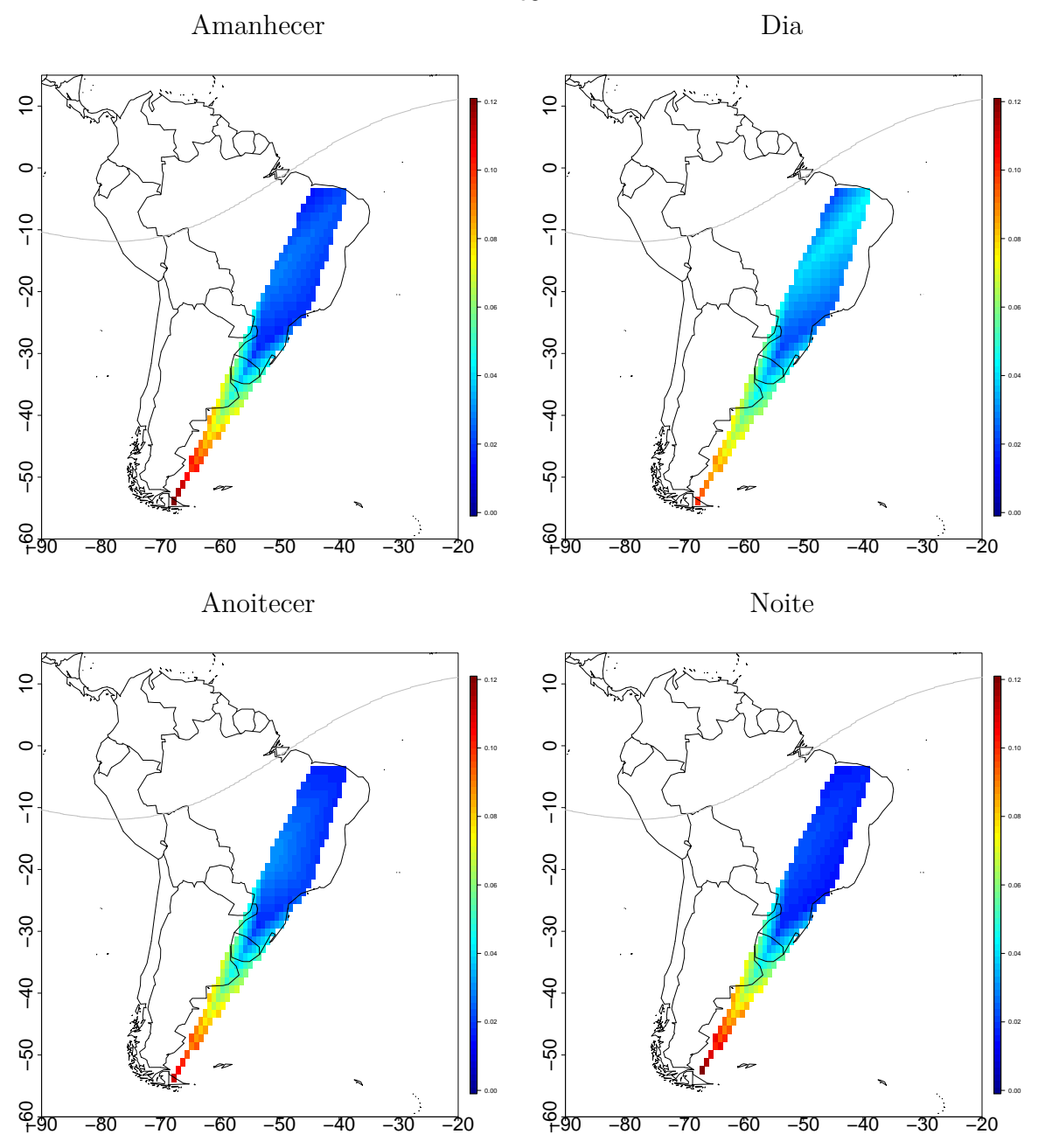

<span id="page-91-0"></span>Figura 5.14 - Mês de Setembro de 2014, dias calmos. Pc3

Fonte: Produção do autor.

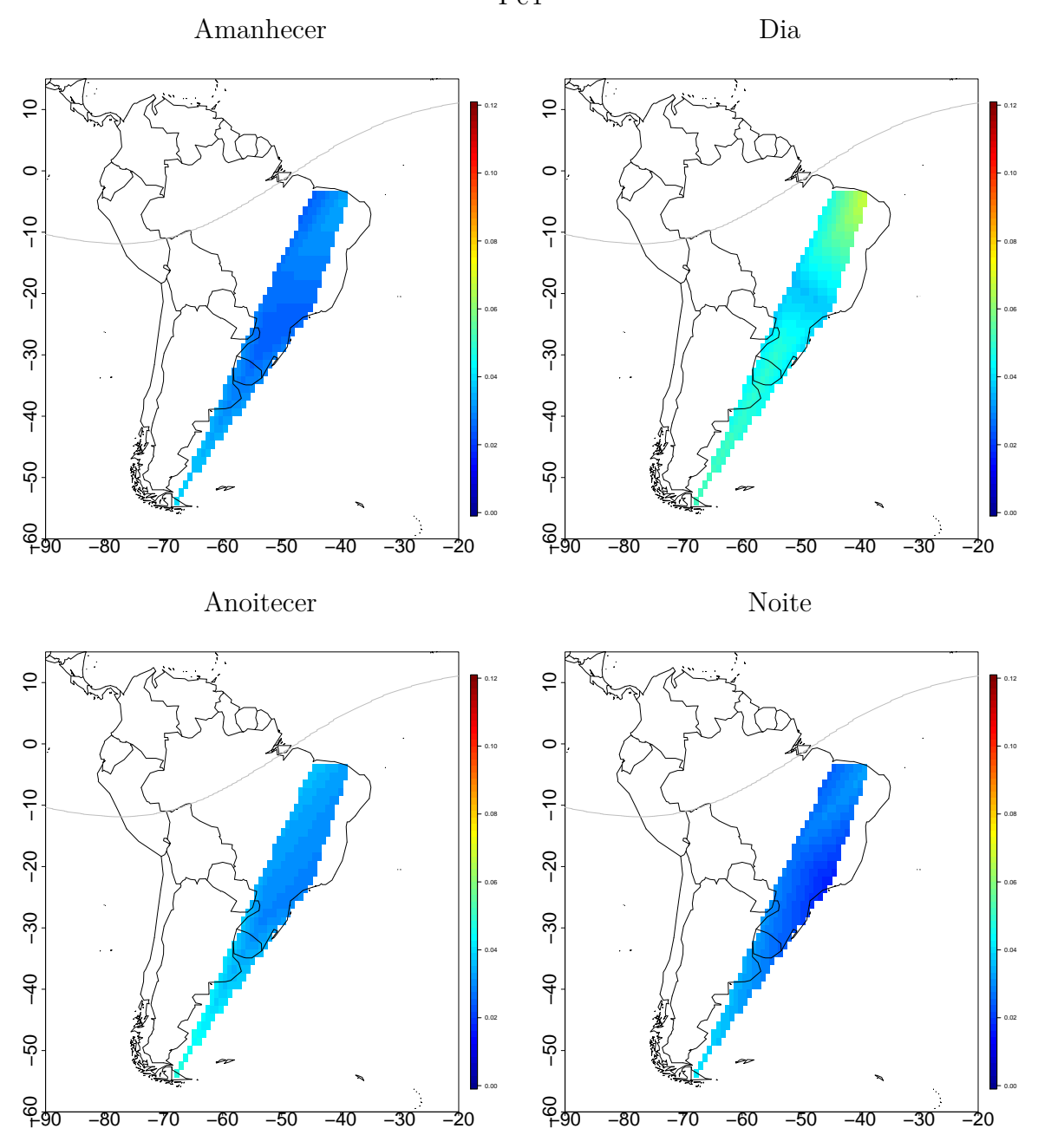

<span id="page-92-0"></span>Figura 5.15 - Mês de Setembro de 2014, dias calmos. Pc4

Fonte: Produção do autor.

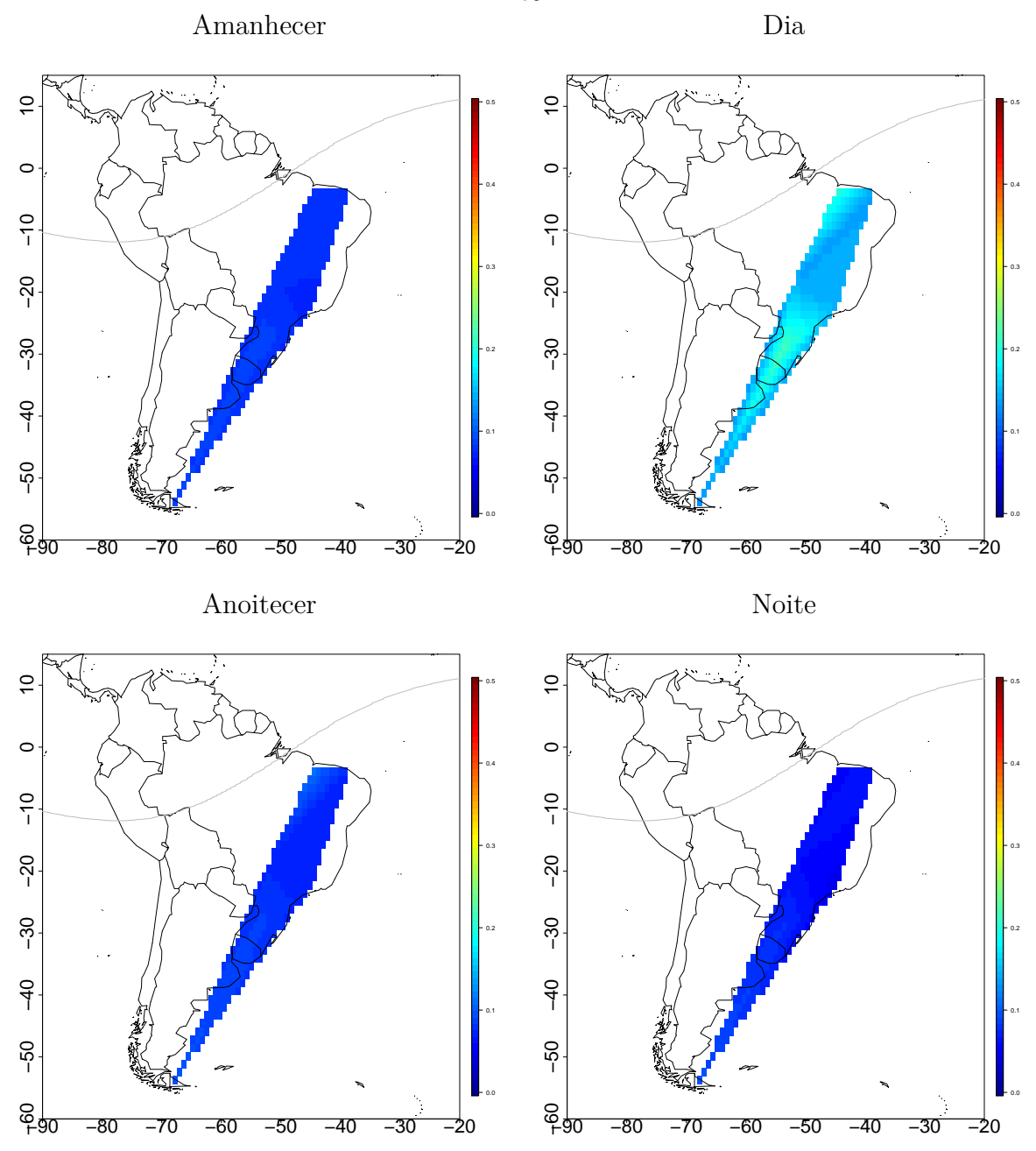

<span id="page-93-0"></span>Figura 5.16 - Mês de Setembro de 2014, dias calmos. Pc5

Fonte: Produção do autor.

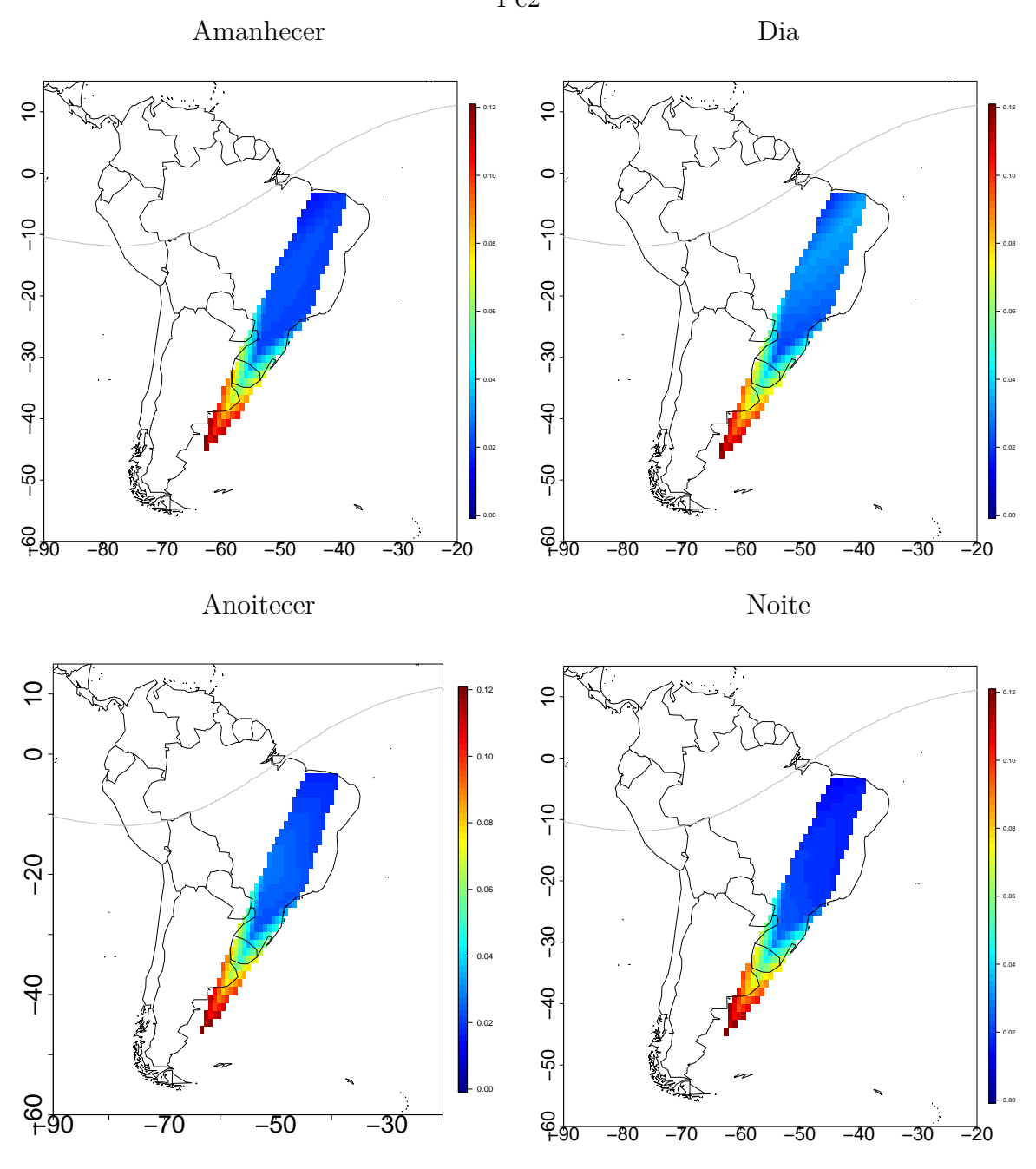

<span id="page-94-0"></span>Figura 5.17 - Mês de Setembro de 2014, dias perturbados. Pc2

Fonte: Produção do autor.

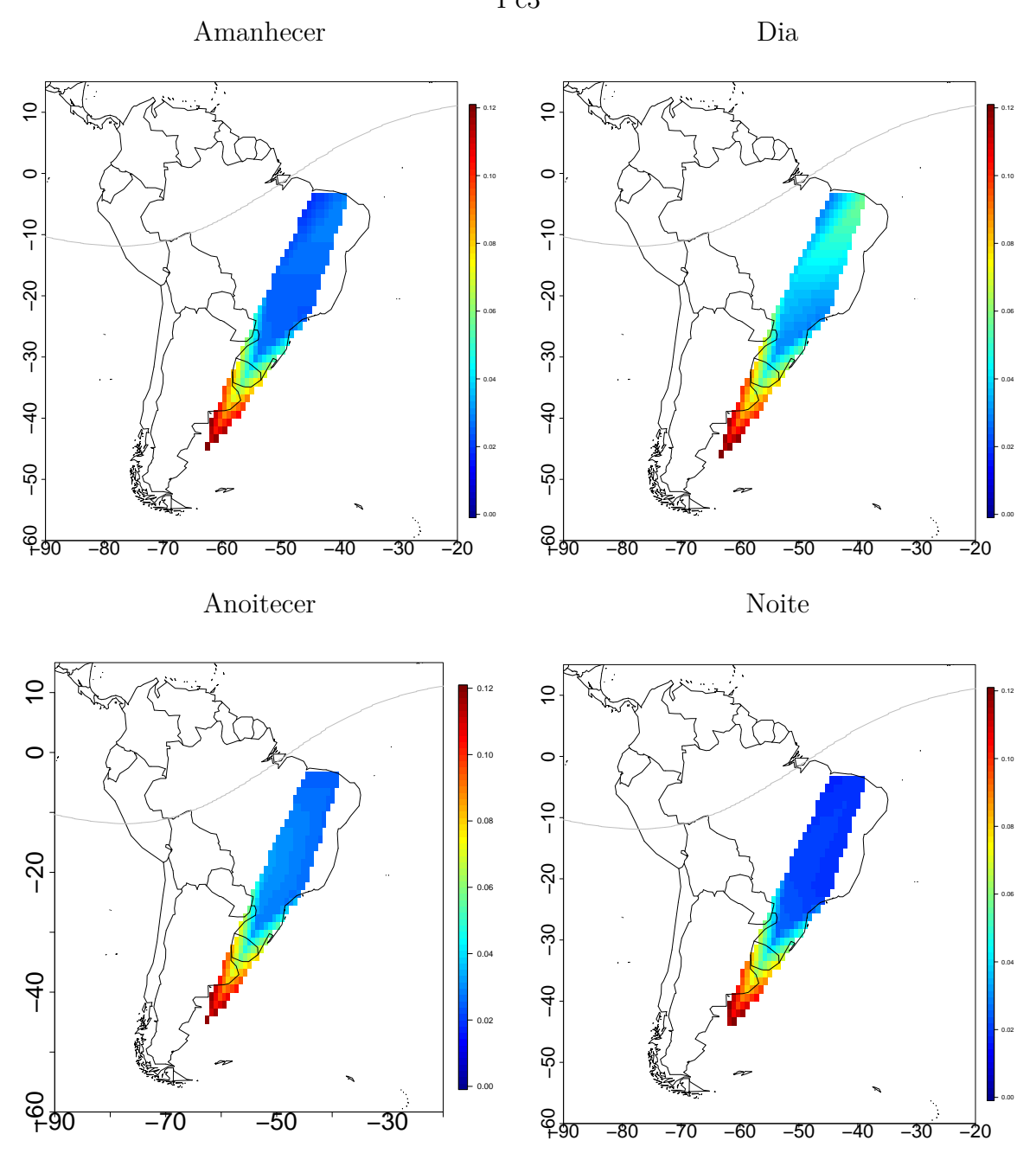

<span id="page-95-0"></span>Figura 5.18 - Mês de Setembro de 2014, dias perturbados. Pc3

Fonte: Produção do autor.

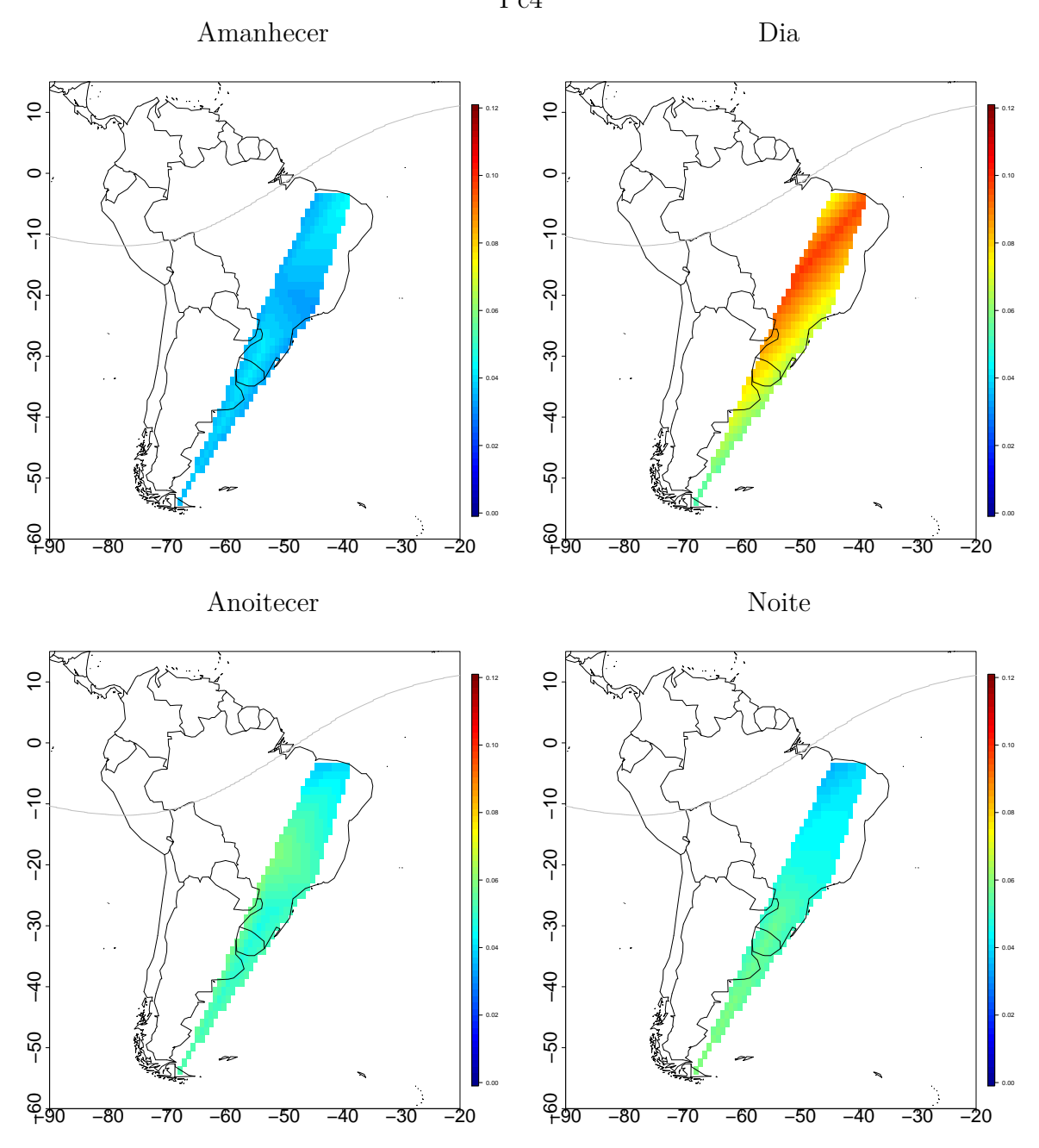

<span id="page-96-0"></span>Figura 5.19 - Mês de Setembro de 2014, dias perturbados. Pc4

Fonte: Produção do autor.

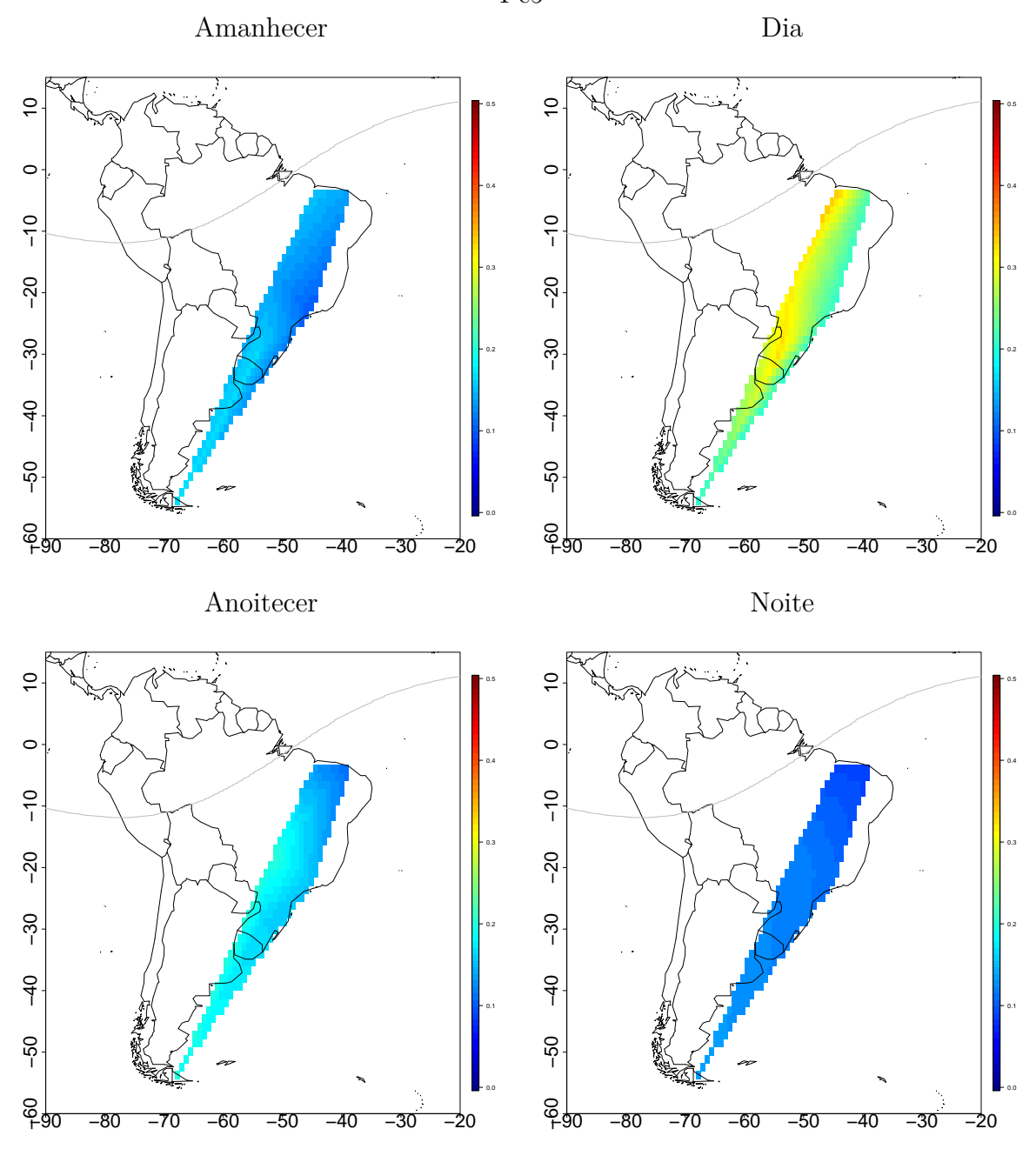

<span id="page-97-0"></span>Figura 5.20 - Mês de Setembro de 2014, dias perturbados. Pc5

Fonte: Produção do autor.

### **6 CONCLUSÕES**

Neste trabalho foram utilizadas as técnicas da transformada wavelet contínua e a transformada wavelet discreta para análise dos dados de magnetômetros da rede Embrace. Os dados mostram-se bem extensos no tempo; porém, para um estudo exploratório, deu-se atenção a um período mais completo tanto em termos de estações disponíveis como com menos lacunas nos registros. Utilizou-se, desta forma, o ano de 2014. Os dados utilizados foram de medições da componente horizontal do campo magnético das estações de Cachoeira Paulista, Eusébio, Jataí, Rio Grande, São José dos Campos, São Luiz e São Martinho da Serra. Isso propiciou uma cobertura espacial mais ampla, abrangendo praticamente em latitude toda a América do Sul. A resolução temporal dos dados foi de segundo, que permitiu analisar pulsações do tipo PC2 a PC5.

Consideraram-se para aplicação da metodologia os dias geomagneticamente mais calmos e perturbados de cada mês, de acordo com o índice geomagnético Kp, períodos que auxiliam a verificar e caracterizar a distribuição temporal das frequências presentes nos sinais, principalmente nas faixas de interesse das pulsações.

Como resultados principais, pode-se sumarizar:

- A metodologia implementada detectou as pulsações nas faixas de Pc2, Pc3, Pc4 e Pc5.
- Sinais espúrios constantes presentes no magnetômetro de Rio Grande, Argentina, foram identificados e implicam exame da instalação.
- As tabulações de ocorrências de pulsações geomagnéticas evidenciaram processos já conhecidos de manifestações; porém sinalizaram também aspectos inusitados de produção e propagação, que requerem mais estudos.
- Produziu-se, de forma pioneira, um mapa dinâmico das incidências de pulsações geomagnéticas sobre a América do Sul.

# **6.1 Trabalhos Futuros**

O desenvolvimento de técnicas de análise do trabalho mostrou-se promissor e encorajador de novas abordagens referentes às pulsações geomagnéticas. Como trabalhos futuros, pretende-se:

- Aprimorar a caracterização das pulsações geomagnéticas com a melhor identificação dos limiares de intensidades para cada banda espectral.
- Estender o estudo para comparação do aspecto local das pulsações com os aspectos globais.
- Explorar as pulsações geomagnéticas integrando com os processos de produção e transmissão no sistema magnetosfera-ionosfera.
- Finalizar o projeto conceitual de mapas de pulsações para o programa Embrace.

## **REFERÊNCIAS BIBLIOGRÁFICAS**

ANDERSON, B. J.; ERLANDSON, R. E.; ZANETTI, L. J. A statistical study of Pc 1-2 magnetic pulsations in the equatorial magnetosphere. I - Equatorial occurrence distributions. II - Wave properties. **Journal of Geophysical Research**, v. 97, p. 3075–3088, 1992. ISSN 0148-0227. [18](#page-41-0)

BARFIELD, J. N.; MCPHERRON, R. L. Statistical characteristics of storm-associated pc 5 micropulsations observed at the synchronous equatorial orbit. **Journal of Geophysical Research**, v. 77, n. 25, p. 4720–4733, 1972. ISSN 2156-2202. [21](#page-44-0)

BARTELS, J. C. S. **Geomagnetism volume I**: geomagnetic and related phenomena. Oxford, UK: The Claredon Press, 1962. (The International Series of Monographs of Physics, I). [8](#page-31-0)

BIERMANN, L. The plasma tails of comets and the interplanetary plasma. **Space Science Reviews**, Kluwer Academic Publishers, v. 1, n. 3, p. 553–553, 1963. ISSN 0038-6308. [5](#page-28-0)

BITTENCOURT, J. **Fundamentals of plasma physics**. 3. ed.. ed. New York, NY: Springer, 2004. 678 p. ISBN 0-387-20975-1. [2](#page-25-0)

CAMPBELL, W. H. **Introduction to geomagnetic fields**. 2. ed. Cambridge, UK: Cambridge University Press, 2003. ISBN 9780521529532. [8,](#page-31-0) [9,](#page-32-0) [10,](#page-33-0) [14,](#page-37-1) [16](#page-39-0)

CASTILHO, J. E.; DOMINGUES, M. O.; PAGAMISSE, A.; MENDES, O. **Introdução ao mundo das wavelets**. Sao Carlos, SP: SBMAC, 2012. 144p p. (Notas em Matemática Aplicada, v. 62). ISBN 978-85-8215-018-4. [39](#page-62-0)

CHAPMAN, S.; FERRARO, V. C. A. A new theory of magnetic storms. **Terrestrial Magnetism and Atmospheric Electricity**, v. 36, n. 3, p. 171–186, 1931. ISSN 0148-0227. [2](#page-25-0)

CHUI, C. **An introduction to wavelets**. San Diego, CA: Academic Press, 1992. (Wavelet analysis and its applications). ISBN 9780121745844. [40](#page-63-0)

DAGLIS, L. a.; THORNE, R. M.; BAUMJOHANN, W.; ORSINI, S. The terrestrial ring current: Origin, formation, and decay. **Reviews of Geophysics**, v. 37, n. 4, p. 407–438, 1999. ISSN 87551209. [10](#page-33-0)

DAUBECHIES, I. **Ten lectures on wavelets**. Philadelphia, PA: [s.n.], 1992. 357 p. (CBMS-NSF Regional Conference Series in Applied Mathematics; 61, v. 61). ISSN 00014966. ISBN 0898712742. [37,](#page-60-1) [41,](#page-64-0) [43,](#page-66-0) [44](#page-67-0)

DENARDINI, C. M.; DASSO, S.; Americo Gonzalez-Esparza, J. Review on Space Weather in Latin America. 2. The Research Networks Ready for Space Weather. **Advances in Space Research**, v. 013, p. 1–39, 2016. ISSN 02731177. Disponível em: <<http://linkinghub.elsevier.com/retrieve/pii/S0273117716300369>>. [27](#page-50-0)

DENARDINI, C. M.; SILVA, M. R. da; GENDE, M. A.; CHEN, S. S.; FAGUNDES, P. R.; SCHUCH, N. J.; PETRY, A.; RESENDE, L. C. A.; MORO, J.; PADILHA, A. L.; SANT'ANNA, N.; ALVES, L. R. The initial steps for developing the South American K index from the EMBRACE magnetometer network. **Revista Brasileira de Geofisica**, v. 33(1), n. January 2016, p. 79–88, 2015. [27](#page-50-0)

DOMINGUES, M. O.; MENDES, O.; COSTA, A. M. da. On wavelet techniques in atmospheric sciences. **Advances in Space Research**, v. 35, n. 5, p. 831–842, 2005. ISSN 0273-1177. [37,](#page-60-1) [38,](#page-61-0) [39,](#page-62-0) [40](#page-63-0)

DUNGEY, J. W. Interplanetary Magnetic Field and the Auroral Zones. **Phys. Rev. Lett.**, American Physical Society, v. 6, n. 2, p. 47–48, jan. 1961. [13](#page-36-1)

ENGEBRETSON, M. J.; PETERSON, W. K.; POSCH, J. L.; KLATT, M. R.; ANDERSON, B. J.; RUSSELL, C. T.; SINGER, H. J.; ARNOLDY, R. L.; FUKUNISHI, H. Observations of two types of Pc 1-2 pulsations in the outer dayside magnetosphere. **Journal of Geophysical Research: Space Physics**, v. 107, n. A12, 2002. ISSN 21699402. [18](#page-41-0)

FARGE, M. Wavelet Transforms And Their Applications To Turbulence. **Annual Review of Fluid Mechanics**, v. 24, n. 1, p. 395–457, 1992. ISSN 00664189. [39,](#page-62-0) [40](#page-63-0)

FRICK, P.; BALIUNAS, S. L.; GALYAGIN, D.; SOKOLOFF, D.; SOON, W. Wavelet Analysis of Stellar Chromospheric Activity Variations. **The Astrophysical Journal**, v. 483, n. 1, p. 426–434, 1997. ISSN 0004-637X. [39](#page-62-0)

GONZALEZ, W. D.; JOSELYN, J. a.; KAMIDE, Y.; KROEHL, H. W.; ROSTOKER, G.; TSURUTANI, B. T.; VASYLIUNAS, V. M. What is a geomagnetic storm? **Journal of Geophysical Research**, v. 99, n. A4, p. 5771–5792, 1994. ISSN 0148-0227. [9,](#page-32-0) [10,](#page-33-0) [11](#page-34-0)

GRINSTED, A.; MOORE, J. C.; JEVREJEVA, S. **Application of the cross wavelet transform and wavelet coherence to geophysical time series**. 2004. 561–566 p. [40](#page-63-0)

GUBBINS, D.; HERRERO-BERVERA, E. **Encyclopedia of geomagnetism and paleomagnetism**. [S.l.]: Springer, 2007. 1062 p. (Encyclopedia of Earth Sciences Series). ISBN 9781402039928. [14](#page-37-1)

HARGREAVES, J. K. **The solar-terrestrial environment**: an introduction to geospace - the science of the terrestrial upper atmosphere, ionosphere, and magnetosphere. Cambridge, UK: Cambridge University Press, 1992. (Cambridge Atmospheric and Space Science Series). ISBN 0521427371,9780521427371. [2](#page-25-0)

HUBBARD, B. B. **The world according to wavelets: the story of a mathematical technique in the making**. 2. ed. Natick, MA: A.K. Peters, 1998. (Ak Peters Series). ISBN 9781568810720. [37](#page-60-1)

HUGHES, W. J. Magnetospheric ULF Waves : A Tutorial With a Historical Perspective. In: ENGEBRETSON, M. J.; TAKAHASHI, K.; SCHOLER, M. (Ed.). **Solar wind sources of magnetospheric ultra-low-frequency waves**. Washington, D. C: American Geophysical Union, 1994. p. 1 – 11. ISBN 9781118663943. [2](#page-25-0)

IYEMORI, T. Storm-time magnetospheric currents inferred from mid-latitude geomagnetic field variations. **Journal of geomagnetism and geoelectricity**, v. 42, n. 11, p. 1249–1265, 1990. [11,](#page-34-0) [12](#page-35-0)

JACOBS, J. A. **Geomagnetism.** London, UK: Academic Press, 1991. 806 p. (Geomagnetism, v. 4). ISBN 0-12-378674-6. [2,](#page-25-0) [13](#page-36-1)

JACOBS, J. a.; KATO, Y.; MATSUSHITA, S.; TROITSKAYA, V. a. Classification of geomagnetic micropulsations. **Journal of Geophysical Research**, v. 69, n. 1, p. 180 – 181, 1964. ISSN 0148-0227. [2](#page-25-0)

KAMIDE, Y.; CHIAN, A. C. L. **Handbook of the solar-terrestrial environment**. Berlin, Germany: Springer, 2007. 1–539 p. ISSN 0096-3941. ISBN 9783540463146. [1,](#page-24-0) [5,](#page-28-0) [7](#page-30-0)

KANGAS, J.; GUGLIELMI, A.; POKHOTELOV, O. Morphology and physics of short-period magnetic pulsations (a review). **Space Science Reviews**, v. 83, p. 435–512, 1998. [13,](#page-36-1) [18](#page-41-0)

KELLEY, M. **The earth's ionosphere**: plasma physics & electrodynamics. [S.l.]: Elsevier Science, 2009. (International Geophysics). ISBN 9780080916576. [8](#page-31-0)

KIVELSON, M. G.; BAGENAL, F. Chapter 28 - planetary magnetospheres. In: JOHNSON, L.-A. M. R. W. V. (Ed.). **Encyclopedia of the solar system (second edition)**. Second edition. San Diego: Academic Press, 2007. p. 519 – 540. ISBN 978-0-12-088589-3. Disponível em: <[http:](http://www.sciencedirect.com/science/article/pii/B9780120885893500323)

[//www.sciencedirect.com/science/article/pii/B9780120885893500323](http://www.sciencedirect.com/science/article/pii/B9780120885893500323)>. [7](#page-30-0)

KIVELSON, M. G.; RUSSELL, C. T. **Introduction to space physics**. Cambridge, UK: Cambridge University Press, 1995. 568 p. (Cambridge atmospheric and space science series). ISBN 978-0-521-45714-9. [5,](#page-28-0) [6,](#page-29-0) [9,](#page-32-0) [10,](#page-33-0) [11,](#page-34-0) [16](#page-39-0)

KUMAR, P.; FOUFOULA-GEORGIOU, E. Wavelet analysis for geophysical applications. **Reviews of Geophysics**, v. 35, n. 4, p. 385, 1997. ISSN 8755-1209. [41](#page-64-0)

KUWASHIMA, M.; FUJITA, S. Characteristics of the magnetohydrodynamic waves observed in the Earth' magnetosphere and on the ground. **Geophysical Monograph Series**, v. 53, 1989. [21](#page-44-0)

LAU, K.-M.; WENG, H. Climate signal detection using wavelet transform: how to make a time series sing. **Bulletin of the American Meteorological Society**, v. 76, n. 12, p. 2391–2402, 1995. ISSN 0003-0007. [37,](#page-60-1) [40](#page-63-0)

MALLAT, S. G. A theory for multiresolution signal decomposition: The wavelet representation. **IEEE Trans. Pattern Anal. Mach. Intell.**, IEEE Computer Society, Washington, DC, USA, v. 11, n. 7, p. 674–693, jul. 1989. ISSN 0162-8828. Disponível em: <<http://dx.doi.org/10.1109/34.192463>>. [44](#page-67-0)

MANDEA, M.; KORTE, M. **Geomagnetic Observations and Models**. [S.l.]: Springer, 2010. (IAGA Special Sopron Book Series). ISBN 9789048198580. [12](#page-35-0)

MANNUCCI, A. J.; TSURUTANI, B. T.; SOLOMON, S. C.; VERKHOGLYADOVA, O. P.; THAYER, J. P. How do coronal hole storms affect the upper atmosphere? **Eos, Transactions American Geophysical Union**, v. 93, n. 8, p. 77–79, 2012. ISSN 2324-9250. [1](#page-24-0)

MAYAUD, P. **Derivation, meaning, and use of geomagnetic indices**. [S.l.]: American Geophysical Union, 1980. (Geophysical monograph). ISBN 9780875900223. [10](#page-33-0)

MCPHERRON, R. L. Magnetic pulsations: Their sources and relation to solar wind and geomagnetic activity. **Surv. Geophys.**, v. 26, n. 5, p. 545–592, 2005. ISSN 01693298. [2](#page-25-0)

MENDES, O. **A origem interplanetária e o desenvolvimento da fase principal das tempestades geomagnéticas moderadas (1978 - 1979)**. 307 p. Tese (Tese de Doutorado) — Instituto Nacional de Pesquisas Espaciais, 1992. [6,](#page-29-0) [10,](#page-33-0) [11](#page-34-0)

MENDES, O.; Mendes Da Costa, A.; DOMINGUES, M. O. Introduction to planetary electrodynamics: A view of electric fields, currents and related magnetic fields. **Advances in Space Research**, v. 35, n. 5, p. 812–828, 2005. ISSN 02731177. [9](#page-32-0)

MENDES, O.; Oliveira Domingues, M.; Mendes da Costa, A.; Clúa de Gonzalez, A. L. Wavelet analysis applied to magnetograms: Singularity detections related to geomagnetic storms. **Journal of Atmospheric and Solar-Terrestrial Physics**, v. 67, p. 1827–1836, 2005. [43](#page-66-0)

MERRILL, R. T.; MCFADDEN, P. L.; MCELHINNY, M. W. **The magnetic field of the Earth**: paleomagnetism, the core, and the deep mantle. ilustrada. San Diego, California: Academic Press, 1998. 531 p. (International geophysics series). ISBN 9780124912465. [1,](#page-24-0) [8,](#page-31-0) [23](#page-46-1)

MEYERS, S. D.; KELLY, B. G.; O'BRIEN, J. An introduction to wavelt analysis in oceaography and meterology: with application to the dispersion of yanai waves. v. 121, p. 2858–2866, 1993. ISSN 0027-0644. [40](#page-63-0)

MOLCHANOV, O.; SCHEKOTOV, a.; FEDOROV, E.; BELYAEV, G.; GORDEEV, E. Preseismic ULF electromagnetic effect from observation at Kamchatka. **Natural Hazards and Earth System Science**, v. 3, n. 3/4, p. 203–209, 2003. ISSN 1684-9981. [13](#page-36-1)

MOLDWIN, M. B. **Introduction to space weather**. Cambridge, UK: Cambridge University Press, 2008. 134 p. ISSN 02659646. ISBN 978-0-521-86149-6. [6,](#page-29-0) [7](#page-30-0)

NEEDHAM, J. J. **Science and civilisation in china**: physics and physical technolog, part 1, physics. reimpressão. Cambridge, UK: Cambridge University Press, 1962. 468 p. (Physics & Physical Technology PT. 1, v. 4). ISBN 0521058023, 9780521058025. [1](#page-24-0)

NISHIDA, A. **Geomagnetic diagnosis of the magnetosphere**. New York, NY: Springer Berlin Heidelberg, 1978. (Physics and Chemistry in Space). ISBN 9783642868252. [20](#page-43-0)

NOSÉ, M.; IYEMORI, T.; TAKEDA, M.; KAMEI, T.; MILLING, D. K.; ORR, D.; SINGER, H. J.; WORTHINGTON, E. W.; SUMITOMO, N. Automated detection of Pi 2 pulsations using wavelet analysis: 1. Method and an application for substorm monitoring. **Earth, Planets and Space**, v. 50, n. 9, p. 773–783, 1998. ISSN 13438832. [44,](#page-67-0) [45](#page-68-0)

PADILHA, A. L.; ALVES, M. V.; TRIVEDI, N. B.; KITAMURA, T.-I.; SHINOHARA, M. Pib pulsations at the south american equatorial zone during the 29 october 1994 magnetic storm. In: INTERNATIONAL CONGRESS OF THE BRAZILIAN GEOPHYSICAL SOCIETY, 8., 14-19 Dec .2003, Rio de Janeiro. **Proceedings...** [S.l.], 2003. Acesso em: 06 maio 2016. [21](#page-44-0)

PARKER, E. N. Dynamics of the Interplanetary Gas and Magnetic Fields. **The Astrophysical Journal**, v. 128, p. 664, 1958. ISSN 0004-637X. [2,](#page-25-0) [5](#page-28-0)

PARKS, G. K. **Physics of space plasmas**: an introduction. Redwood City, CA: Addison-Wesley, 1991. 538 p. [5](#page-28-0)

PERCIVAL, D.; WALDEN, A. **Wavelet methods for time series analysis**. [S.l.]: Cambridge University Press, 2006. (Cambridge Series in Statistical and Probabilistic Mathematics). ISBN 9780521685085. [44](#page-67-0)

PILIPENKO, V. A. ULF waves on the ground and in space. **Journal of Atmospheric and Terrestrial Physics**, v. 52, n. 12, p. 1193–1209, 1990. ISSN 00219169. [13](#page-36-1)

PRESS, W. H. **Numerical Recipes**: The art of scientific computing. 3rd. ed. [S.l.]: Cambridge University Press, 2007. 1235 p. ISSN 00401706. ISBN 9780521880688. [45](#page-68-0)

RISHBETH, H.; GARRIOTT, O. **Introduction to ionospheric physics**. New York, NY: Academic Press, 1969. (International geophysics series). [36](#page-59-0)

SAITO, T. Geomagnetic pulsations. **Space Science Reviews**, v. 10, n. 3, p. 319–412, 1969. ISSN 00386308. [13,](#page-36-1) [17,](#page-40-0) [18,](#page-41-0) [19](#page-42-0)

<span id="page-105-0"></span>SAITO, T. Resonance model of Pc3 in subtropical regions. In: Cardús, J. O. (Ed.). **Scientific contributions in commemoration of ebro observatory's 75th anniversary**. São Paulo: [s.n.], 1983. p. 175–180. [21,](#page-44-0) [66](#page-89-0)

<span id="page-106-1"></span>SAMSON, J. C. Geomagnetic Pulsations and Plasma Waves in the Earth's Magnetosphere. In: JACOBS, J. (Ed.). **Geomagnetism, Volume 4**. London, UK: Academic Press, 1991. ISBN 0123786746. [14,](#page-37-1) [15,](#page-38-0) [17,](#page-40-0) [18,](#page-41-0) [54](#page-77-1)

SCHUNK, R. W.; NAGY, A. F. **Ionospheres**: physics, plasma physics, and chemistry. 2. ed.. ed. Cambridge, UK: Cambrigde University Press, 2009. 628 p. ISBN 0521632374 0521607701. [5,](#page-28-0) [6](#page-29-0)

SIMOES, M. C. **Identificação de distúrbios em magnetogramas associados a tempestades magnéticas utilizando ténicas wavelets**. 2011. 147 p. Tese (Dissertação de Mestrado) — Instituto Nacional de Pesquisas Espaciais - INPE, São José dos Campos, 2011. [10](#page-33-0)

SUGIURA, M. Hourly values of equatorial Dst for the IGY. **Ann. Int. Geophys. Year**, v. 35, p. 9–45, 1963. [11](#page-34-0)

<span id="page-106-0"></span>TORRENCE, C.; COMPO, G. A practical guide to wavelet analysis. **Bams**, v. 79, p. 61, 1998. [38,](#page-61-0) [40,](#page-63-0) [47,](#page-70-0) [50](#page-73-0)

TRIVEDI, N. B.; ARORA, B. R.; PADILHA, A. L.; Da Costa, J. M.; DUTRA, S. L. G.; CHAMALAUN, F. H.; RIGOTI, A. Global Pc5 geomagnetic pulsations of March 24, 1991, as observed along the American Sector. **Geophysical Research Letters**, v. 24, n. 13, p. 1683, 1997. ISSN 0094-8276. [21](#page-44-0)

VELIZ, O. **Manual de operación**: Jro-ml-103 triaxial magnetometer. Lima, Peru, 2010. [29,](#page-52-0) [33](#page-56-0)

VILLANTE, U. Ultra low frequency waves in the magnetosphere. In: KAMIDE, Y.; CHIAN, A. (Ed.). **Handbook of the solar-terrestrial environment**. [S.l.]: Springer Berlin Heidelberg, 2007. p. 397–422. ISBN 978-3-540-46314-6. [13,](#page-36-1) [14,](#page-37-1) [15,](#page-38-0) [16,](#page-39-0) [17](#page-40-0)

WEBSTER, J. G. **Electrical measurement, signal processing, and displays**. Reprint. Bosa Roca, United States: Taylor & Francis Inc, 2003. ISBN 0849317339,9780849317330. [25](#page-48-0)

WENG, H.; LAU, K.-M. Wavelets, Period Doubling, and Time-Frequency Localization with Application to Organization of Convection over the Tropical Western Pacific. **Journal of Atmospheric Sciences**, v. 51, p. 2523–2541, set. 1994. [40](#page-63-0)

WOODROFFE, J. R. **Ultra-low frequency waves, magnetic pulsations, and the ionospheric Alfvén resonator**. Tese (Phd Thesis) — University of Minessota, 2010. [18](#page-41-0)

YUMOTO, K. External and internal sources of low-frequency MHD waves in the magnetosphere - A review. **Journal of Geomagnetism and Geoelectricity**, v. 40, p. 293–311, 1988. [19,](#page-42-0) [20,](#page-43-0) [21](#page-44-0)

ZANANDREA, A. **Estudos de micropulsacoes geomagneticas PC3-5 em latitudes muito baixas, no Brasil**. 173 p. Tese (Doutorado) — Instituto Nacional de Pesquisas Espaciais, Sao Jose dos Campos, 1998-12 1998. Disponível em: <<http://urlib.net/sid.inpe.br/deise/1999/10.14.15.11>>. Acesso em: 06 maio 2016. [17](#page-40-0)

ZANANDREA, A.; Da Costa, J. M.; DUTRA, S. L. G.; TRIVEDI, N. B.; KITAMURA, T.; YUMOTO, K.; TACHIHARA, H.; SHINOHARA, M.; SAOTOME, O. Pc3-4 geomagnetic pulsations at very low latitude in Brazil. **Planetary and Space Science**, v. 52, n. 13, p. 1209–1215, 2004. ISSN 00320633. [21](#page-44-0)
# **APÊNDICE A - ESCALOGRAMAS DOS DIAS MAIS CALMOS DE CADA MES DO ANO DE 2014.**

### **A.1 Escalogramas dias Calmos CXP**

As Figuras Figuras [A.1,](#page-108-0) [A.2](#page-109-0) e [A.3](#page-110-0) mostram os escalogramas da componente H para o dia mais calmo de cada mês, de acordo com o índice Kp, no ano de 2014 na estação de Cachoeira Paulista.

Figura A.1 - CXP - Meses de Janeiro, Fevereiro, Março e Abril de 2014

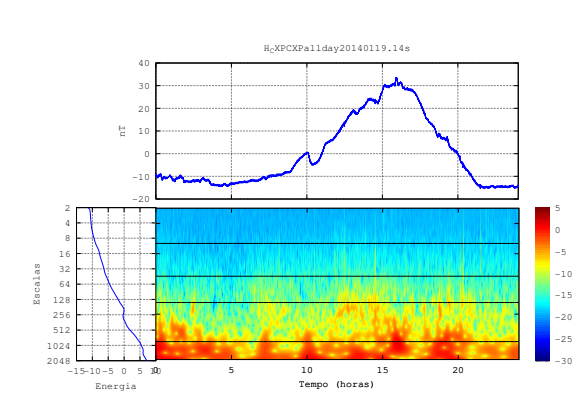

16 de Março de 2014 10 de Abril de 2014

<span id="page-108-0"></span>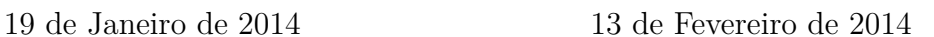

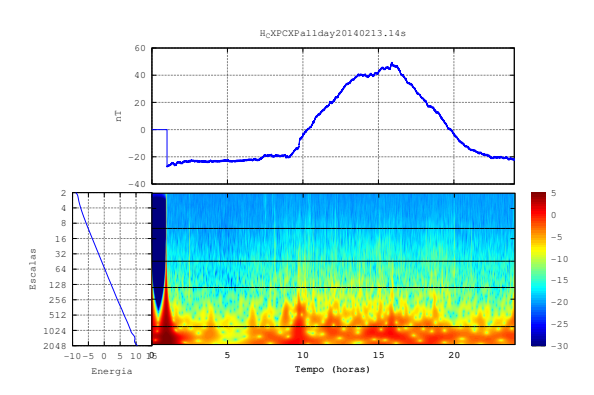

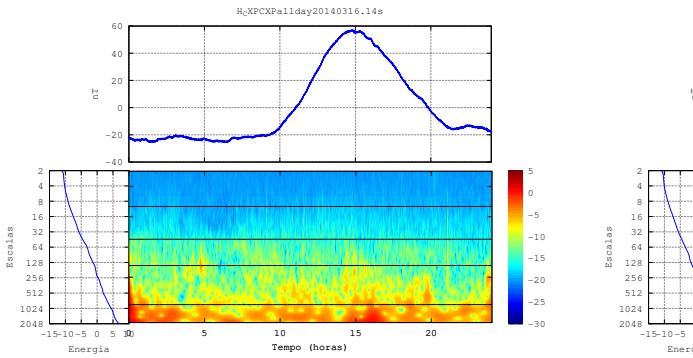

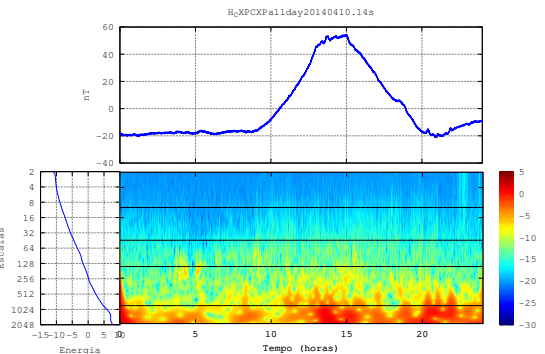

<span id="page-109-0"></span> $21$  de Maio de  $2014$   $\hfill$   $\hfill$ 

y20140601.14s

-20 -15 -10 -5  $\circ$ 5

-20 -10  $^{\circ}$ 10 20 30

e i

 $-15-10-5$  0 5 100

Energia

Escalas

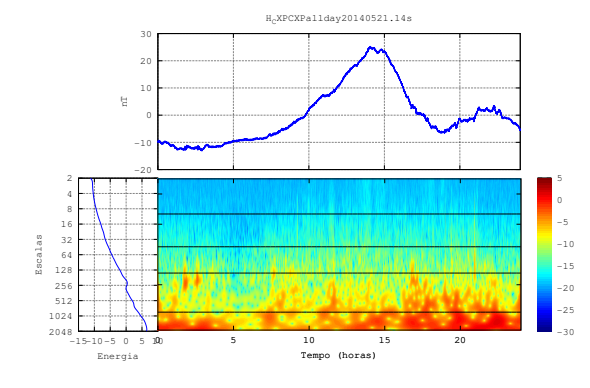

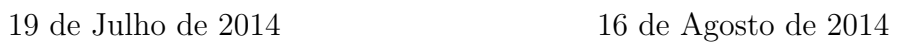

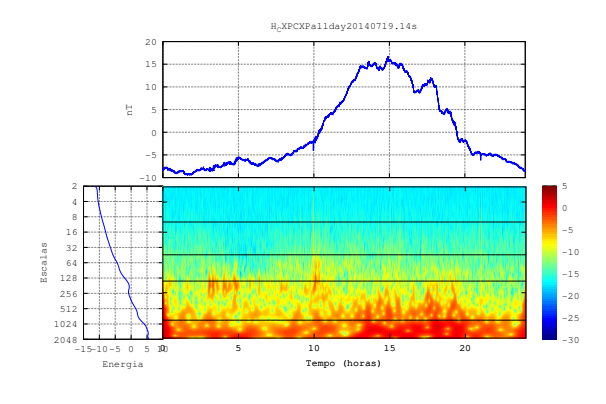

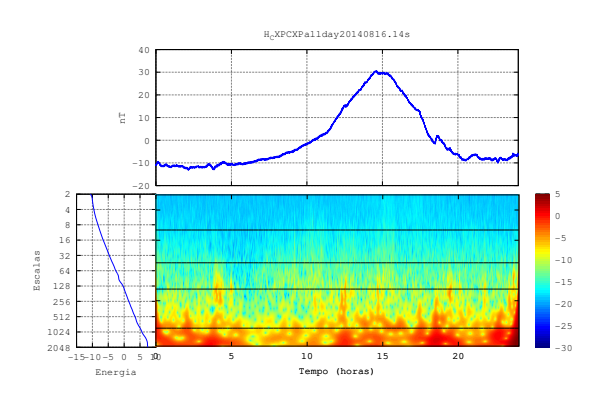

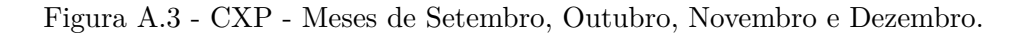

<span id="page-110-0"></span>14 de Setembro de 2014 03 de Outubro de 2014

,<br>20141003.14

-40  $-20$  $^{\circ}$ 20 40 60

e i

 $-10$   $-5$  0 5 100

Energia

Escalas

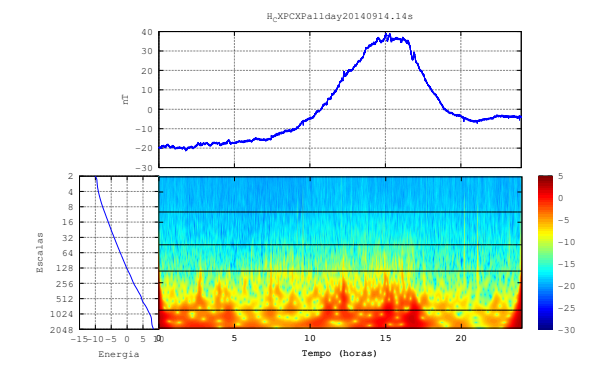

![](_page_110_Figure_5.jpeg)

![](_page_110_Figure_6.jpeg)

0 5 10 15 20 Tempo (horas)

-30 -25 -20 -15 -10 -5  $\circ$ 5

![](_page_110_Figure_7.jpeg)

### **A.2 Escalogramas dias Calmos EUS**

As Figuras Figuras [A.4,](#page-111-0) [A.5](#page-112-0) e [A.3](#page-110-0) mostram os escalogramas da componente H para o dia mais calmo de cada mês, de acordo com o índice Kp, no ano de 2014 na estação de Eusébio.

Figura A.4 - EUS - Meses de Janeiro, Fevereiro, Março e Abril de 2014

<span id="page-111-0"></span>

1024 2048

-15-10-5 0 5 10

Energia

0 5 10 15 20 Tempo (horas)

19 de Janeiro de 2014 13 de Fevereiro de 2014

![](_page_111_Figure_5.jpeg)

-30 -25

1024 2048

 $-15-10-5$  0 5  $10$ 

Energia

0 5 10 15 20 Tempo (horas)

-30 -25 <span id="page-112-0"></span>21 de Maio de 2014 01 de Junho de 2014

0140601.14

-25 -20 -15 -10 -5  $\circ$ 

nT

 $-10$   $-5$  0 5 100

Energia

Escalas

![](_page_112_Figure_3.jpeg)

![](_page_112_Figure_5.jpeg)

![](_page_112_Figure_6.jpeg)

![](_page_113_Figure_0.jpeg)

08 de Setembro de 2014 12 de Outubro de 2014

y20141012.14s

20 40 60

e i

![](_page_113_Figure_3.jpeg)

 $29$  de Novembro de  $2014\qquad \qquad 11$  de Dezembro de  $2014$ 

![](_page_113_Figure_5.jpeg)

![](_page_113_Figure_7.jpeg)

![](_page_113_Figure_8.jpeg)

### **A.3 Escalogramas dias Calmos JAT**

As Figuras Figuras [A.7,](#page-114-0) [A.8](#page-115-0) e [A.9](#page-116-0) mostram os escalogramas da componente H para o dia mais calmo de cada mês, de acordo com o índice Kp, no ano de 2014 na estação de Jataí.

Figura A.7 - JAT - Meses de Janeiro, Fevereiro, Março e Abril de 2014

<span id="page-114-0"></span>

Energia

19 de Janeiro de 2014 13 de Fevereiro de 2014

![](_page_114_Figure_5.jpeg)

Energia

<span id="page-115-0"></span>21 de Maio de 2014 01 de Junho de 2014

HJATJATallday20140601.14s

-40 -20  $^{\circ}$ 20 40 60

e i

 $-15-10-5$  0 5 100

Energia

Escalas

![](_page_115_Figure_3.jpeg)

![](_page_115_Figure_5.jpeg)

0 5 10 15 20 Tempo (horas)

-25 -20 -15 -10 -5  $\circ$ 

![](_page_115_Figure_6.jpeg)

![](_page_115_Figure_7.jpeg)

![](_page_116_Figure_0.jpeg)

<span id="page-116-0"></span>![](_page_116_Figure_2.jpeg)

HJATJATallday20141012.14s

-40 -20  $^{\circ}$ 20 40 60

e i

 $-15-10-5$  0 5 100

Energia

Escalas

![](_page_116_Figure_3.jpeg)

![](_page_116_Figure_5.jpeg)

 $29$  de Novembro de  $2014\qquad \qquad 11$  de Dezembro de  $2014$ 

0 5 10 15 20 Tempo (horas)

-30 -25 -20 -15 -10 -5  $\circ$ 5

![](_page_116_Figure_7.jpeg)

### **A.4 Escalogramas dias Calmos RGA**

As Figuras Figuras [A.10,](#page-117-0) [A.11](#page-118-0) e [A.12](#page-119-0) mostram os escalogramas da componente H para o dia mais calmo de cada mês, de acordo com o índice Kp, no ano de 2014 na estação de Rio Grande.

Figura A.10 - RGA - Meses de Janeiro, Fevereiro, Março e Abril de 2014

-15-10-5 0 5 10

Energia

0 5 10 15 20 Tempo (horas)

<span id="page-117-0"></span>19 de Janeiro de 2014 13 de Fevereiro de 2014

![](_page_117_Figure_5.jpeg)

-15-10-5 0 5 10

0 5 10 15 20 Tempo (horas)

Energia

<span id="page-118-0"></span>21 de Maio de 2014 01 de Junho de 2014

0140601.14

-20 -15 -10 -5  $\circ$ 5

-20 -15 -10 -5  $^{\circ}$ <sub>5</sub> 10 15

e i

 $-15-10-5$  0 5 100

Energia

Escalas

![](_page_118_Figure_3.jpeg)

![](_page_118_Figure_5.jpeg)

20 de Julho de 2014 16 de Agosto de 2014

0 5 10 15 20 Tempo (horas)

2757 W

**BELLEVILLE** 

![](_page_118_Figure_7.jpeg)

![](_page_119_Figure_0.jpeg)

# $20<sub>1</sub>$ 20140914.14s

10

![](_page_119_Figure_2.jpeg)

![](_page_119_Figure_4.jpeg)

<span id="page-119-0"></span>14 de Setembro de 2014 03 de Outubro de 2014

![](_page_119_Figure_6.jpeg)

29 de Novembro de 2014 18 de Dezembro de 2014

![](_page_119_Figure_8.jpeg)

### **A.5 Escalogramas dias Calmos SJC**

As Figuras Figuras [A.13,](#page-120-0) [A.14](#page-121-0) e [A.15](#page-122-0) mostram os escalogramas da componente H para o dia mais calmo de cada mês, de acordo com o índice Kp, no ano de 2014 na estação de São José dos Campos.

Figura A.13 - SJC - Meses de Janeiro, Fevereiro, Março e Abril de 2014

<span id="page-120-0"></span>19 de Janeiro de 2014 14 de Fevereiro de 2014

![](_page_120_Figure_5.jpeg)

<span id="page-121-0"></span>![](_page_121_Figure_0.jpeg)

21 de Maio de 2014 12 de Junho de 2014

,<br>20140612.14s

-30 -25 -20 -15 -10 -5  $\circ$ 5

-20 -10  $^{\circ}$ 10 20 30

e i

 $-10$   $-5$  0 5 100

Energia

Escalas

![](_page_121_Figure_3.jpeg)

![](_page_121_Figure_5.jpeg)

![](_page_121_Figure_6.jpeg)

![](_page_122_Figure_0.jpeg)

<span id="page-122-0"></span>14 de Setembro de 2014 12 de Outubro de 2014

y20141012.14s

-30 -25 -20 -15 -10 -5  $\circ$ 5

-40 -20  $^{\circ}$ 20 40 60

e i

 $-10$   $-5$  0 5 100

Energia

Escalas

![](_page_122_Figure_3.jpeg)

![](_page_122_Figure_5.jpeg)

![](_page_122_Figure_6.jpeg)

![](_page_122_Figure_7.jpeg)

### **A.6 Escalogramas dias Calmos SLZ**

As Figuras Figuras [A.16,](#page-123-0) [A.17](#page-124-0) e [A.18](#page-125-0) mostram os escalogramas da componente H para o dia mais calmo de cada mês, de acordo com o índice Kp, no ano de 2014 na estação de São Luiz.

Figura A.16 - SLZ - Meses de Janeiro, Fevereiro, Março e Abril de 2014

<span id="page-123-0"></span>31 de Janeiro de 2014 13 de Fevereiro de 2014

![](_page_123_Figure_5.jpeg)

<span id="page-124-0"></span>![](_page_124_Figure_0.jpeg)

![](_page_124_Figure_1.jpeg)

21 de Maio de 2014

![](_page_124_Figure_3.jpeg)

![](_page_124_Figure_5.jpeg)

<span id="page-125-0"></span>Figura A.18 - SLZ - Meses de Setembro, Outubro, Novembro e Dezembro.

![](_page_125_Figure_1.jpeg)

### 12 de Outubro de 2014

 $\,$  29 de Novembro de 2014  $\,$   $\,$   $\,$  11 de Dezembro de 2014  $\,$ 

Energia

 $-40$   $-$ -20  $^{\circ}$ 20 40 60  $\frac{\pi}{n}$ HSLZSLZallday20141129.14s  $^{2}$  r 4 F 8 F 16 32 64 128 256 512 1024 2048 -15-10-5 0 5 1015 Escalas 0 5 10 15 20 Tempo (horas) -30 -25 -20 -15 -10 -5 0 5 -40 -20  $^{\circ}$ 20 40 60 nT H<sub>S</sub>LZSLZallday20141211.14s  $^{2}$  r 4 F 8 **F** 16 32 64 128 256 512 1024 2048 -15-10-5 0 5 1015 Escalas 0 5 10 15 20 Tempo (horas) -30 -25 -20 -15 -10 -5  $\circ$ 5

Energia

### **A.7 Escalogramas dias Calmos SMS**

As Figuras Figuras [A.19,](#page-126-0) [A.20](#page-127-0) e [A.21](#page-128-0) mostram os escalogramas da componente H para o dia mais calmo de cada mês, de acordo com o índice Kp, no ano de 2014 na estação de São Martinho da Serra.

Figura A.19 - SMS - Meses de Janeiro, Fevereiro, Março e Abril de 2014

<span id="page-126-0"></span>27 de Janeiro de 2014 13 de Fevereiro de 2014

![](_page_126_Figure_5.jpeg)

<span id="page-127-0"></span> $21$  de Maio de  $2014$   $\hfill$   $\hfill$ 

20140601.14s

-20 -15 -10 -5  $\circ$ 

-15 -10 -5  $^{\circ}$ 5 **F** 10 15 20

e i

 $-10$   $-5$  0 5 100

Energia

Escalas

![](_page_127_Figure_3.jpeg)

![](_page_127_Figure_5.jpeg)

![](_page_127_Figure_6.jpeg)

![](_page_127_Figure_7.jpeg)

![](_page_128_Figure_0.jpeg)

### <span id="page-128-0"></span>14 de Setembro de 2014 12 de Outubro de 2014

20141012.14s

-30 -25 -20 -15 -10 -5  $\circ$ 5

-30 -20 -10  $^{\circ}$ 10 20 30 40

e i

 $-10-5$  0 5 10 195

Energia

Escalas

![](_page_128_Figure_3.jpeg)

![](_page_128_Figure_5.jpeg)

![](_page_128_Figure_6.jpeg)

![](_page_128_Figure_7.jpeg)

# **APÊNDICE B - ESCALOGRAMAS DOS DIAS MAIS PERTURBADOS DE CADA MES DO ANO DE 2014.**

### **B.1 Escalogramas dias perurbados CXP**

As Figuras Figuras [B.1,](#page-130-0) [B.2](#page-131-0) e [B.3](#page-132-0) mostram os escalogramas da componente H para o dia mais perturbado de cada mês, de acordo com o índice Kp, no ano de 2014 na estação de Cachoeira Paulista.

Figura B.1 - CXP - Meses de Janeiro, Fevereiro, Março e Abril de 2014

![](_page_130_Figure_4.jpeg)

<span id="page-130-0"></span>![](_page_130_Figure_6.jpeg)

![](_page_130_Figure_7.jpeg)

13 de Março de 2014 20 de Abril de 2014

![](_page_130_Figure_9.jpeg)

![](_page_130_Figure_10.jpeg)

<span id="page-131-0"></span>08 de Maio de 2014 08 de Junho de 2014

 $10608.14s$ 

-30 -25 -20 -15 -10 -5  $\circ$ 5

-40 -20  $^{\circ}$ 20 40 60

e i

 $-10-5$  0 5 10 195

Energia

Escalas

![](_page_131_Figure_3.jpeg)

![](_page_131_Figure_5.jpeg)

![](_page_131_Figure_6.jpeg)

![](_page_131_Figure_7.jpeg)

![](_page_131_Figure_8.jpeg)

-20 -15

![](_page_132_Figure_0.jpeg)

<span id="page-132-0"></span>12 de Setembro de 2014 20 de Outubro de 2014

20141020.14

-30 -25 -20 -15 -10 -5  $\circ$ 5

-60 -40 -20  $^{\circ}$ 20 40 60

e i

 $-10-5$  0 5 10 195

Energia

Escalas

![](_page_132_Figure_3.jpeg)

![](_page_132_Figure_5.jpeg)

![](_page_132_Figure_6.jpeg)

![](_page_132_Figure_7.jpeg)

### **B.2 Escalogramas dias perurbados EUS**

As Figuras Figuras [B.4,](#page-133-0) [B.5](#page-134-0) e [B.6](#page-135-0) mostram os escalogramas da componente H para o dia mais perturbado de cada mês, de acordo com o índice Kp, no ano de 2014 na estação de Eusébio.

Figura B.4 - EUS - Meses de Janeiro, Fevereiro, Março e Abril de 2014

<span id="page-133-0"></span>02 de Janeiro de 2014 19 de Fevereiro de 2014

![](_page_133_Figure_5.jpeg)

<span id="page-134-0"></span>![](_page_134_Figure_0.jpeg)

08 de Maio de 2014 08 de Junho de 2014

40608.14

-30 -25 -20 -15 -10 -5  $\circ$ 5

e i

 $-5$  0 5 10 105

Energia

Escalas

![](_page_134_Figure_3.jpeg)

![](_page_134_Figure_5.jpeg)

![](_page_134_Figure_6.jpeg)

![](_page_134_Figure_7.jpeg)

![](_page_135_Figure_0.jpeg)

### 60 80 F  $919.14$

![](_page_135_Figure_2.jpeg)

10 de Novembro de 2014 07 de Dezembro de 2014

<span id="page-135-0"></span>19 de Setembro de 2014 20 de Outubro de 2014

![](_page_135_Figure_5.jpeg)

![](_page_135_Figure_7.jpeg)

![](_page_135_Figure_8.jpeg)

### **B.3 Escalogramas dias perurbados JAT**

As Figuras Figuras [B.7,](#page-136-0) [B.8](#page-137-0) e [B.9](#page-138-0) mostram os escalogramas da componente H para o dia mais perturbado de cada mês, de acordo com o índice Kp, no ano de 2014 na estação de Jataí.

Figura B.7 - JAT - Meses de Janeiro, Fevereiro, Março e Abril de 2014

<span id="page-136-0"></span>de Janeiro de 2014 19 de Fevereiro de 2014

![](_page_136_Figure_5.jpeg)

<span id="page-137-0"></span>

23 de Maio de 2014 08 de Junho de 2014

608.14

![](_page_137_Figure_3.jpeg)

![](_page_137_Figure_5.jpeg)

![](_page_137_Figure_6.jpeg)

-60 -40 -20  $^{\circ}$ 20 40 60 80

e i

28 de Julho de 2014 28 de Agosto de 2014

![](_page_137_Figure_8.jpeg)

![](_page_138_Figure_0.jpeg)

<span id="page-138-0"></span>12 de Setembro de 2014 20 de Outubro de 2014

HJATJATallday20141020.14s

-40 -20  $^{\circ}$ 20 40 60

e i

-15-10-5 0 5 1015

Energia

Escalas

![](_page_138_Figure_3.jpeg)

![](_page_138_Figure_5.jpeg)

![](_page_138_Figure_6.jpeg)

0 5 10 15 20 Tempo (horas)

-30 -25 -20 -15 -10 -5  $\circ$ 5

![](_page_138_Figure_7.jpeg)

### **B.4 Escalogramas dias perurbados RGA**

As Figuras Figuras [B.10,](#page-139-0) [B.11](#page-140-0) e [B.12](#page-141-0) mostram os escalogramas da componente H para o dia mais perturbado de cada mês, de acordo com o índice Kp, no ano de 2014 na estação de Rio Grande.

Figura B.10 - RGA - Meses de Janeiro, Fevereiro, Março e Abril de 2014

<span id="page-139-0"></span>

02 de Janeiro de 2014 19 de Fevereiro de 2014

![](_page_139_Figure_5.jpeg)

![](_page_139_Figure_6.jpeg)

![](_page_139_Figure_7.jpeg)

<span id="page-140-0"></span>![](_page_140_Figure_0.jpeg)

08 de Maio de 2014 08 de Junho de 2014

0140608.14s

-30 -25 -20 -15 -10 -5  $\circ$ 5

-40 -20  $^{\circ}$ 20 40 60

e i

-15-10-5 0 5 1015

Energia

Escalas

![](_page_140_Figure_3.jpeg)

![](_page_140_Figure_5.jpeg)

![](_page_140_Figure_6.jpeg)

![](_page_141_Figure_0.jpeg)

![](_page_141_Figure_1.jpeg)

<span id="page-141-0"></span>19 de Setembro de 2014 20 de Outubro de 2014

![](_page_141_Figure_4.jpeg)

![](_page_141_Figure_6.jpeg)

10 de Novembro de 2014 07 de Dezembro de 2014

![](_page_141_Figure_8.jpeg)

### **B.5 Escalogramas dias perurbados SJC**

As Figuras Figuras [B.13,](#page-142-0) [B.14](#page-143-0) e [B.15](#page-144-0) mostram os escalogramas da componente H para o dia mais perturbado de cada mês, de acordo com o índice Kp, no ano de 2014 na estação de São José dos Campos.

Figura B.13 - SJC - Meses de Janeiro, Fevereiro, Março e Abril de 2014

<span id="page-142-0"></span>22 de Janeiro de 2014 19 de Fevereiro de 2014

![](_page_142_Figure_5.jpeg)

20 de Abril de 2014

![](_page_142_Figure_7.jpeg)

<span id="page-143-0"></span>![](_page_143_Figure_0.jpeg)

08 de Maio de 2014 08 de Junho de 2014

HSJCSJCallday20140608.14s

-30 -25 -20 -15 -10 -5  $\circ$ 5

-40 -20  $^{\circ}$ 20 40 60

e i

 $-10-5$  0 5 10 195

Energia

Escalas

![](_page_143_Figure_3.jpeg)

![](_page_143_Figure_5.jpeg)

![](_page_143_Figure_6.jpeg)

![](_page_143_Figure_7.jpeg)
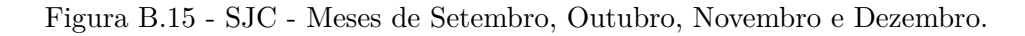

12 de Setembro de 2014 20 de Outubro de 2014

20141020.14

-30 -25 -20 -15 -10 -5  $\circ$ 5

-60 -40 -20  $^{\circ}$ 20 40 60

e i

 $-10-5$  0 5 10 195

Energia

Escalas

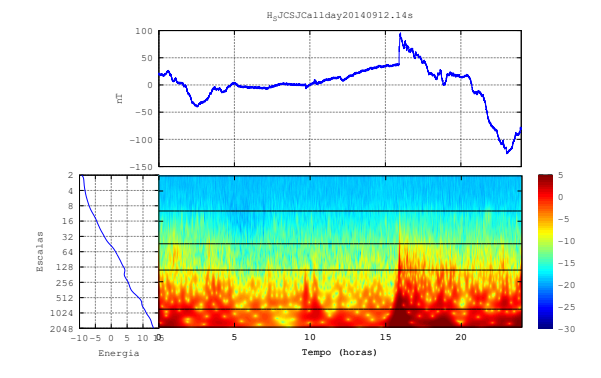

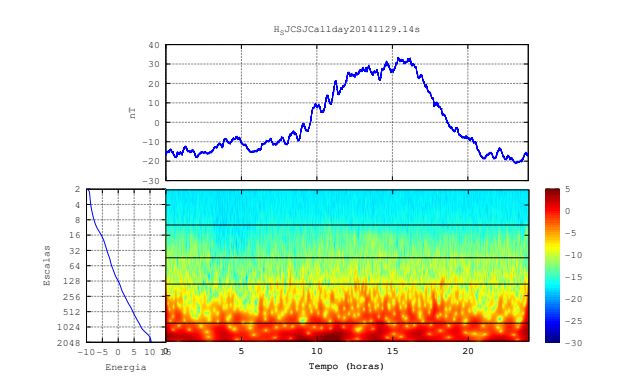

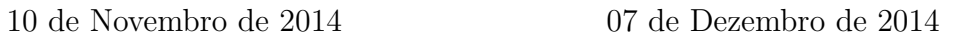

0 5 10 15 20 Tempo (horas)

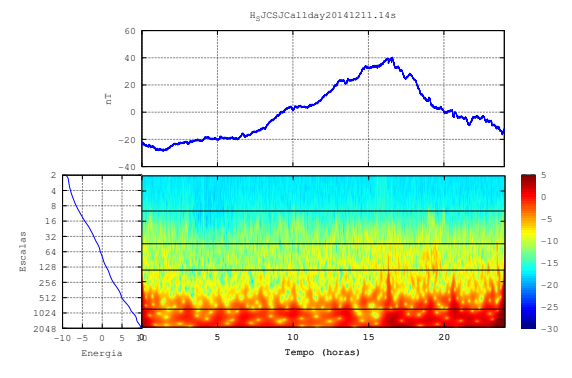

### **B.6 Escalogramas dias perurbados SLZ**

As Figuras Figuras [B.16,](#page-145-0) [B.17](#page-146-0) e [B.18](#page-147-0) mostram os escalogramas da componente H para o dia mais perturbado de cada mês, de acordo com o índice Kp, no ano de 2014 na estação de São Luiz.

Figura B.16 - SLZ - Meses de Janeiro, Fevereiro, Março e Abril de 2014

Energia

<span id="page-145-0"></span>02 de Janeiro de 2014 19 de Fevereiro de 2014

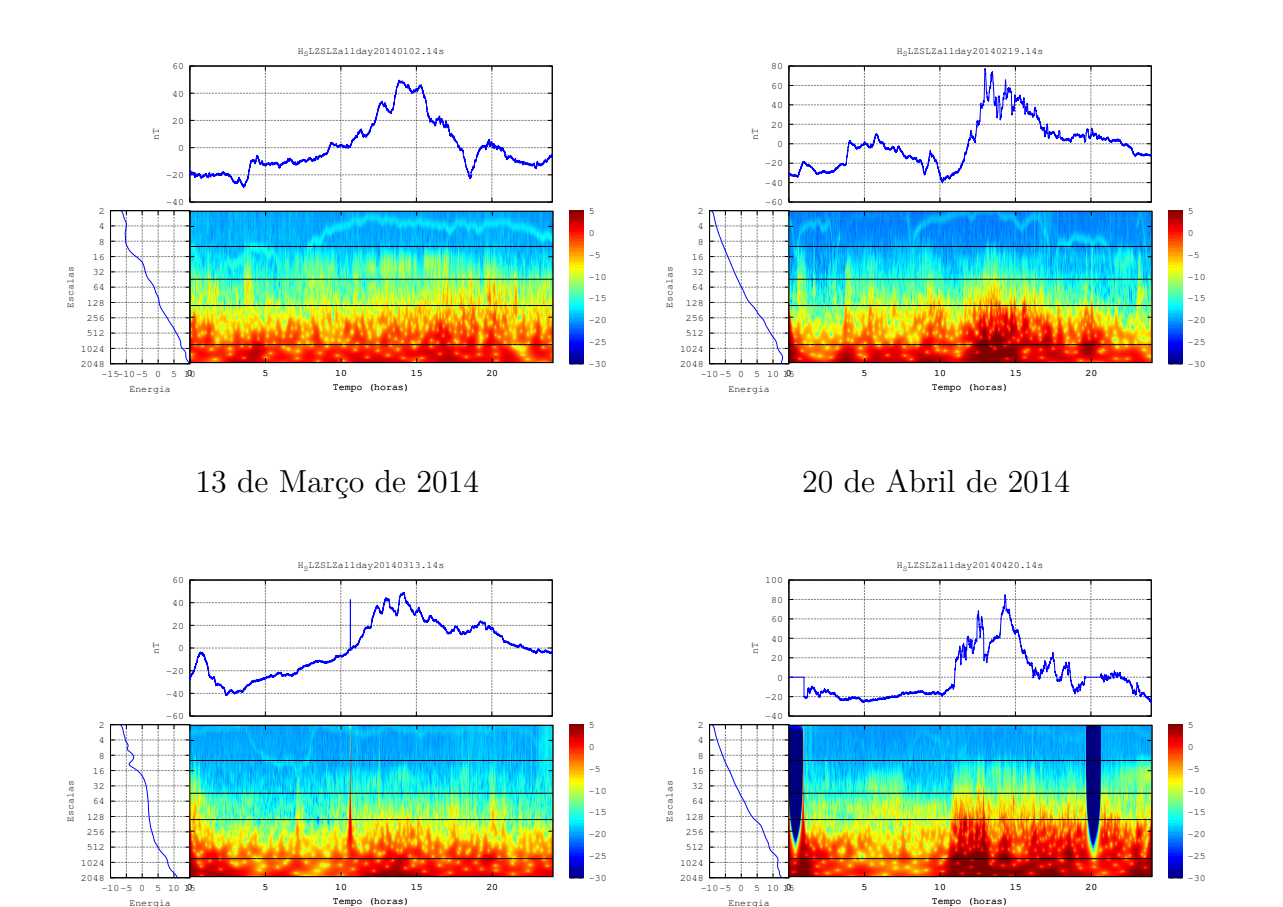

Energia

<span id="page-146-0"></span>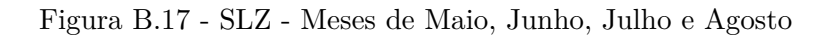

23 de Maio de 2014 08 de Junho de 2014

HSLZSLZallday20140608.14s

-30 -25 -20 -15 -10 -5  $\circ$ 5

-40 -20  $^{\circ}$ 20 40 60

e i

 $-10-5$  0 5 10 195

Energia

Escalas

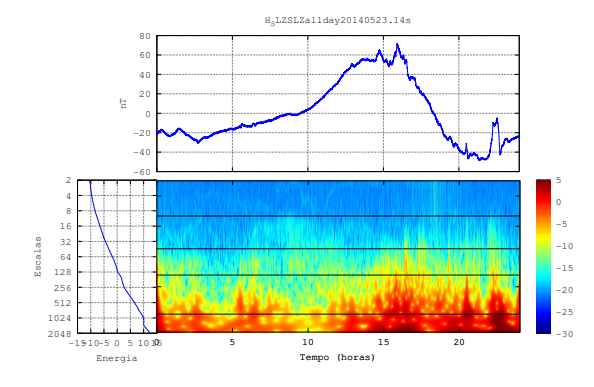

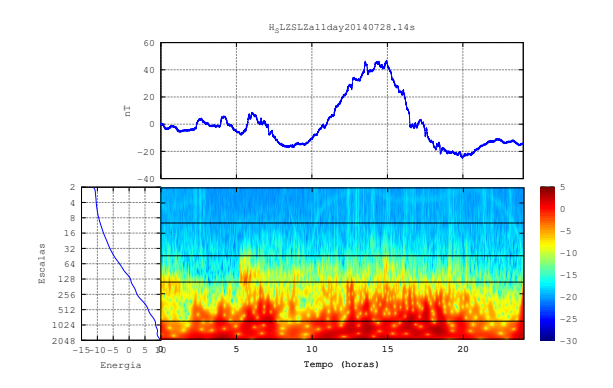

28 de Julho de 2014 27 de Agosto de 2014

0 5 10 15 20 Tempo (horas)

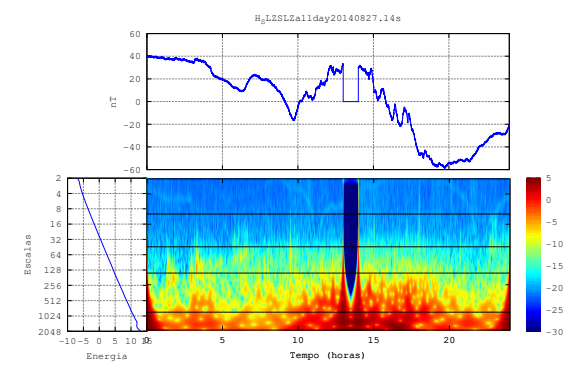

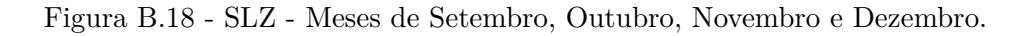

<span id="page-147-0"></span>19 de Setembro de 2014 14 de Outubro de 2014

.<br>20141014.14s

-30 -25 -20 -15 -10 -5  $\circ$ 5

-100 -50  $^{\circ}$ 50 100

nT

-15-10-5 0 5 1015

Energia

Escalas

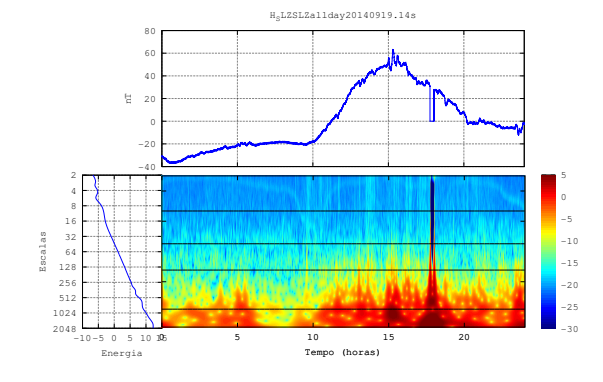

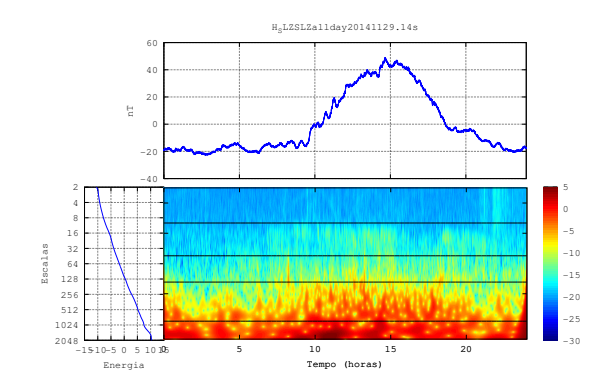

10 de Novembro de 2014 07 de Dezembro de 2014

0 5 10 15 20 Tempo (horas)

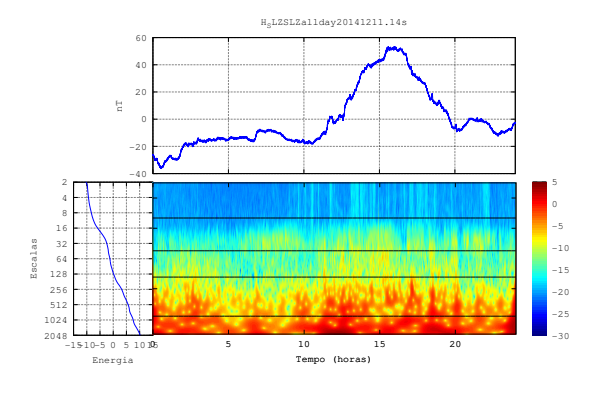

### **B.7 Escalogramas dias perurbados SMS**

As Figuras Figuras [B.19,](#page-148-0) [B.20](#page-149-0) e [B.21](#page-150-0) mostram os escalogramas da componente H para o dia mais perturbado de cada mês, de acordo com o índice Kp, no ano de 2014 na estação de São Martinho da Serra.

<span id="page-148-0"></span>Figura B.19 - SMS - Meses de Janeiro, Fevereiro, Março e Abril de 2014

19 de Fevereiro de 2014

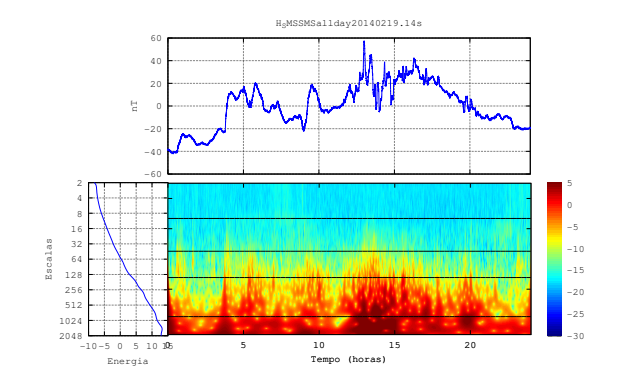

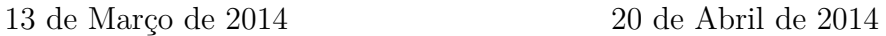

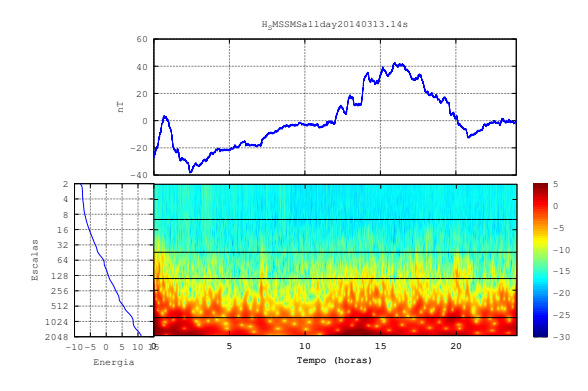

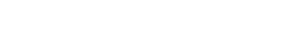

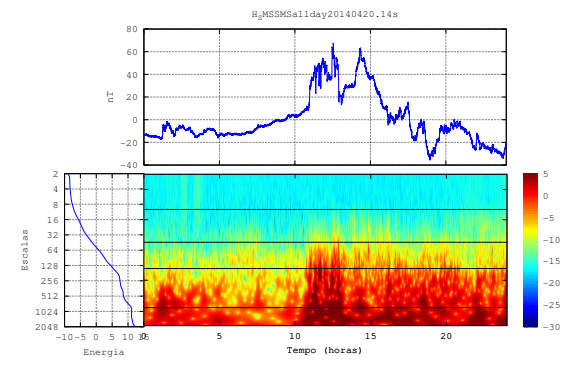

<span id="page-149-0"></span>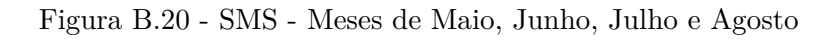

08 de Maio de 2014 08 de Junho de 2014

HSMSSMSallday20140608.14s

-30 -25 -20 -15 -10 -5  $\circ$ 5

-40 -20  $^{\circ}$ 20 40 60

e i

 $-10-5$  0 5 10 195

Energia

Escalas

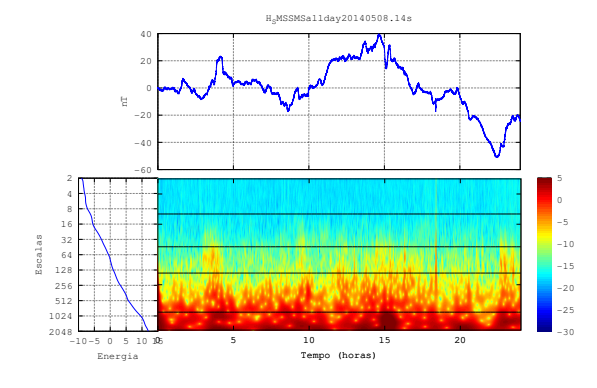

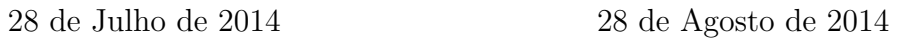

0 5 10 15 20 Tempo (horas)

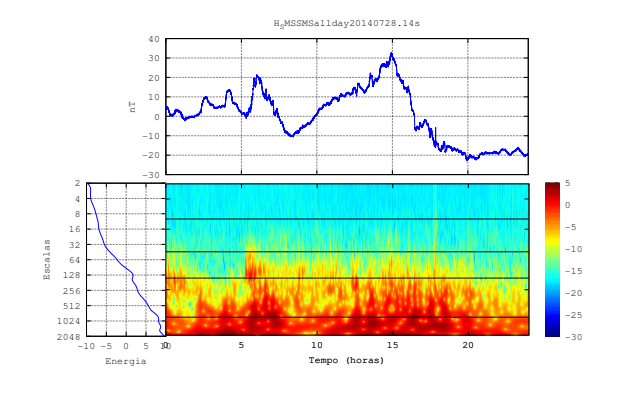

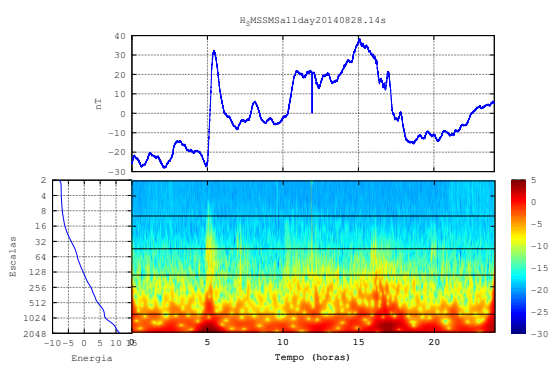

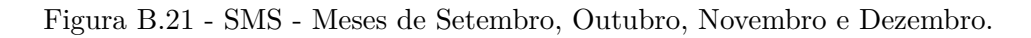

<span id="page-150-0"></span>12 de Setembro de 2014 20 de Outubro de 2014

20141020.14

-30 -25 -20 -15 -10 -5  $\circ$ 5

-60 -40 -20  $^{\circ}$ 20 40 60

e i

-15-10-5 0 5 1015

Energia

Escalas

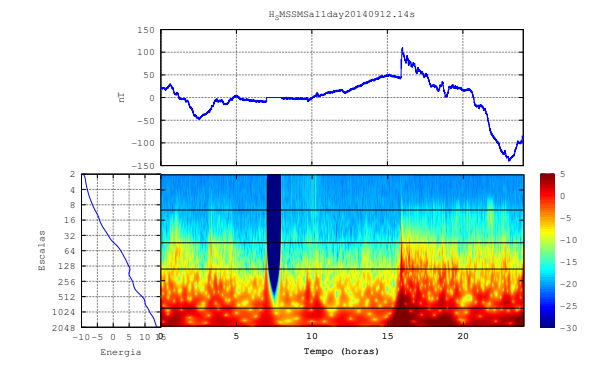

10 de Novembro de 2014 07 de Dezembro de 2014

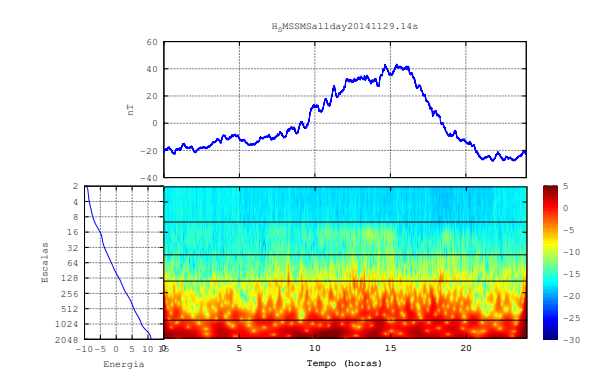

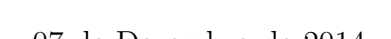

0 5 10 15 20 Tempo (horas)

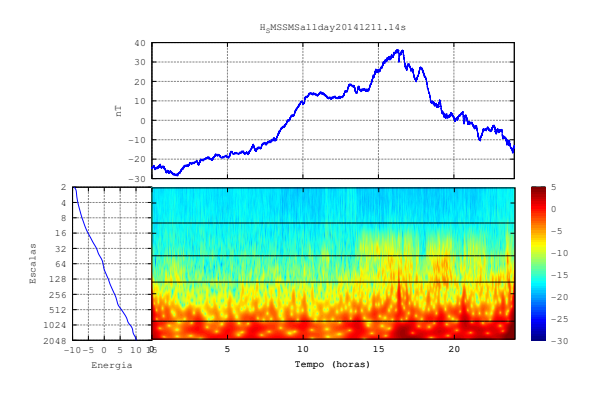

# **APÊNDICE C - INTENSIDADE MÉDIA DAS PULSAÇÕES PARA OS DIAS MAIS CALMOS DE CADA MÊS.**

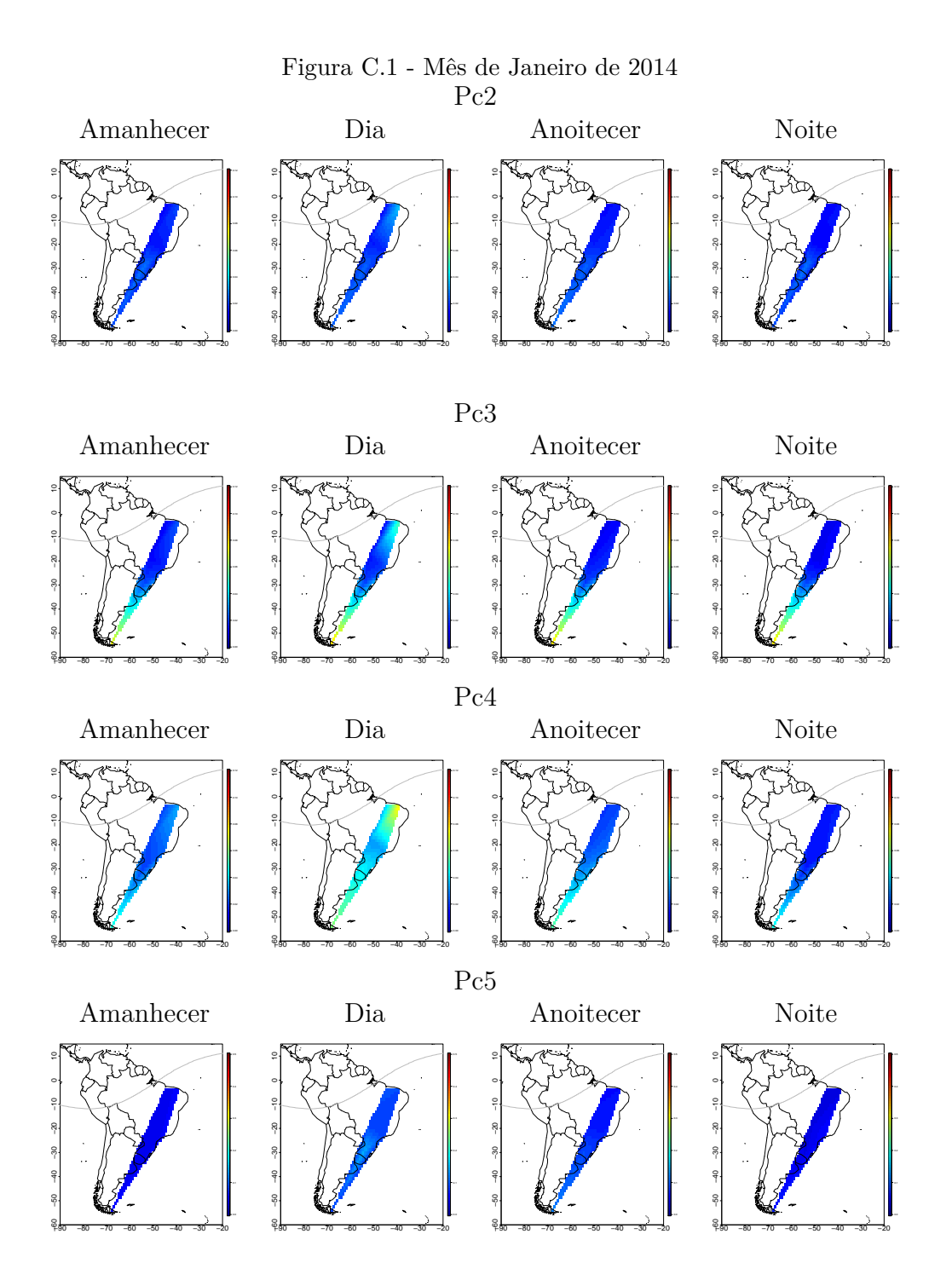

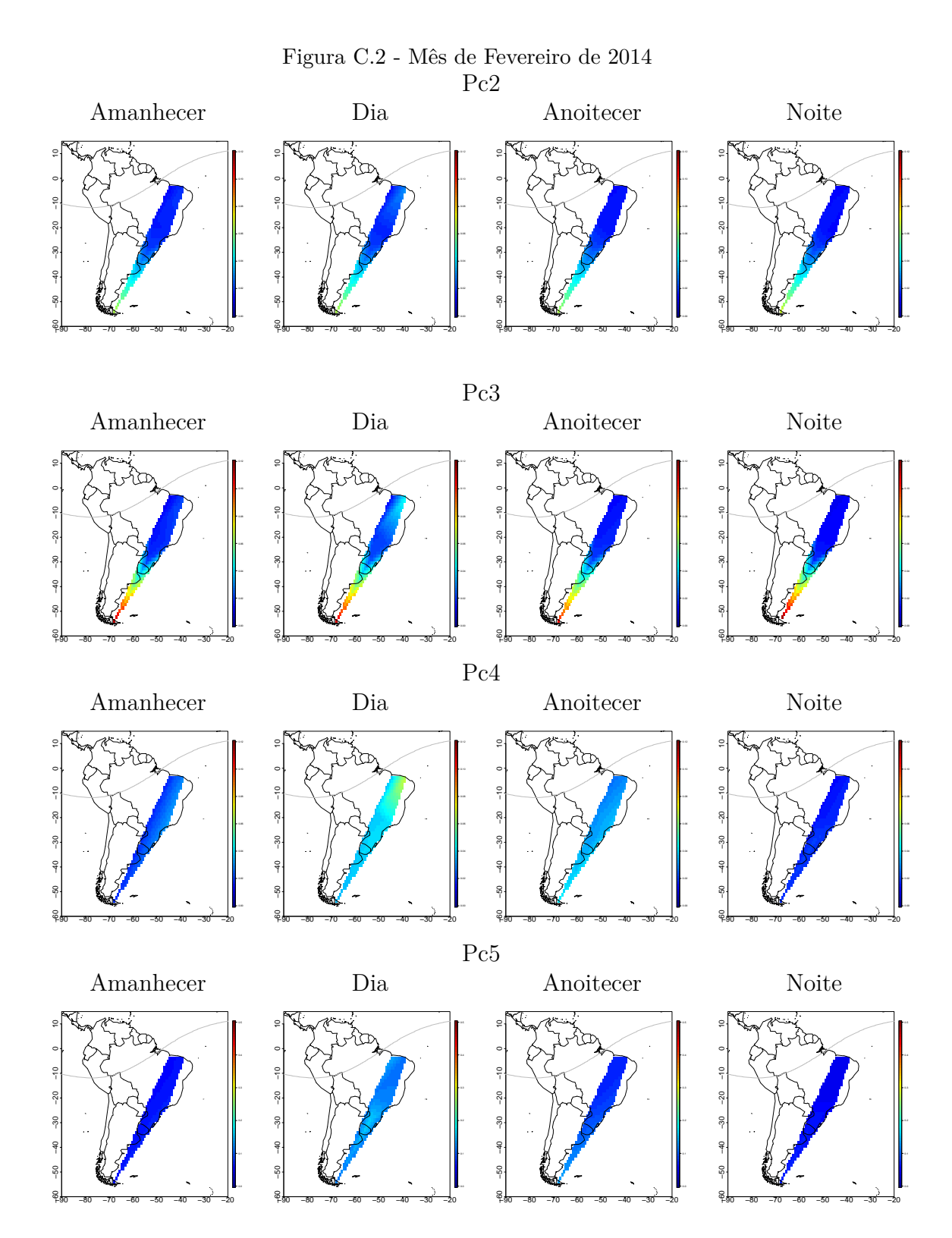

130

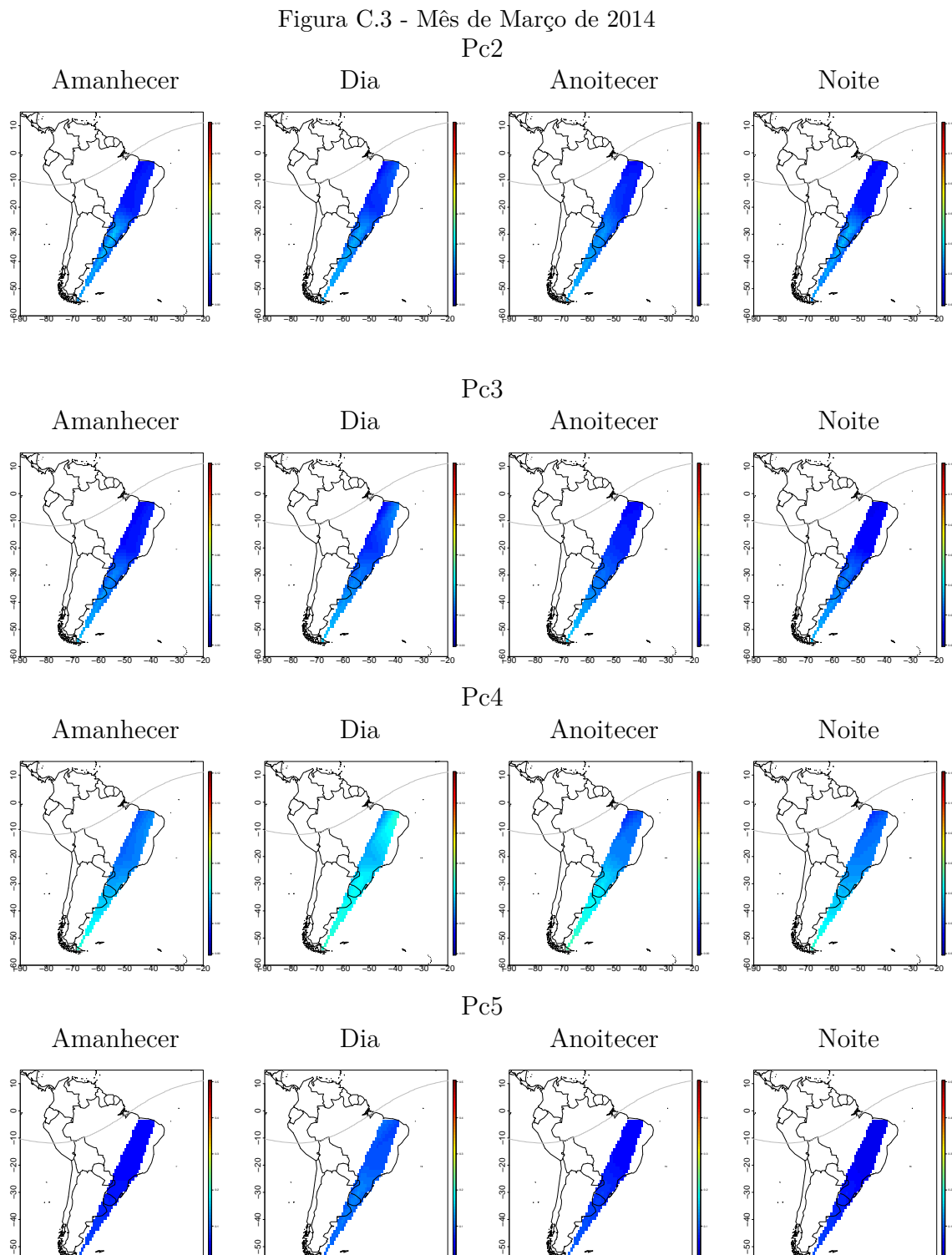

ۥ −80 −70 −60 −50 −40 −30 −20

≈ื้

−80 −70 −60 −50 −40 −30 −20

−90 −60

−80 −70 −60 −50 −40 −30 −20

−90 −60

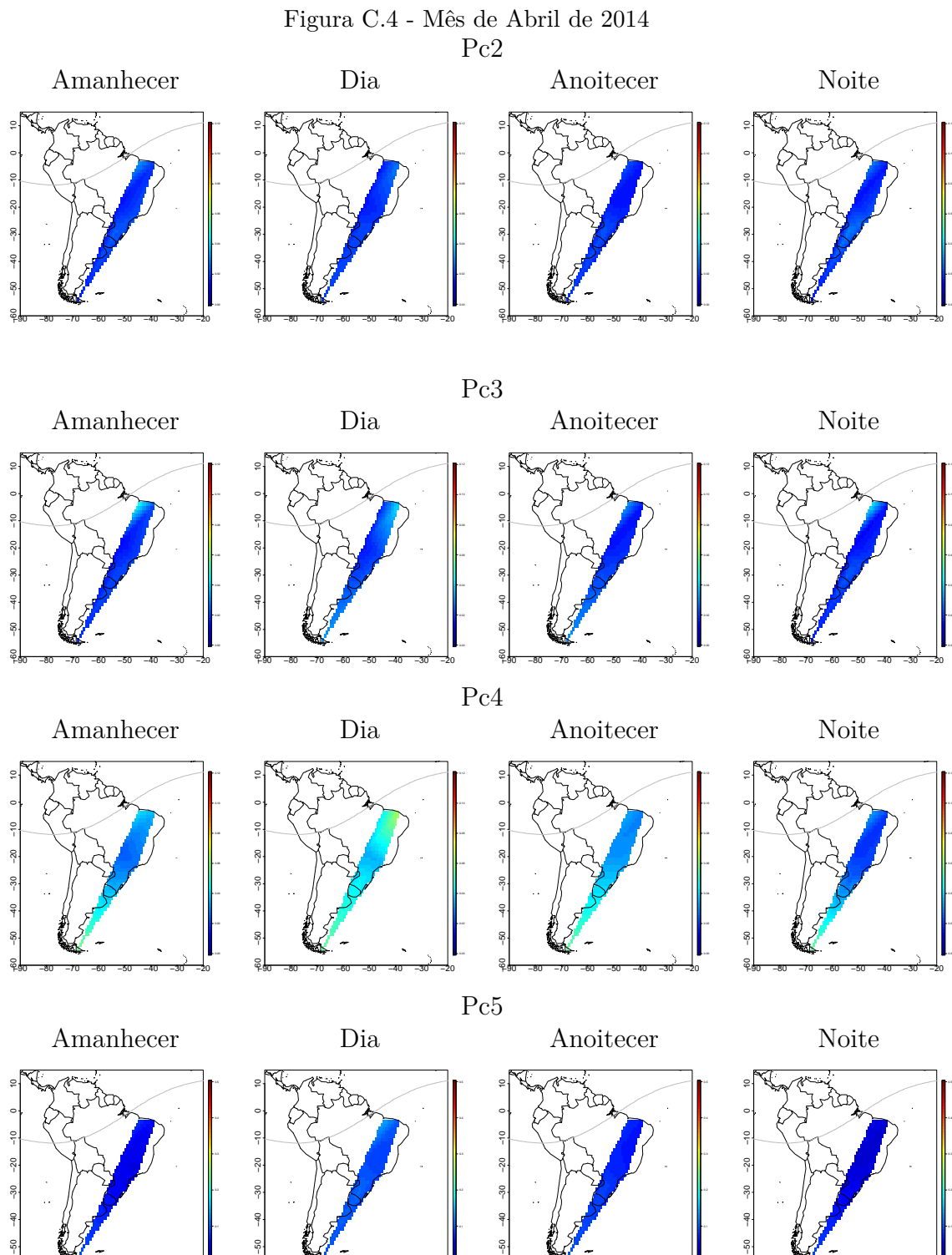

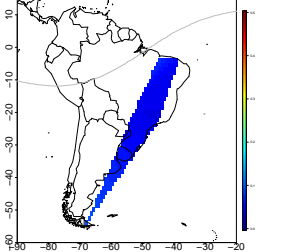

−90 −60

−80 −70 −60 −50 −40 −30 −20

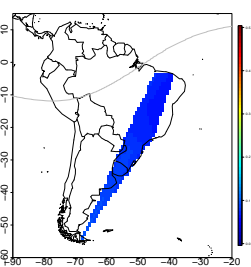

−80 −70 −60 −50 −40 −30 −20

ۥ

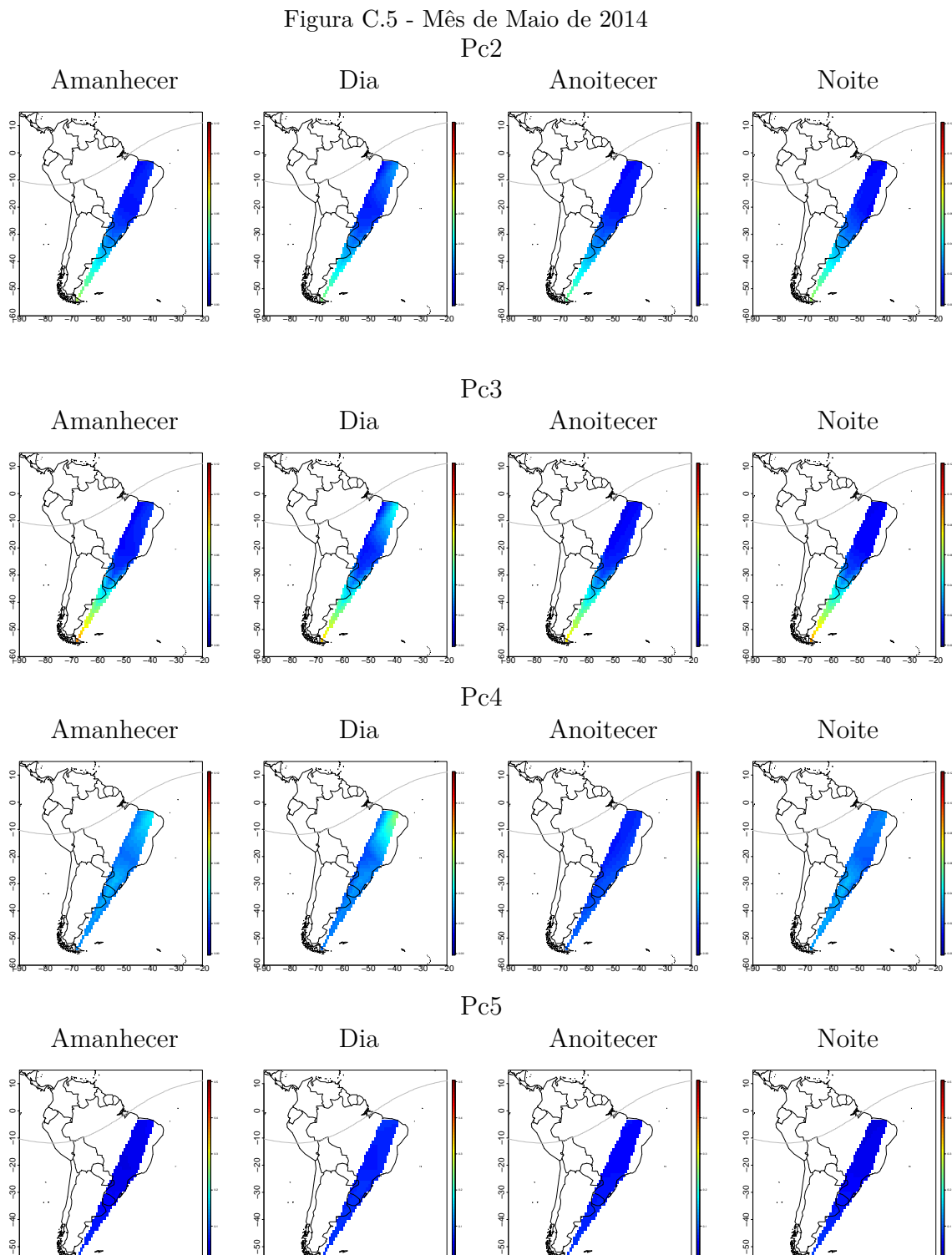

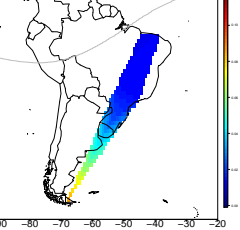

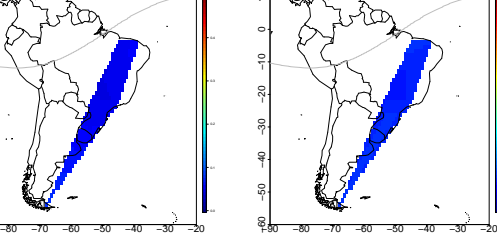

−90 −60

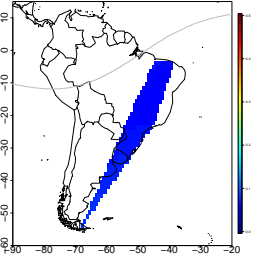

−80 −70 −60 −50 −40 −30 −20

ۥ

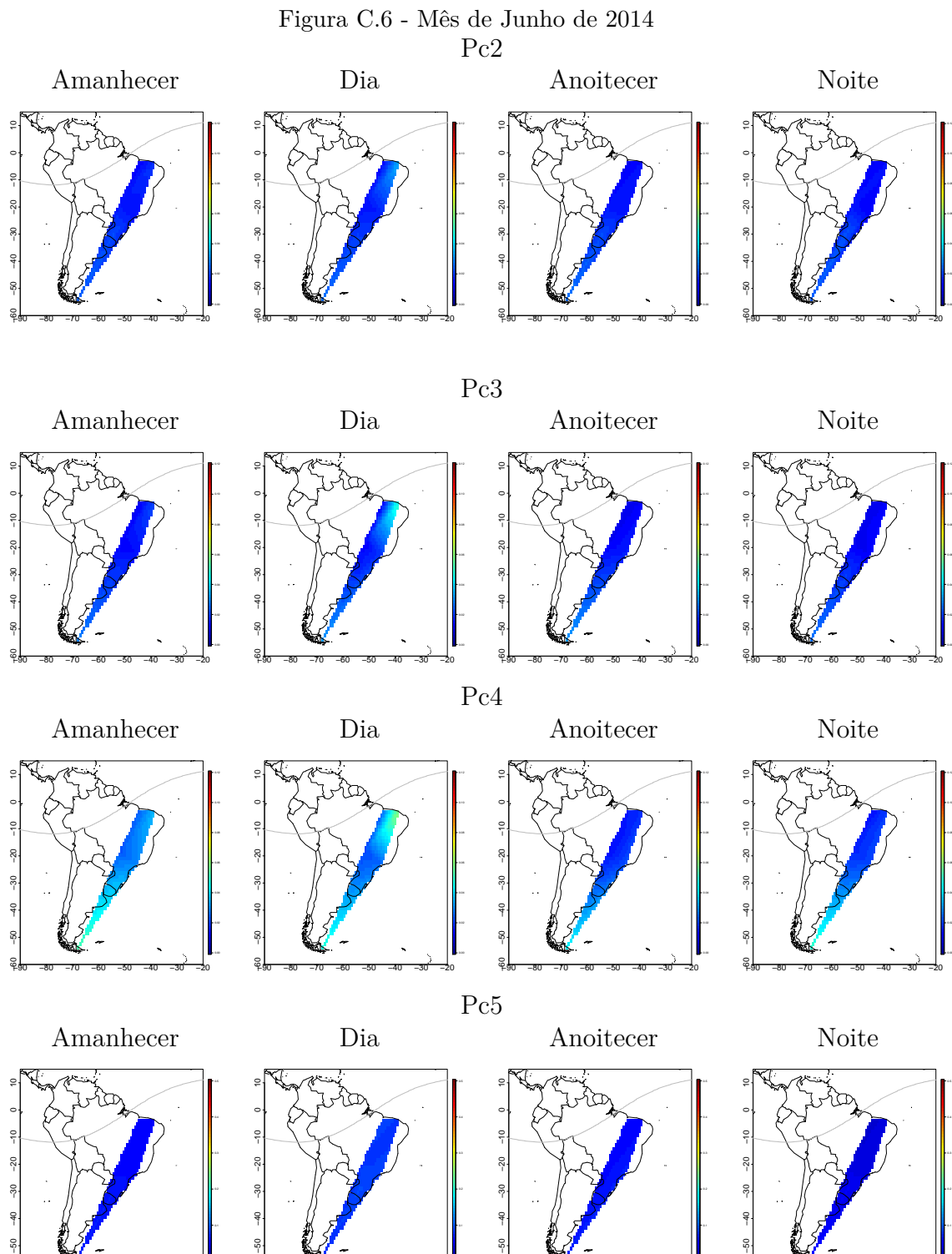

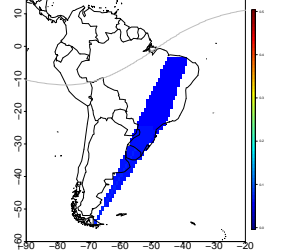

−90 −60

−80 −70 −60 −50 −40 −30 −20

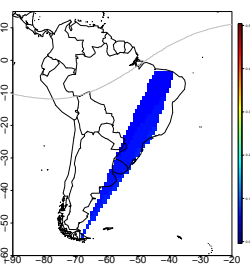

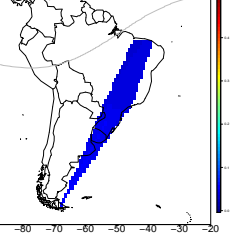

ۥ

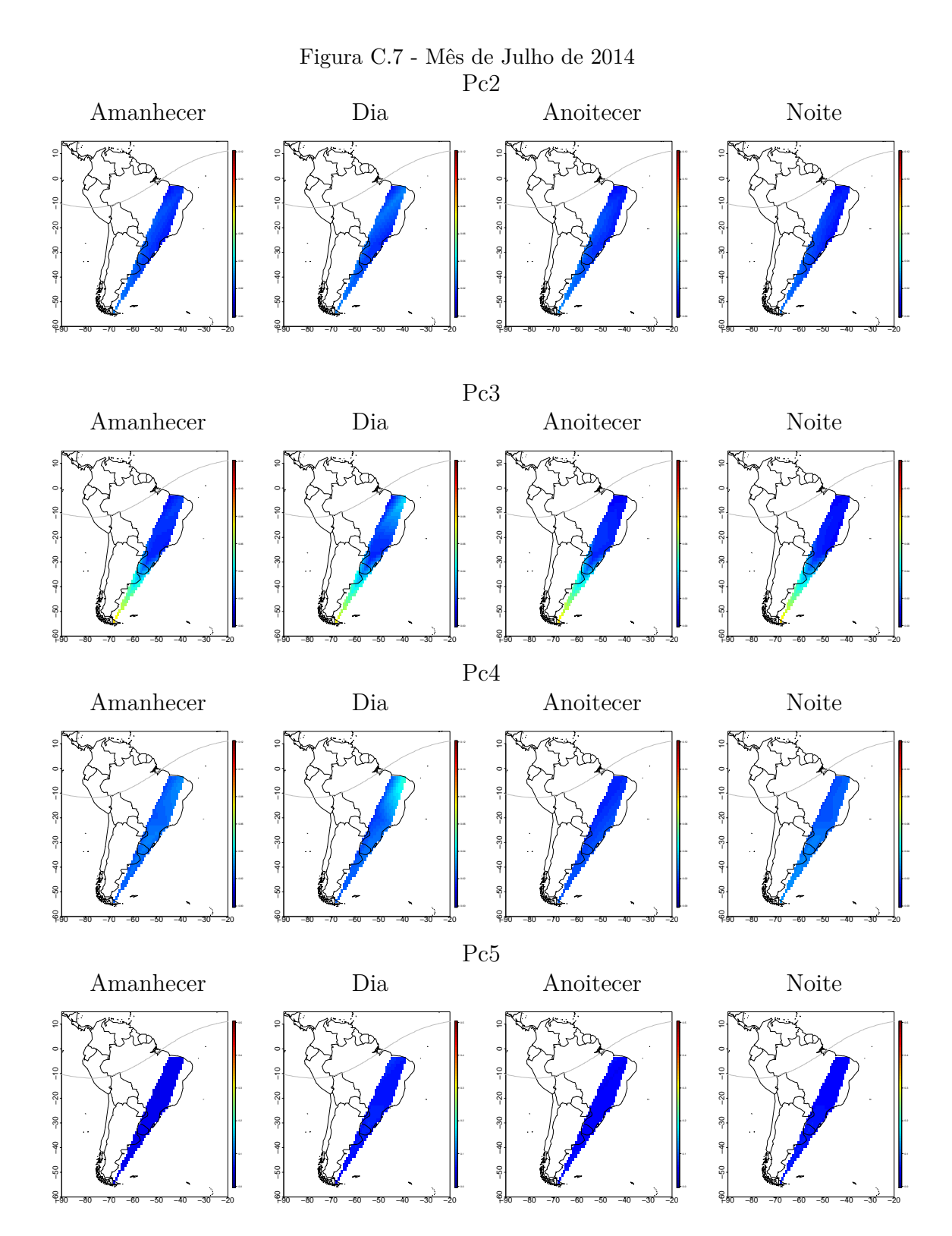

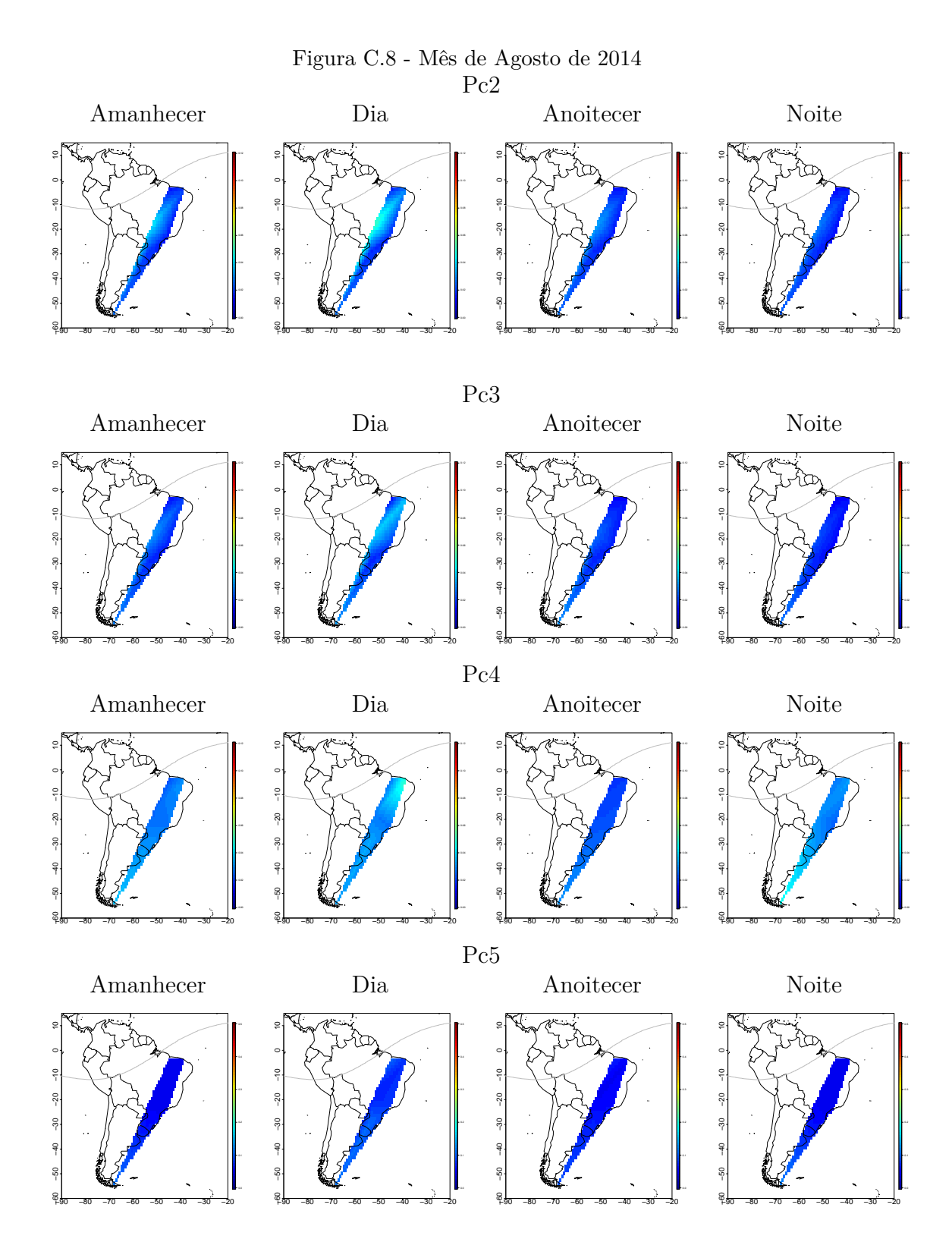

136

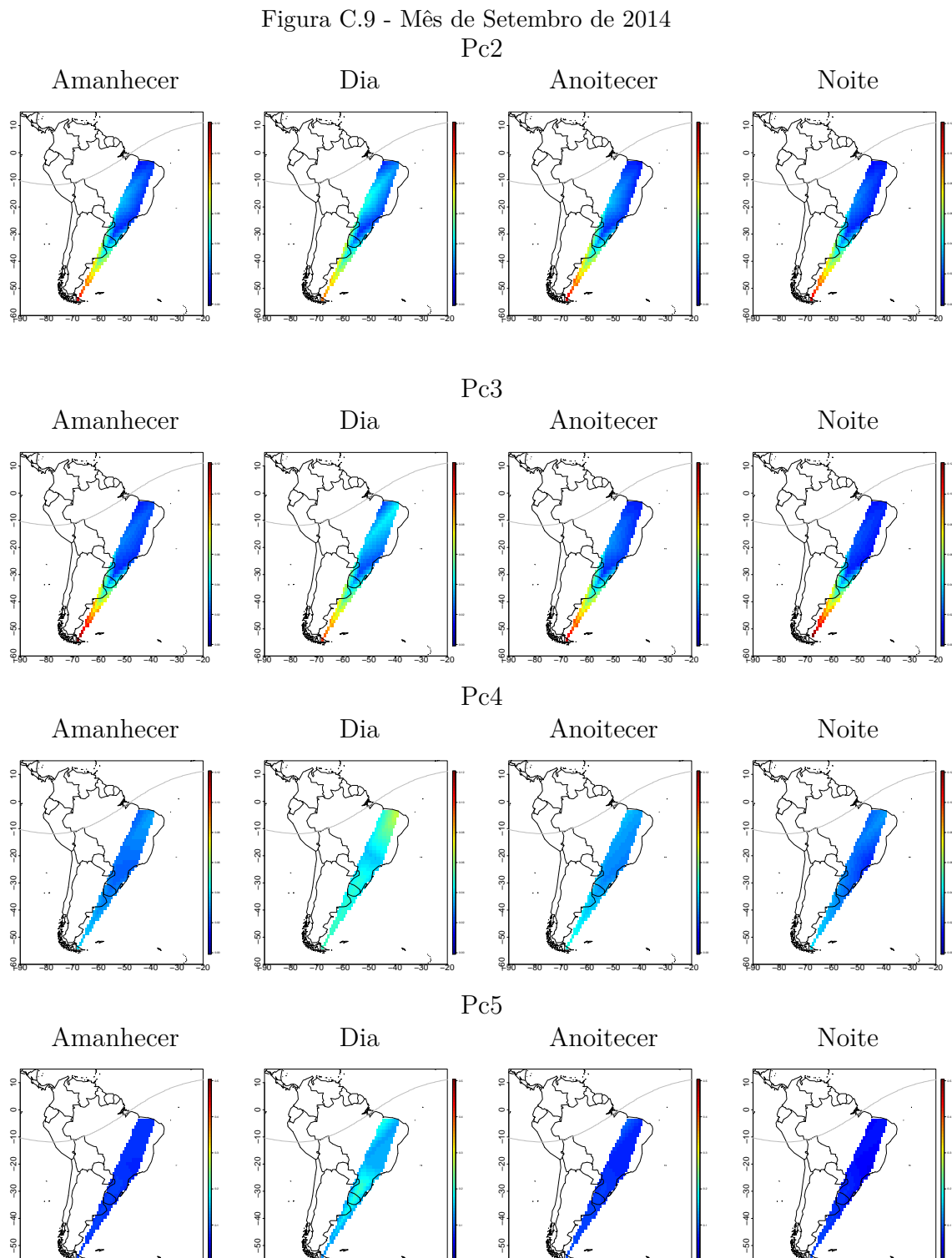

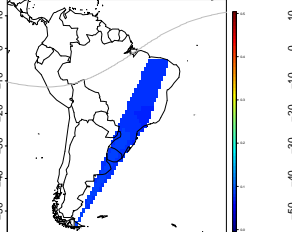

−80 −70 −60 −50 −40 −30 −20

≈ื้

−80 −70 −60 −50 −40 −30 −20

−90 −60

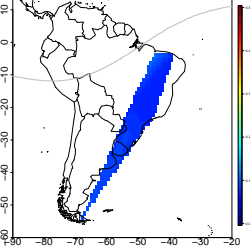

ۥ

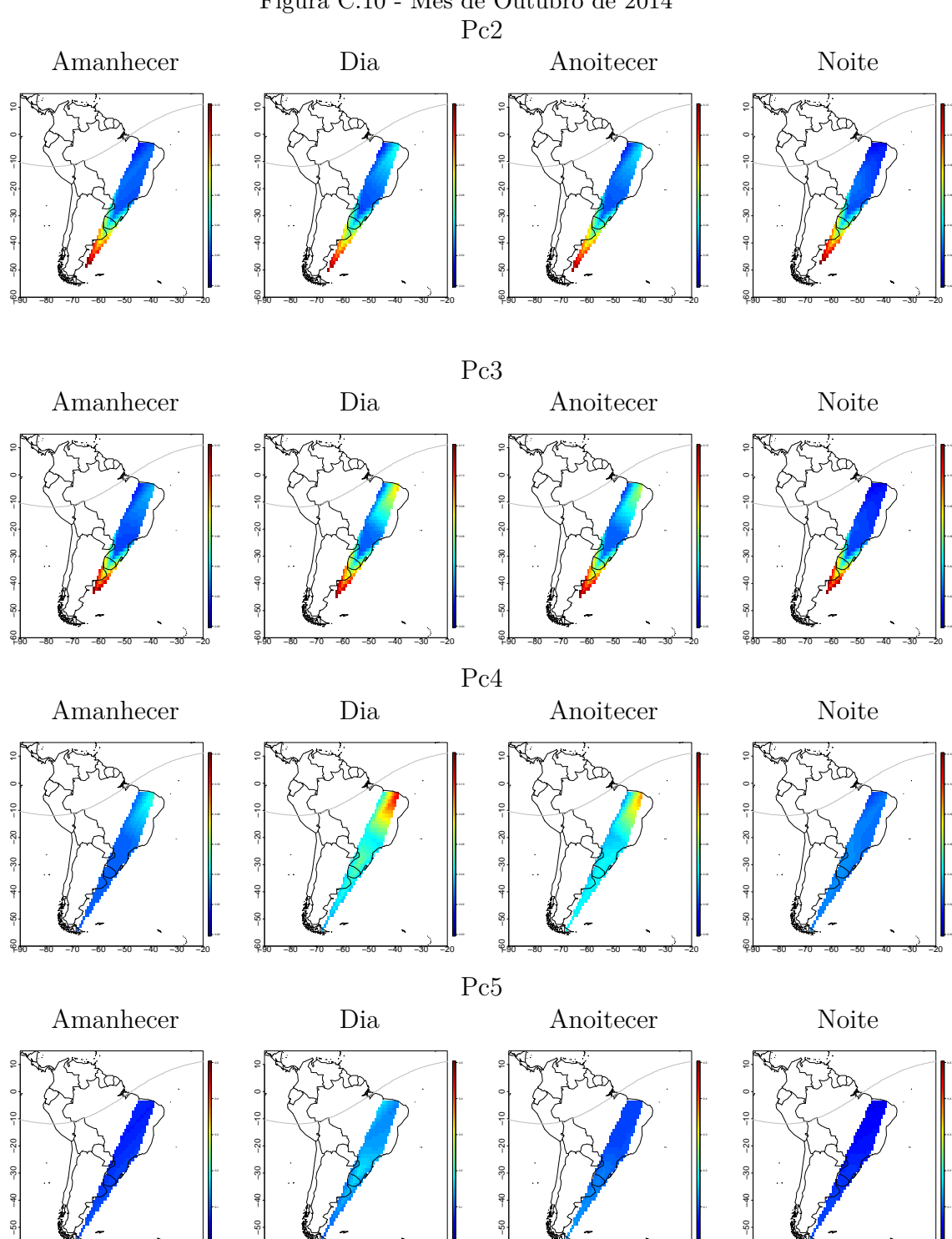

−80 −70 −60 −50 −40 −30 −20

ۥ

−80 −70 −60 −50 −40 −30 −20

−90 −60

−80 −70 −60 −50 −40 −30 −20

≈ื้

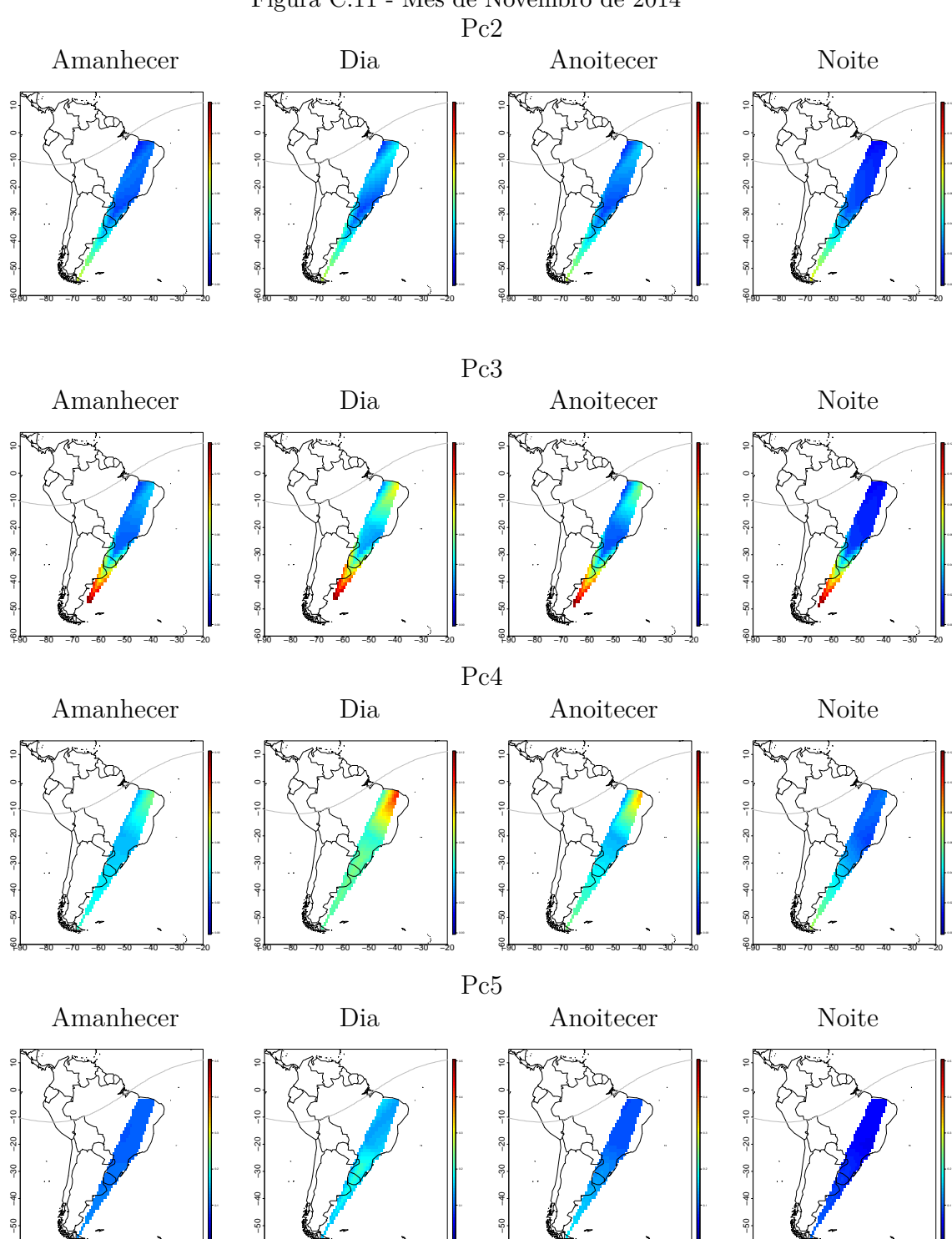

−80 −70 −60 −50 −40 −30 −20

ۥ

−80 −70 −60 −50 −40 −30 −20

−90 −60

−80 −70 −60 −50 −40 −30 −20

≈ื้

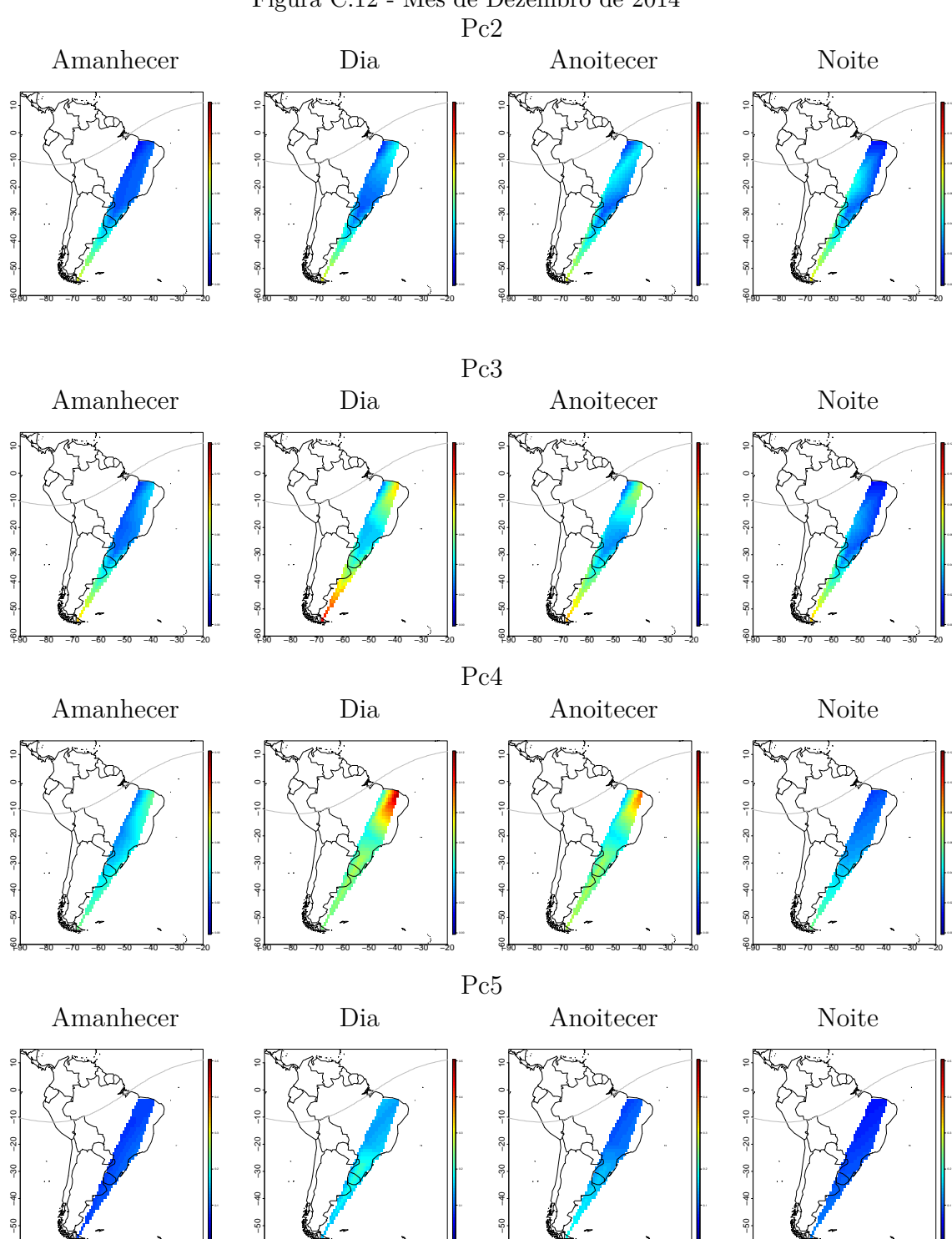

−80 −70 −60 −50 −40 −30 −20

ۥ

−80 −70 −60 −50 −40 −30 −20

−90 −60

−80 −70 −60 −50 −40 −30 −20

≈ื้

# **APÊNDICE D - INTENSIDADE MÉDIA DAS PULSAÇÕES PARA OS DIAS MAIS PERTURBADOS DE CADA MÊS.**

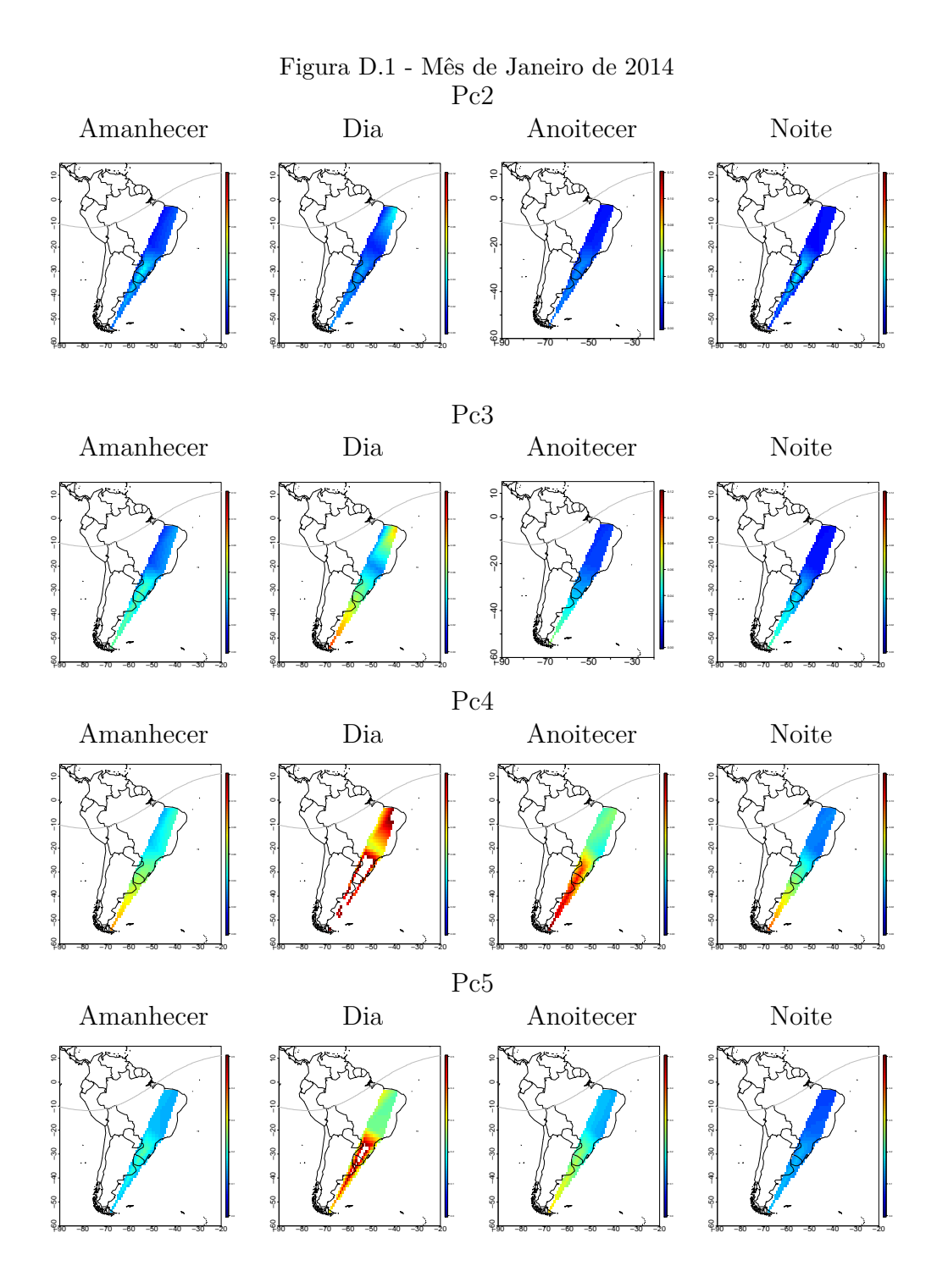

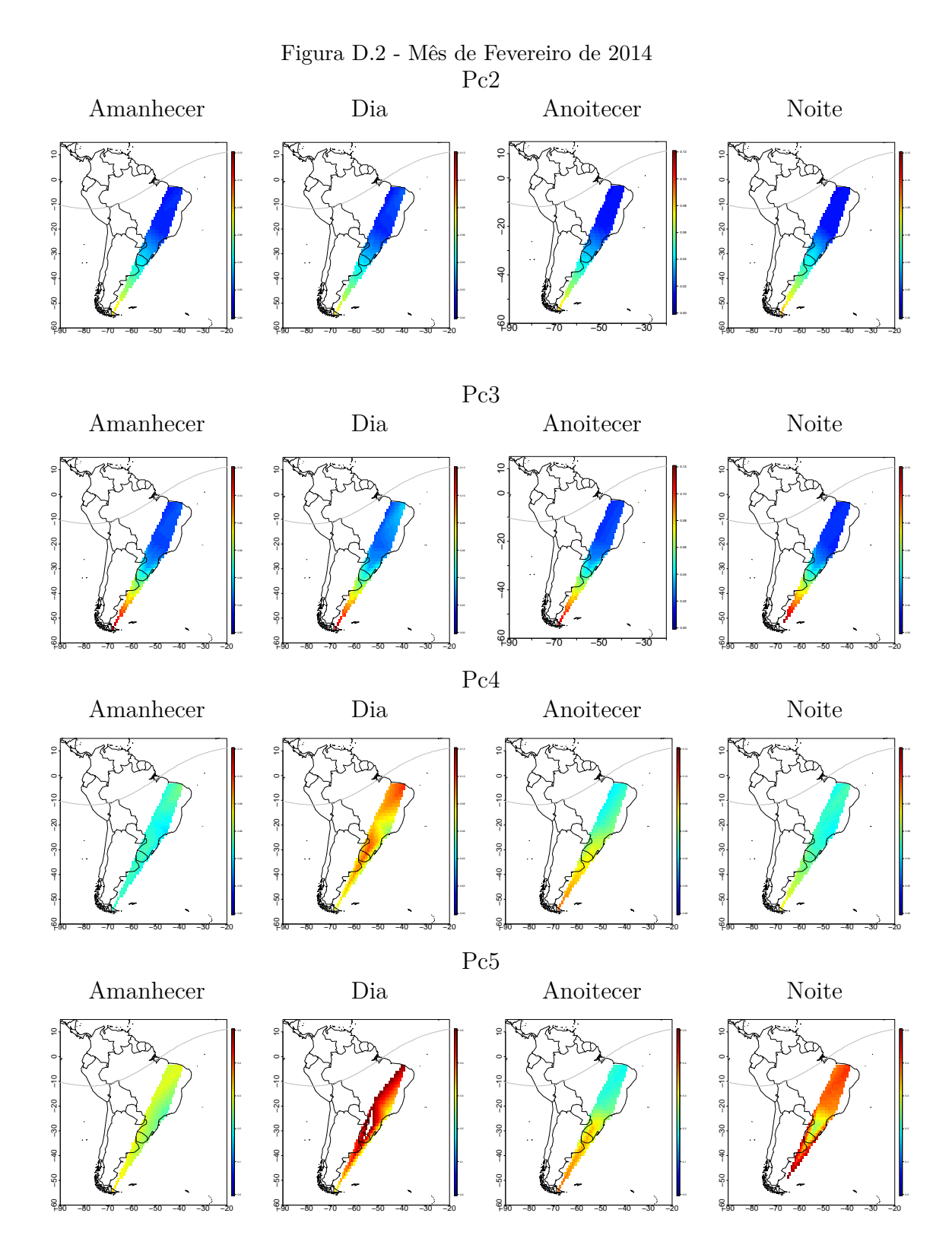

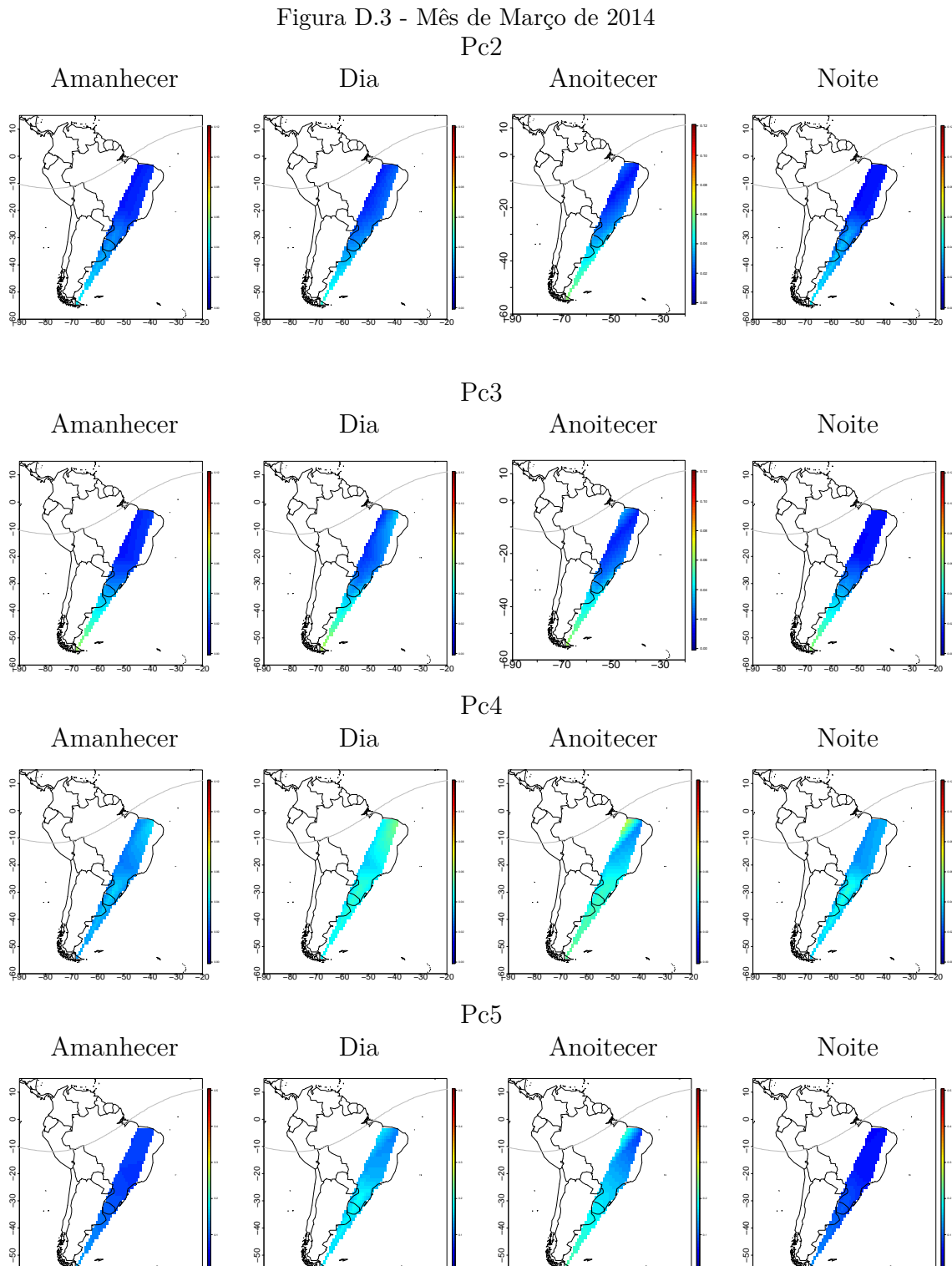

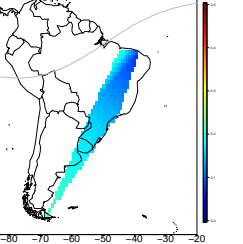

ۥ

−80 −70 −60 −50 −40 −30 −20

≈ื้

−90 −60

−80 −70 −60 −50 −40 −30 −20

≈ื้

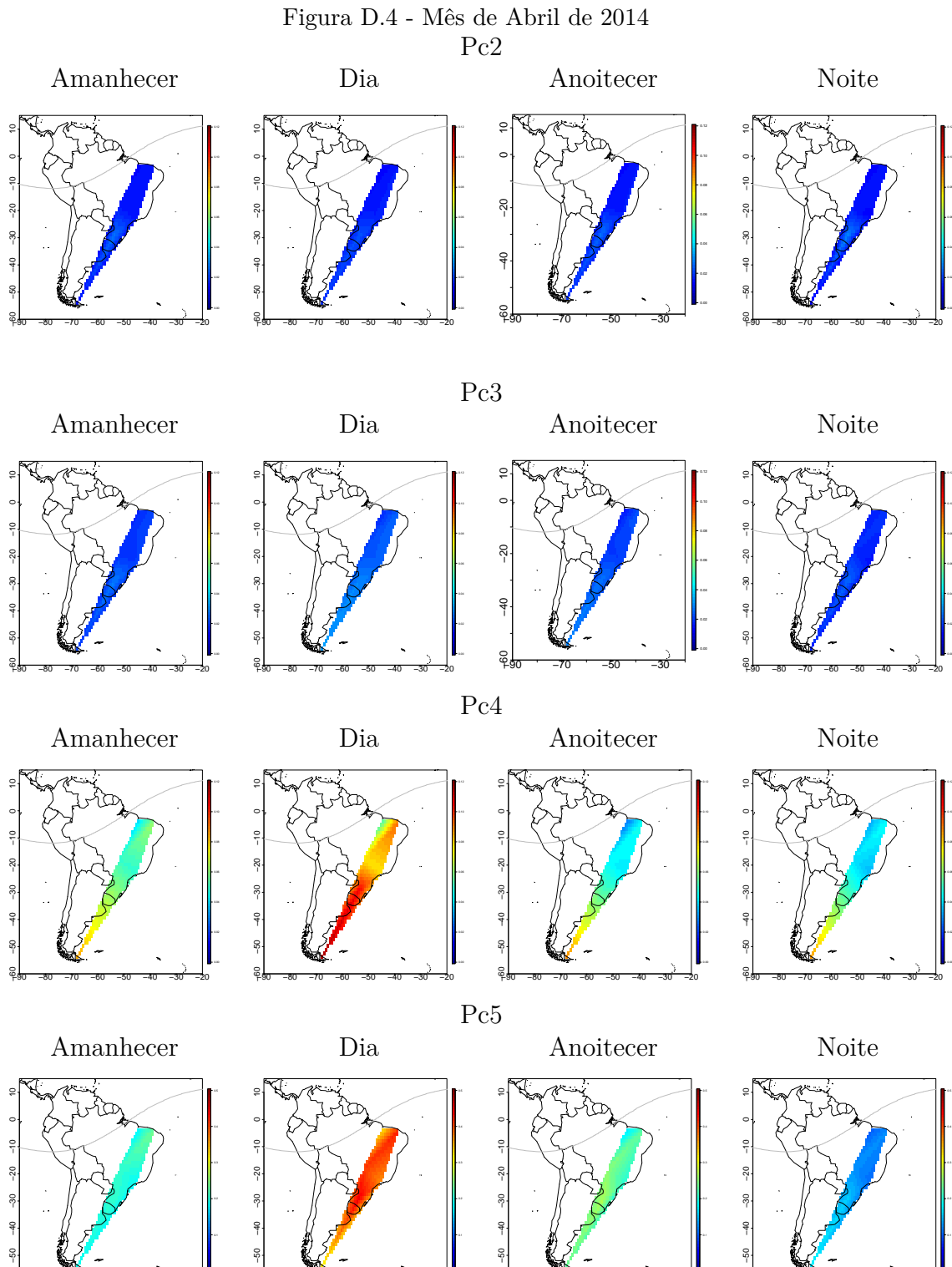

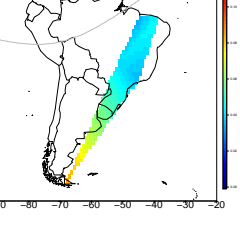

−80 −70 −60 −50 −40 −30 −20

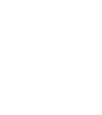

−80 −70 −60 −50 −40 −30 −20

ۥ

≈ื้

144

−90 −60

−80 −70 −60 −50 −40 −30 −20

≈ื้

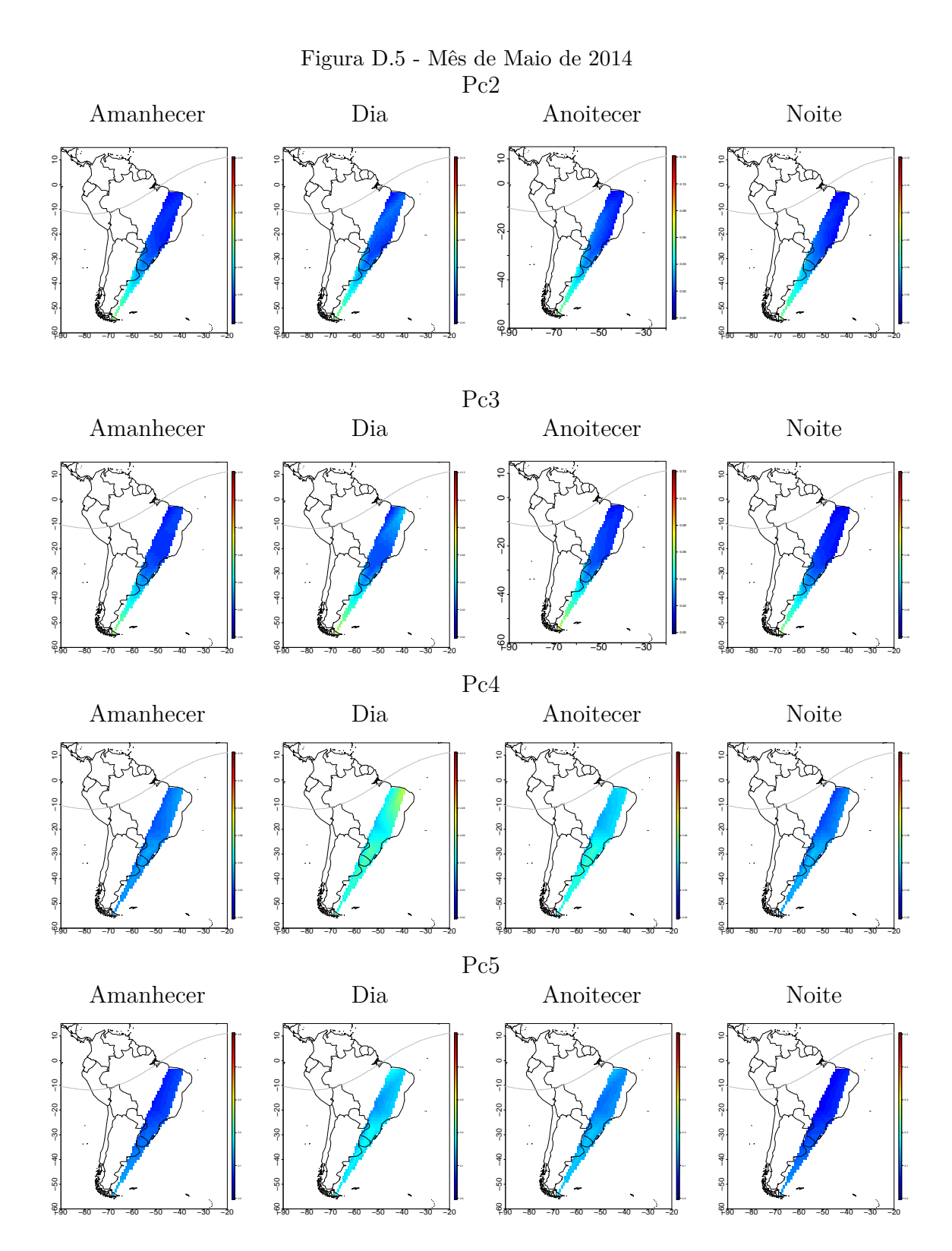

145

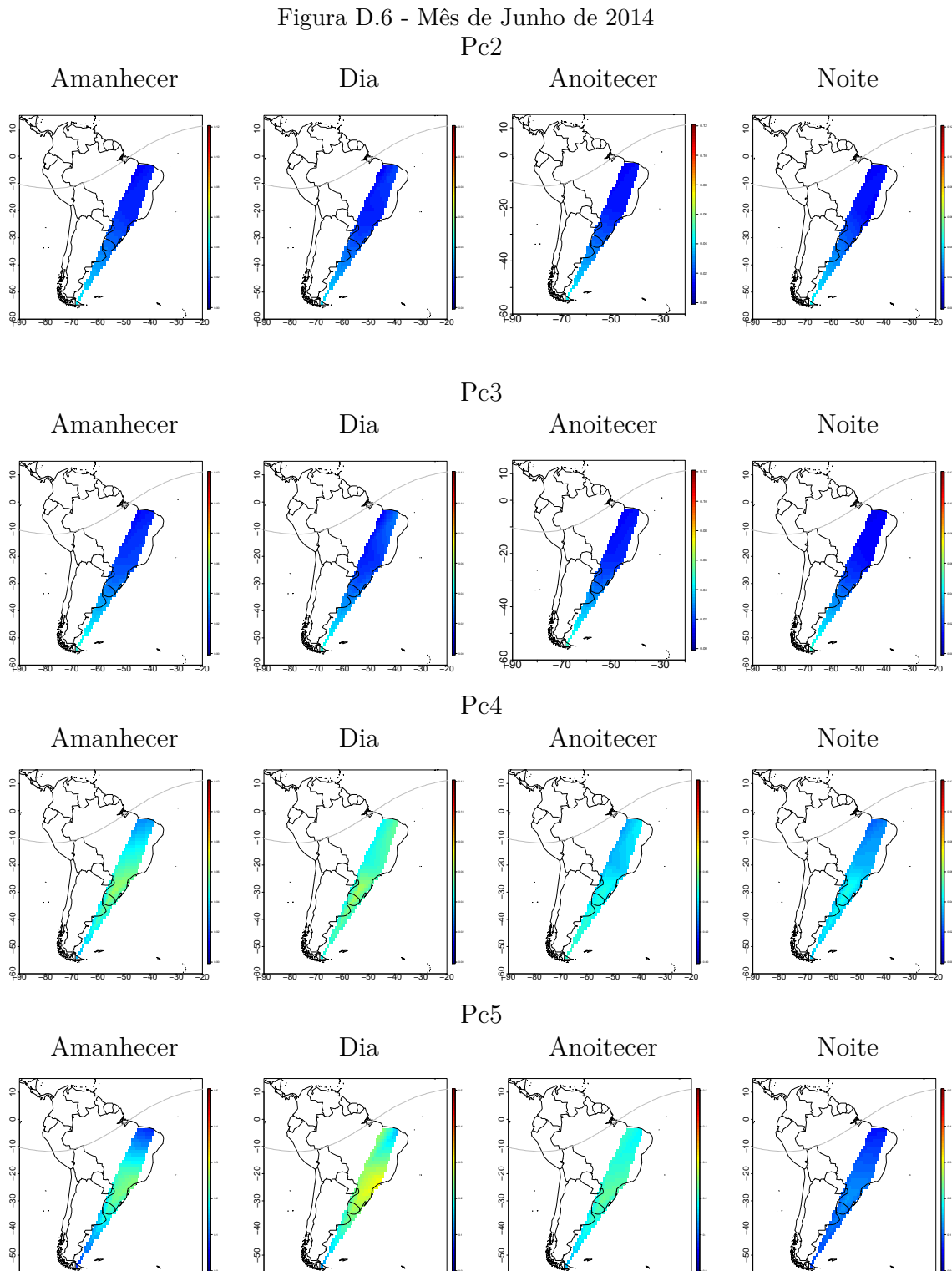

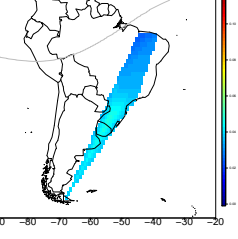

−80 −70 −60 −50 −40 −30 −20

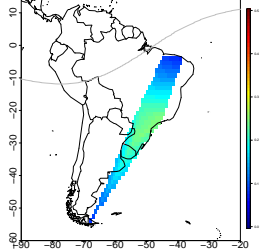

≈ื้

−80 −70 −60 −50 −40 −30 −20

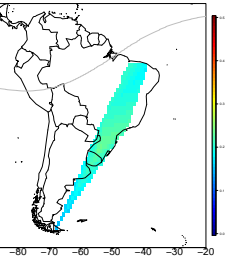

ۥ

≈ื้

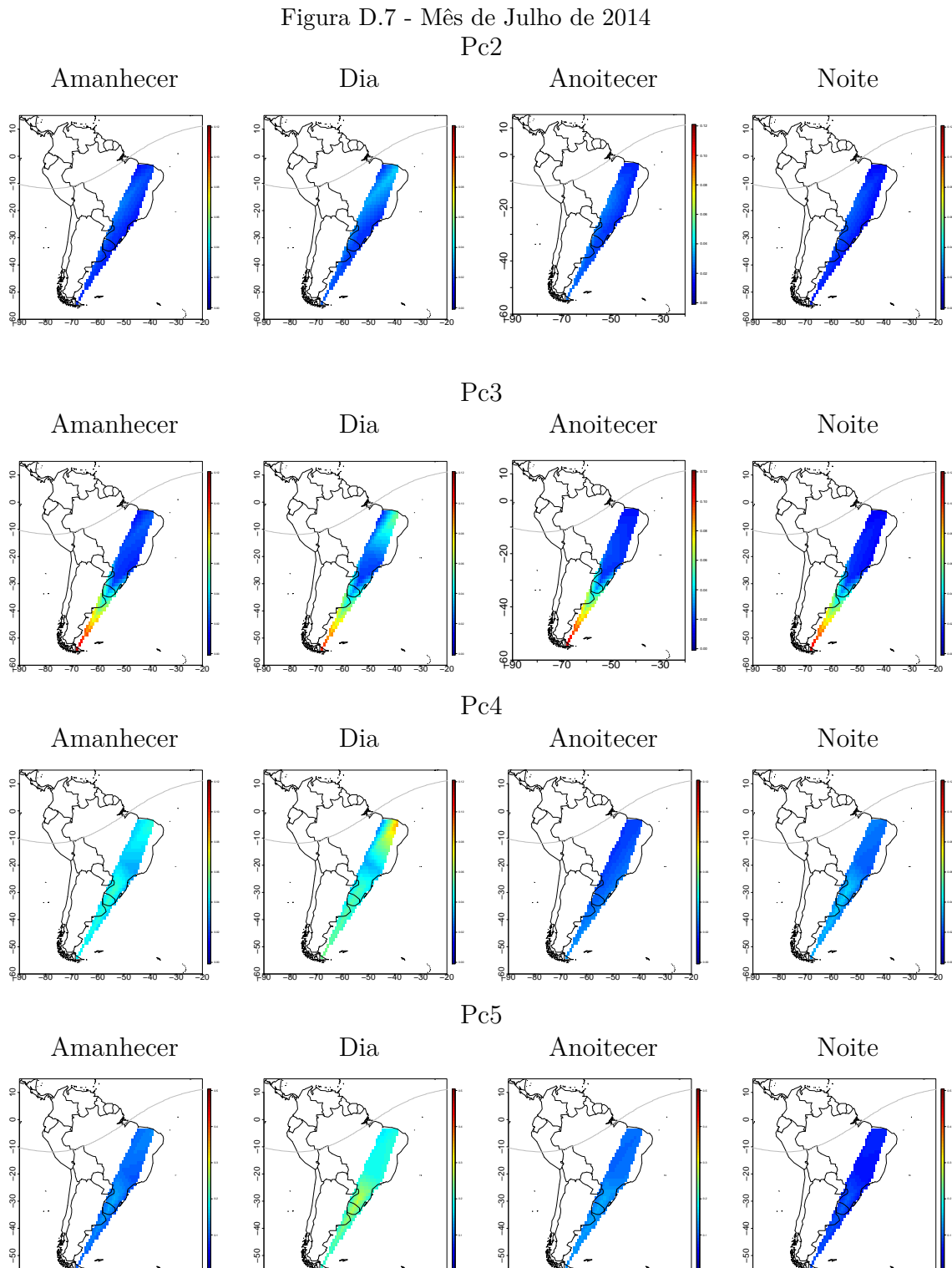

−80 −70 −60 −50 −40 −30 −20

ۥ

−80 −70 −60 −50 −40 −30 −20

−90 −60

−80 −70 −60 −50 −40 −30 −20

≈ื้

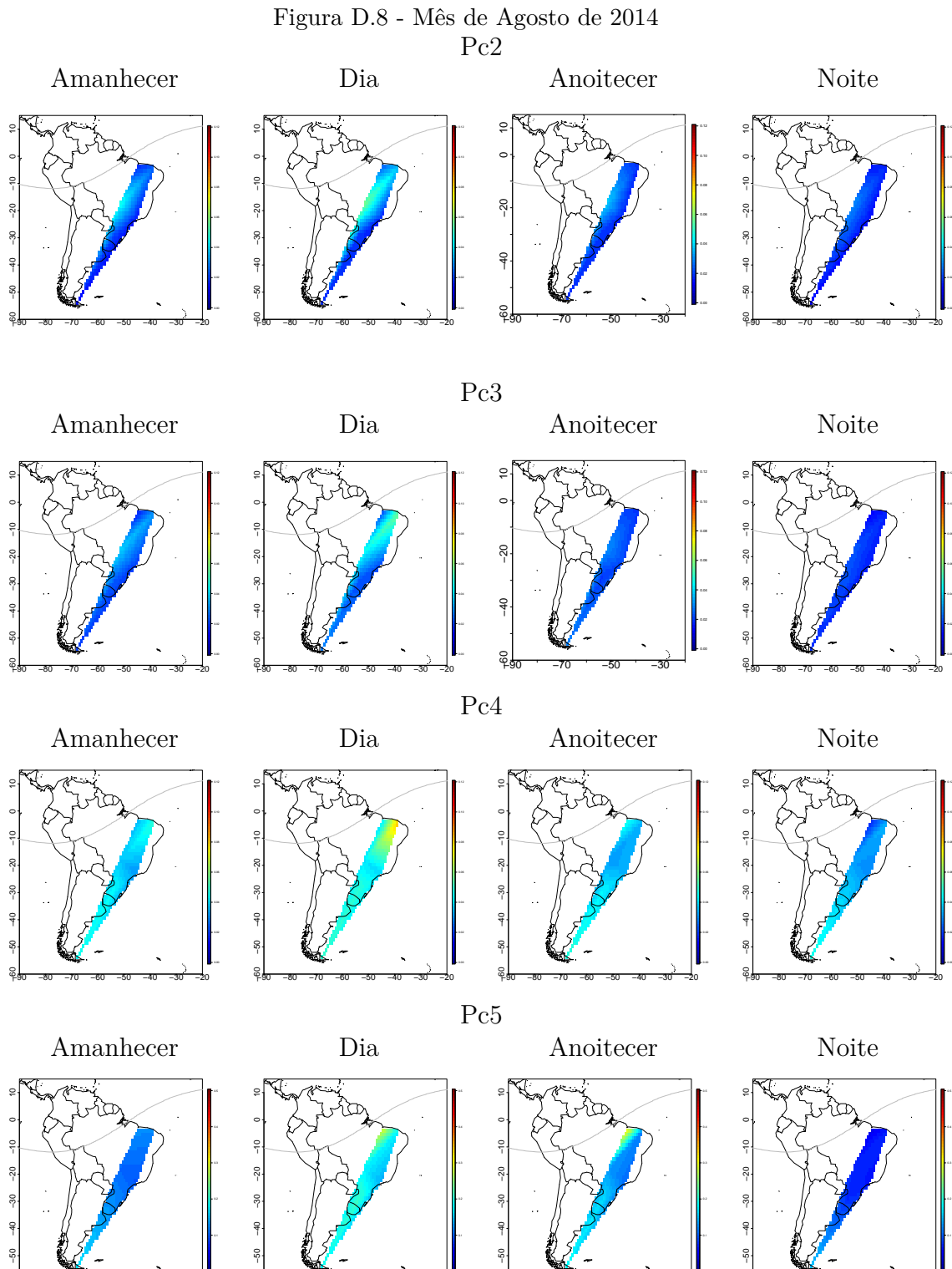

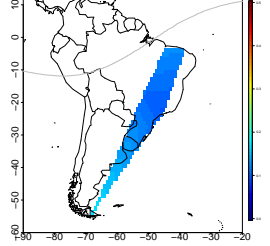

−80 −70 −60 −50 −40 −30 −20

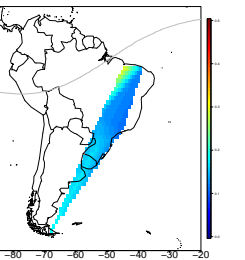

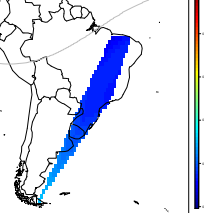

−80 −70 −60 −50 −40 −30 −20

ۥ

≈ื้

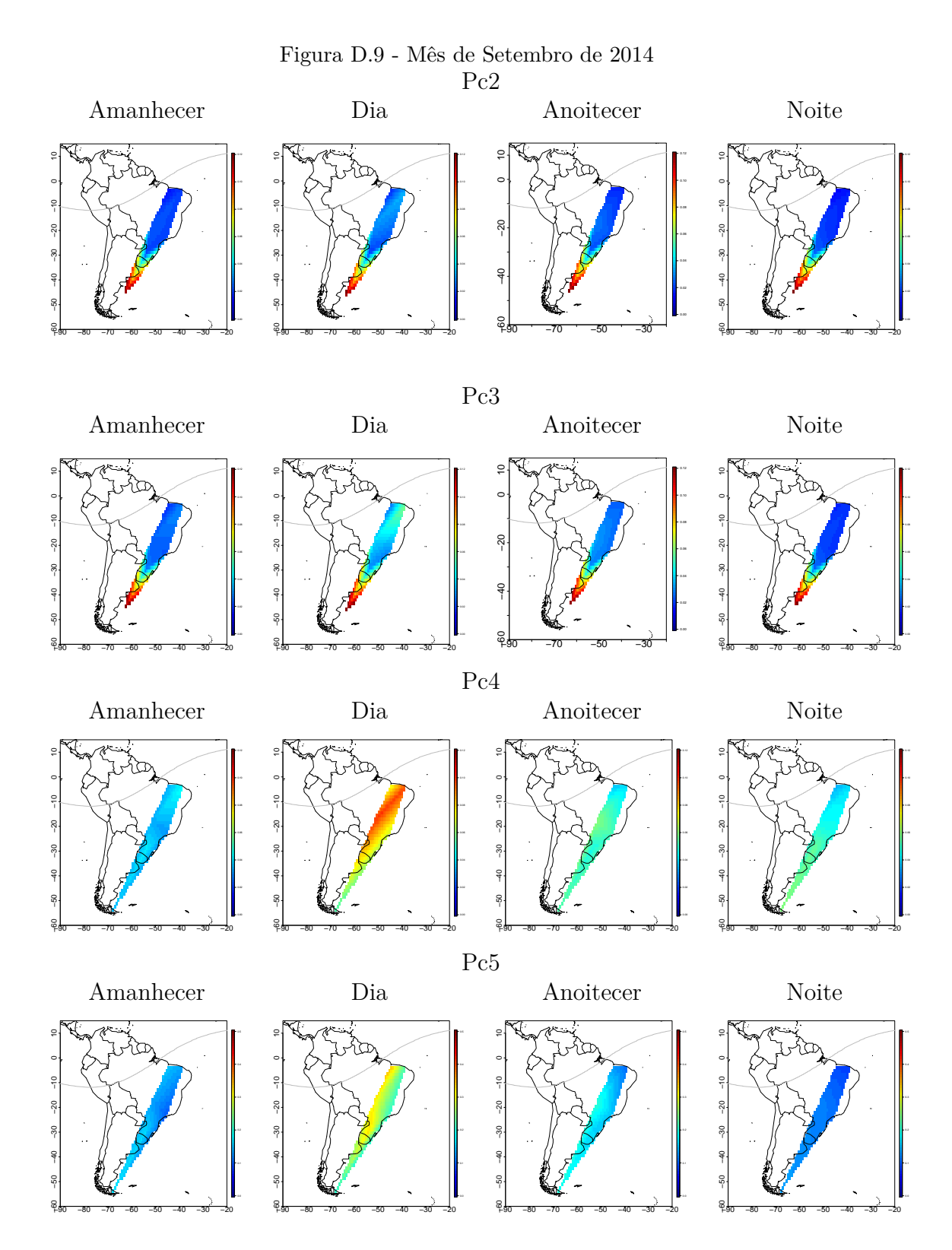

149

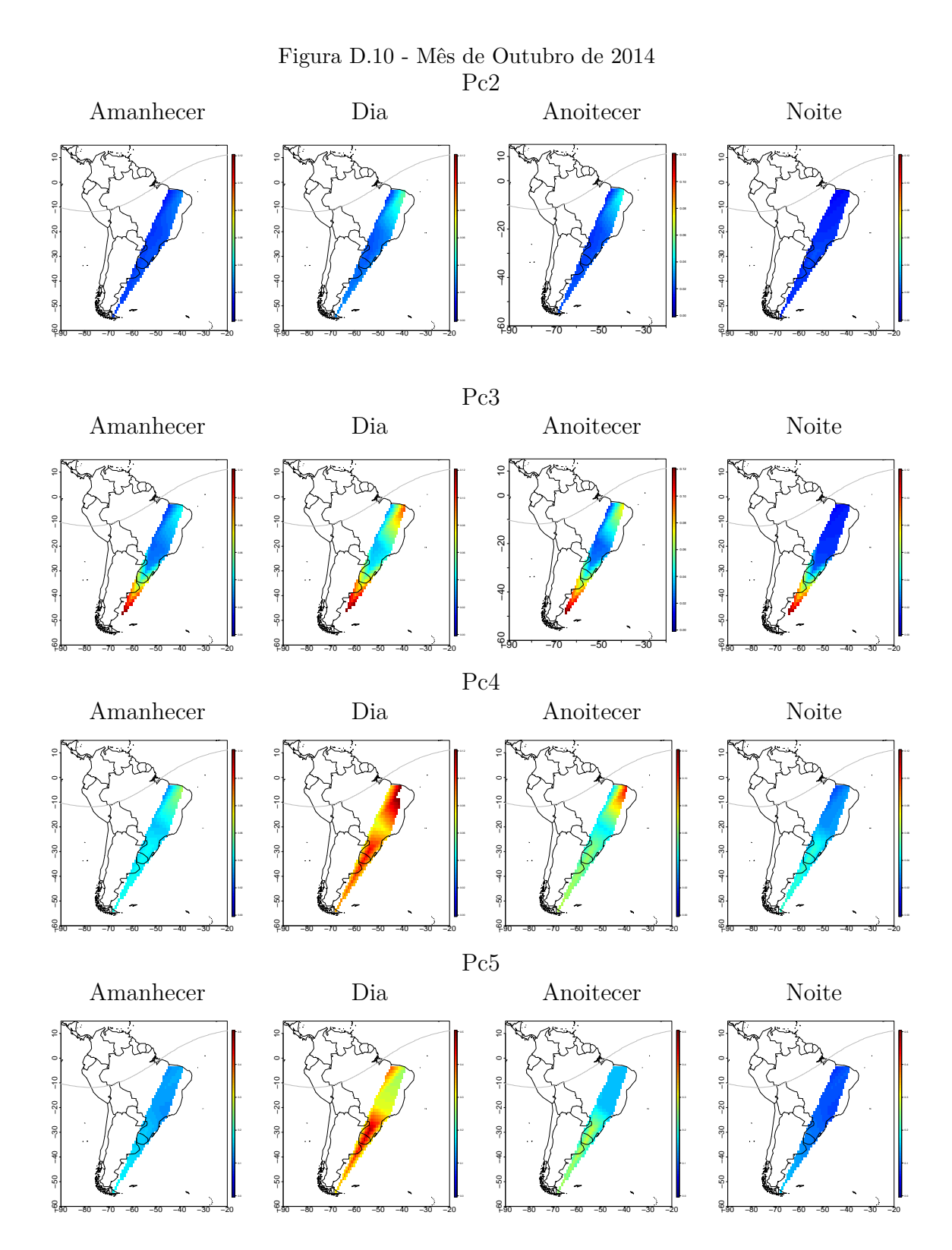

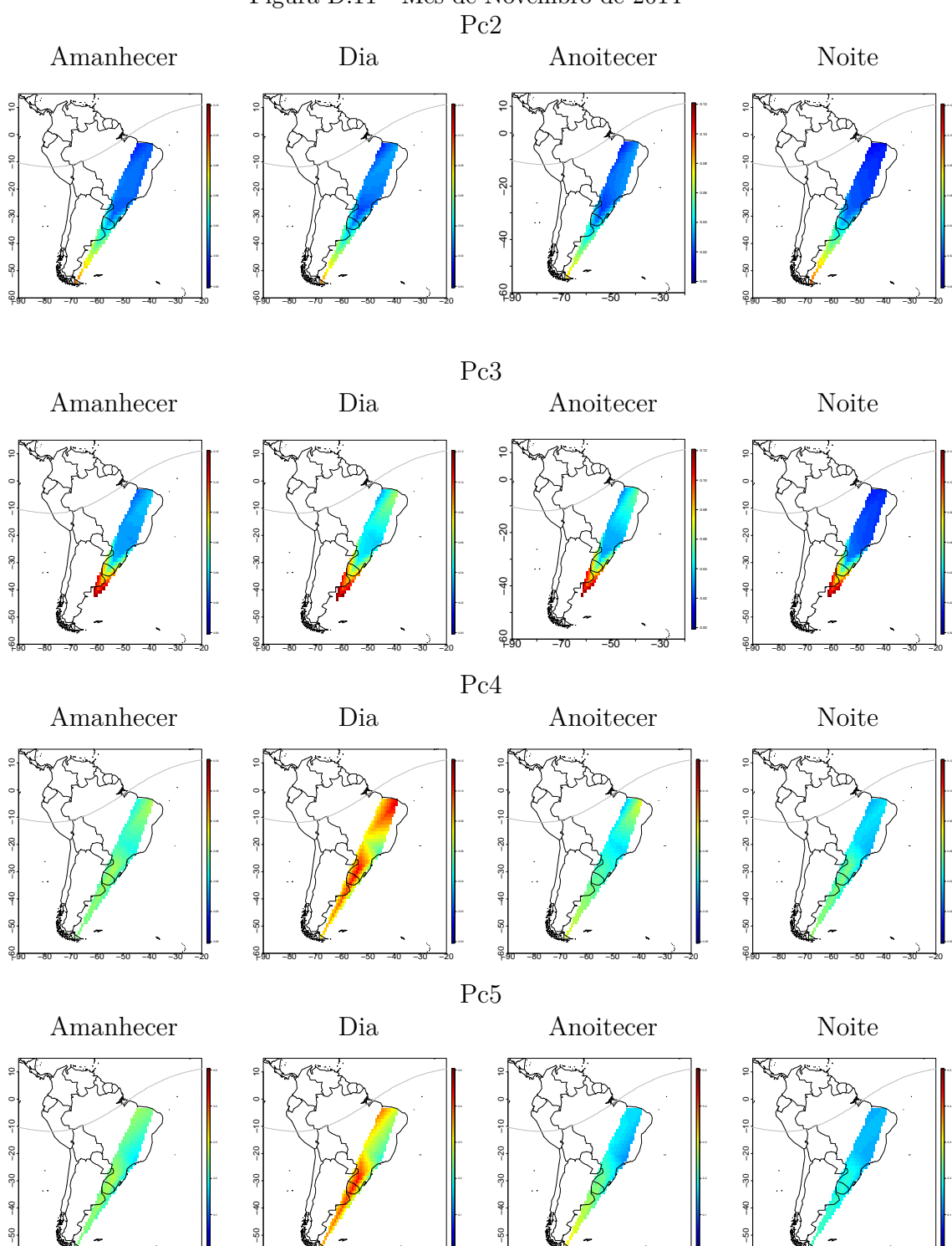

−80 −70 −60 −50 −40 −30 −20

ۥ

−80 −70 −60 −50 −40 −30 −20

−90 −60

−80 −70 −60 −50 −40 −30 −20

≈ื้

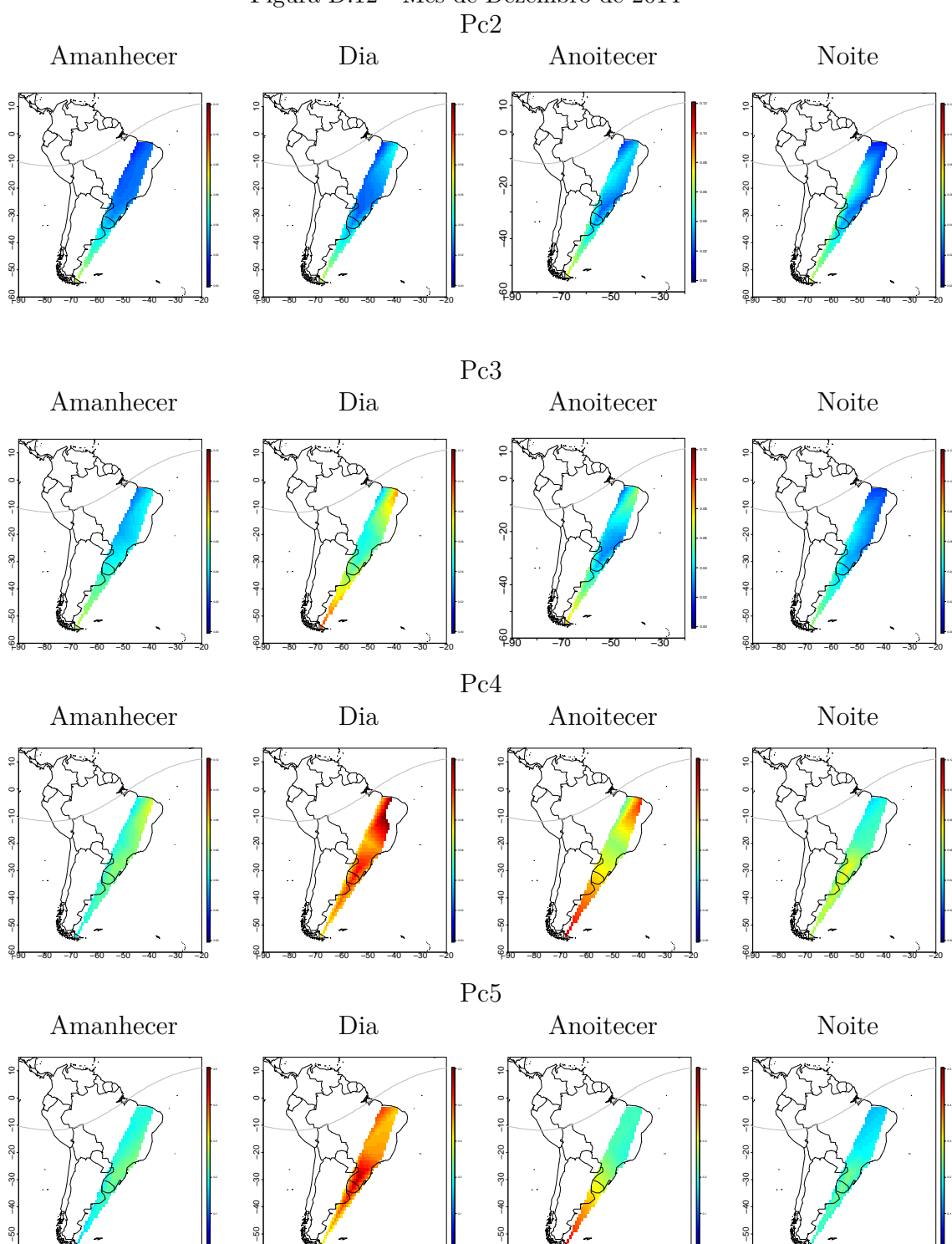

−80 −70 −60 −50 −40 −30 −20

ۥ

−80 −70 −60 −50 −40 −30 −20

−90 −60

−80 −70 −60 −50 −40 −30 −20

≈ื้